## **UNIVERSIDAD NACIONAL AUTÓNOMA DE MÉXICO**

**Facultad de Ingeniería** 

## **PROPUESTA DE DISEÑO DE UN SOFTWARE EDUCATIVO PARA NIÑOS DE PRIMER AÑO DE PRIMARIA**

## *TESIS*:

 $76$ 

**Que para obtener el Título de: INGENIERO EN COMPUTACIÓN PRESENTAN:**  *°feria Verónica Méndez Lemus Karina Estela Gálvez Buenfit* 

**Asesor: Dr. Marco Antonio Murray-Lasso** 

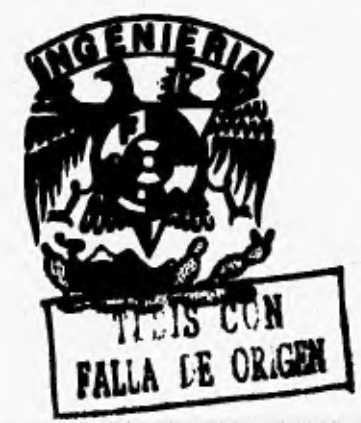

**México D.F 1996** 

 TESIS CON FALLA DE ORIGEN

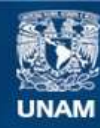

Universidad Nacional Autónoma de México

**UNAM – Dirección General de Bibliotecas Tesis Digitales Restricciones de uso**

## **DERECHOS RESERVADOS © PROHIBIDA SU REPRODUCCIÓN TOTAL O PARCIAL**

Todo el material contenido en esta tesis esta protegido por la Ley Federal del Derecho de Autor (LFDA) de los Estados Unidos Mexicanos (México).

**Biblioteca Central** 

Dirección General de Bibliotecas de la UNAM

El uso de imágenes, fragmentos de videos, y demás material que sea objeto de protección de los derechos de autor, será exclusivamente para fines educativos e informativos y deberá citar la fuente donde la obtuvo mencionando el autor o autores. Cualquier uso distinto como el lucro, reproducción, edición o modificación, será perseguido y sancionado por el respectivo titular de los Derechos de Autor.

## **T**

**IP III A** 

**En este espacio queremos agradecer** 

**A:** 

**La Facultad de Ingeniería de la Universidad Nacional Autónoma de México por su formación como ingenieros.** 

**A todos los Centros de trabajo que nos proporcionaron los medios para realizar este proyecto.** 

**Al Dr. Marco Antonio Murray-Lasco por su paciencia, orientación y apoyo profesional como director de tesis.** 

41

## $\sigma$ **i**  $\sigma$ **1**  $\sigma$ **1**  $\sigma$ **DEDICATORIAS**

**11 I1** 

#### **A ese ser supremo que es Dios:**

**Por que me ha dado la gran oportunidad de vivir este momento, por que siempre me ha llevado de su mano y nunca me ha desamparado, por brindarme unos padres maravillosos que me enseñaron el camino de la rectitud, dignidad y respeto.** 

## **A mis padres:**

•

**Angel Méndez y Ofelia Lemus:** 

**Por que gracias a su apoyo, cariño y ejemplo que me han entregado durante todos estos años, he logrado alcanzar una de mis más grandes metas. Gracias por creer en mi. ¡Al fin lo logramos!.** 

## **A mis hermanas:**

**Amelia, Socorro y Yadira:** 

**Por brindarme su cariño, apoyo, amistad y por ser** 

**.L 11** 

**siempre el mejor ejemplo a seguir.** 

## **A mis sobrinos:**

**Lety, Cerillos, Chuy, Vadi, Ale y Diego:** 

**Por haber despertado en mi el gusto de convivir con** 

**ustedes los niños.** 

**Espero que este trabajo llegue a ser uno de los muchos estímulos en su vida personal y profesional. ¡Los adoro!.** 

## **A mí familia:**

**En especial a mis tíos la Sra. Mercedes Lemus y** 

**el Ing. Efraín Méndez:** 

**Deseando que este paso que he logrado dar,** 

**se convierta en motivo de satisfacción y orgullo.** 

## **A mis amigos:**

**Luis Villalobos, Evelia Diego,** 

**Thénése Constant, Adriana González** 

**y Mercedes Tekagui:** 

**Porque además de brindarme su amistad,** 

**siempre me tendieron la mano para que** 

**culminara este trabajo.¡ Gracias I** 

**Ofelia Verónica Méndez Lemus.** 

1 1

**I1** 

## **DEDICATORIAS**

**11 11-** 

Jai 41

## **A mis padres:**

•

**Fausto Gálvez y Estela Buenfil:** 

**Por su entrega y dedicación como** 

**pilares de nuestro hogar.** 

## **A ml esposo:**

**Carlos Fuentes Gonzáles:** 

**Para que este logro sea un motivo más** 

**de su propia superación profesional.** 

## **A mis hermanos:**

**César, Katia, Ivan, Igor, Tofo y Alejandro:** 

**Por que a través de ellos conocí la amistad** 

**verdadera y el ejemplo para ser cada vez** 

**mejor profesionista**.

**A mi tia Velia:** 

**Por que en todo momento he sentido su apoyo** 

**y cariño sincero.** 

## **urri A mis sobrinos:**

**IP** 

**Alexis, Vladimir, Enia, lxchel y Karlita:** 

**Por ser los pequeños de la familia y son la** 

**.1. J. 11 41 42** 

**inspiración del tema de este proyecto.** 

**Karina gófvez Batenfit** 

**i** 

i<br>T

## $\overline{\text{I} \text{MDICE}}$

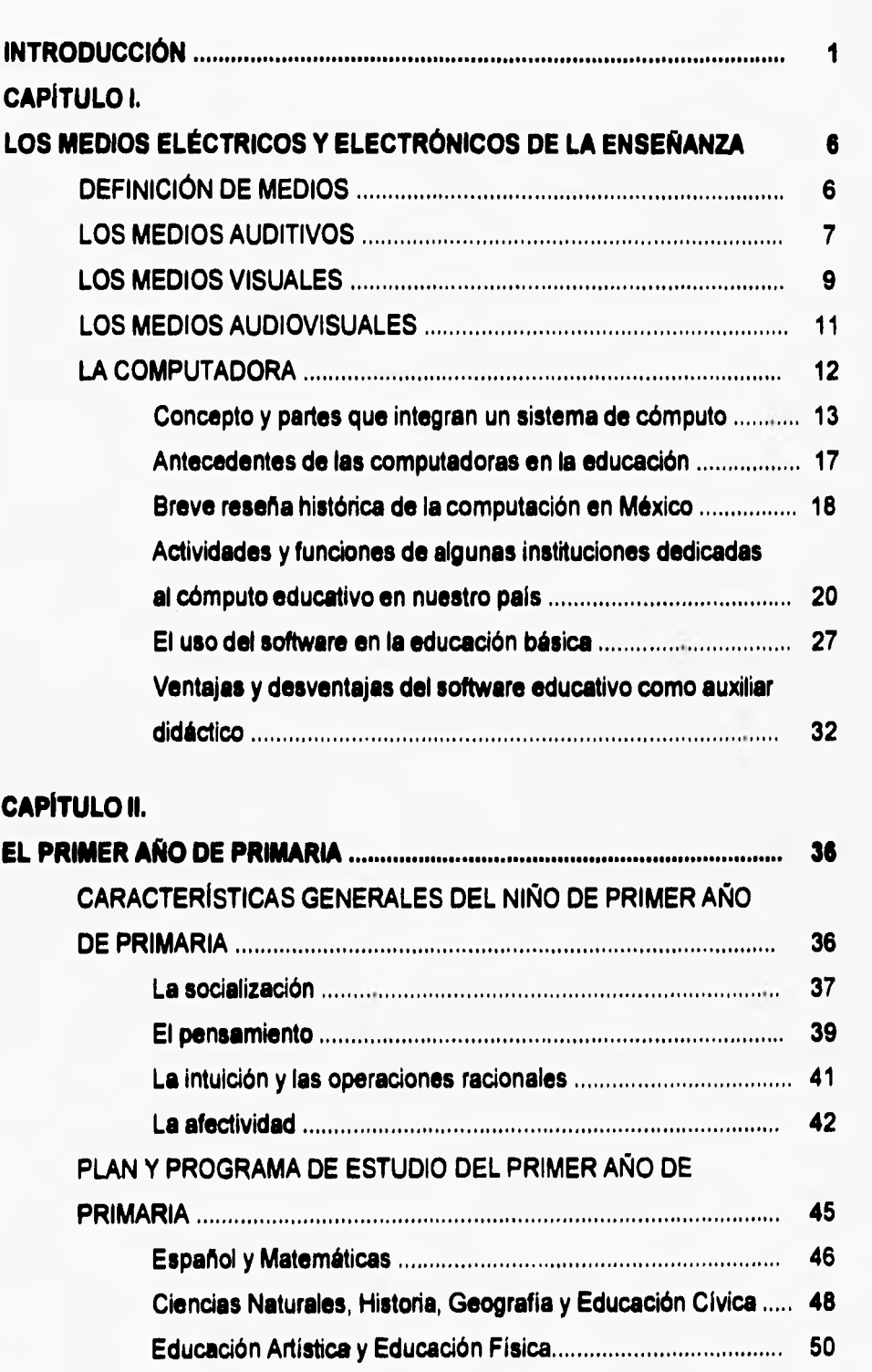

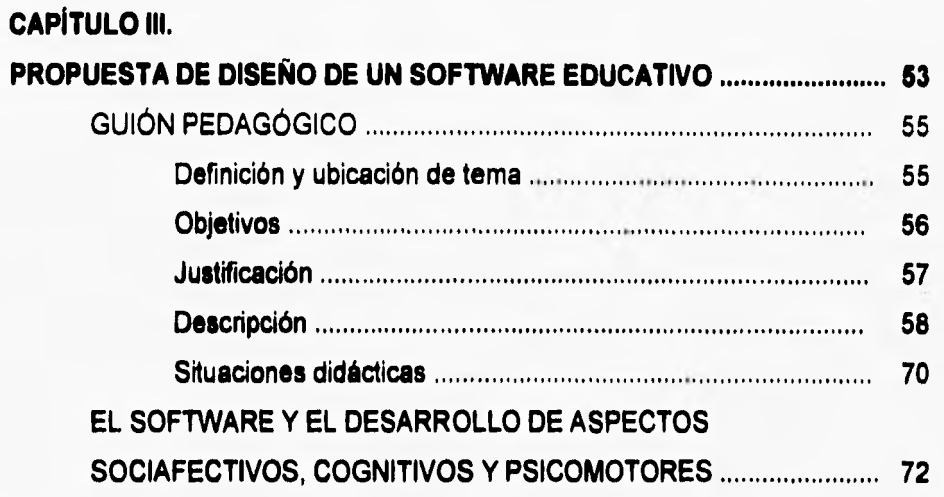

## **CAPITULO IV.**

i

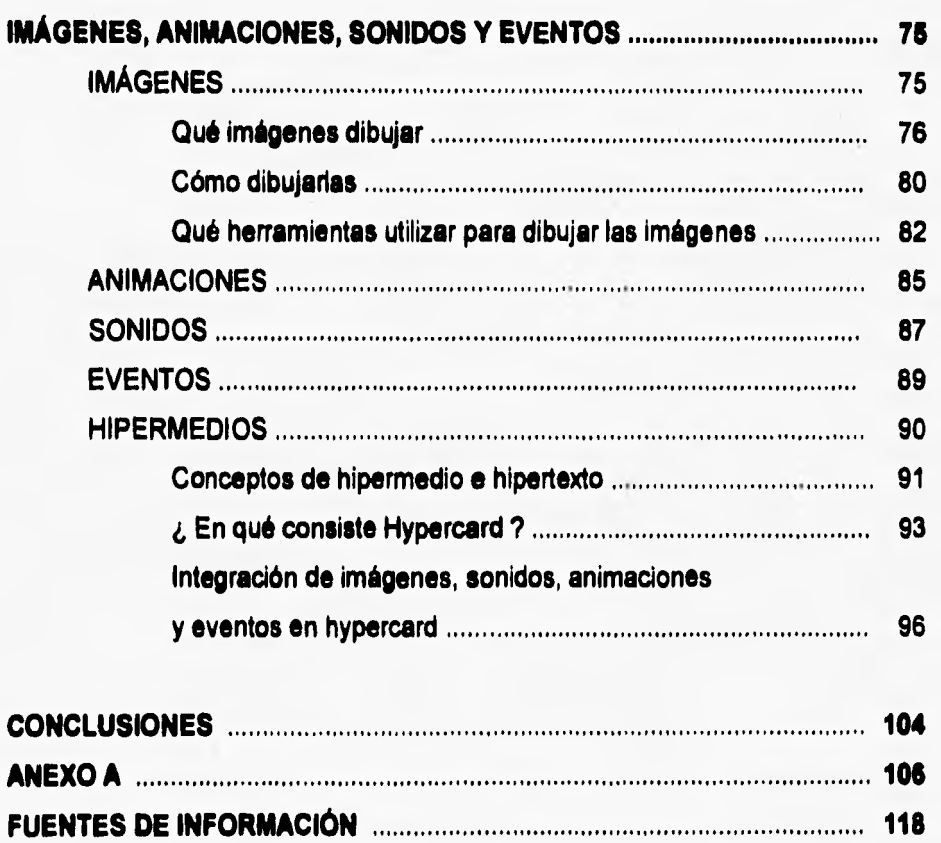

## **INTRODUCCIÓN**

**La docencia ha sido un campo de acción donde se crea y experimenta un sinnúmero de ideas no sólo en el aula misma, sino en el desarrollo y diseño tanto de actividades como de materiales que permiten facilitar y enriquecer el aprendizaje de los niños. Decimos de los niños porque es a quien va dirigido este trabajo de investigación, cuyo objetivo fundamental es proponer el diseño de un software educativo orientado a los pequeños de primer grado de primaria.** 

**Desde tiempo atrás tuvimos la curiosidad de observar el aprendizaje de los niños de 6 y 7 años porque representa todo un reto el poder trabajar con ellos, ya que no leen ni escriben o lo realizan de manera deficiente, además porque hay que encontrar la forma de propiciar un aprendizaje significativo, que éste no sea aburrido o tedioso y que vaya acorde con los intereses del niño.** 

**Pensamos que para lograr un aprendizaje significativo se necesita considerar algunas cuestiones:** 

- **Saber cuales son los medios que pueden facilitar la labor docente, así como el aprendizaje mismo en los niños.**
- **Conocer lo mejor posible el campo de trabajo, es decir, las características y por consecuencia los intereses del niño de primer año de primaria, así como los planes y programas de estudio de este grado escolar.**
- **Tener gusto e interés por crear, proponer y proyectar ideas que se puedan llevar a cabo para lograr que se enriquezca y facilite el aprendizaje.**

**De los tres puntos anteriores, sobre todo del último, ha surgido la idea de crear un proyecto que consiste en el diseño de un software educativo enfocado a los pequeños de primer año de primaria, que se apoye en elementos de animación, juego y recreación tales que estén de acuerdo** 

 $\mathbf 1$ 

con características de los niños y conforme a los planes y programas de estudio de este grado escolar.

Este proyecto parte de algunas observaciones de niños con relación a los juegos de video, en donde pudimos ver que éstos mantienen el interés de los pequeños par un tiempo **considerable. Veíamos cómo los niños sacaban energías, manifestaban una serie de emociones dando gritos, queriendo llegar cada vez más lejos en cuanto a retos que los juegos les presentaban. Todo ello nos llevó a pensar qué tanto podíamos hacer para canalizar ese entusiasmo en pro de la educación; es decir, en lugar de mostrarles juegos de video donde el ganar implique violencia por la violencia misma y otra serie de valores y actitudes que lejos de ser provechosas, consideramos, son nocivas, retomar algunos aspectos como son el reto, la competencia y el mismo juego para enfocarlos a temas educativos y hacer de esta idea de los juegos de video un aliado muy fuerte para la educación. Cabe mencionar que estos juegos tienen variantes, entre las cuales encontramos les que se llevan a cabo en las computadoras personales que es el medio del cual se va a valer el presente proyecto.** 

**Sin embargo, también es importante mencionar que desarrollar un software implica un esfuerzo conjunto de personas expertas en educación, computación y diseño gráfico. Además implica considerar diferentes factores. En este caso hemos tenido muchas limitaciones técnicas, por la falta de un equipo de computación propio, por la falta de orientación para escoger un lenguaje de programación que fuese el idóneo para ello y por carecer de conocimientos relacionados con el diseño de imágenes. Pero tampoco debemos negar el gran aprendizaje que hemos obtenido de este proyecto, y nos gustaría mencionar algunos de los tropiezos que tuvimos en el desarrollo del mismo.** 

**Primero tuvimos que investigar qué instituciones se dedicaban a desarrollar software educativo; luego hubo la oportunidad de entrar a trabajar a una de ellas (Centro de Procesamiento Arturo Rosenblueth), en donde además de coordinar su laboratorio de Informática Educativa**  revisábamos software educativo, dábamos cursos de computación a profesores de educación básica y documentábamos algunos softwares educativos desarrollados por dicho Centro.

Lo más valioso, que consideramos haber obtenido de esa experiencia, fue justamente el **conocer diferentes softwares educativos. Los jugamos y observamos como se aplicaban en un curso de verano para niños, todo ello nos dio una idea más clara de qué tipo de software queríamos desarrollar,** 

**Hubo un juego que fue de donde surgió finalmente la idea de este proyecto, el cual se llama "Lemmings" ; éste consiste en tratar de salvar a unos enanitos de peligros que se les presentan en ambientes subterráneos; para salvarlos hay que utilizar diferentes herramientas como picos, palas, paracaídas, escaleras, etc, Era muy divertido este juego donde había que emplear la lógica para resolver en menor tiempo posible la salvación de estos enanitos, pero también debemos reconocer que había violencia, pues en ocasiones se tenia que sacrificar a uno o más Lemmings; eso no nos gustaba.** 

Después de esta experiencia laborai, tuvimos la inquietud de investigar cuál podría ser el **lenguaje de programación más apropiado para desarrollar el programa que teníamos en mente, fue ahí donde surgieron las verdaderas dificultades.** 

**En un principio decidimos que el mejor lenguaje para ello era Turbo Pascal que es un lenguaje estructurado y que era el que se utilizaba en el Centro junto con unas utilerias (programas adicionales) que facilitaban la tarea de los efectos especiales de sonido y animación. Empezamos a estudiarlo pero los resultados no se veían de manera inmediata, además conforme pasaba el tiempo teníamos que recortar ideas debido a las dificultades para realizar los efectos que queríamos en el software para hacerlo más atractivo, todo ello nos hizo sentir un poco de frustración.** 

**Pasó un tiempo, una de nosotras cambió de trabajo, ahí** conoció **a una persona en un curso de capacitación que le enseñó otro tipo de máquinas (Macintosh) y de manera particular un paquete llamado Hypercard, que nos llamó la atención por su fácil manejo. Después de analizarlo** 

 $\overline{3}$ 

**lo encontramos más apropiado para lo que pretendíamos pues nos permitía llevar a cabo nuestras ideas en cuanto al diseño del software, el resultado se veía de manera inmediata, Es un programa sumamente accesible, que motiva a trabajar en la realización de éste y de muchos otros diseños de softwares.** 

**Entonces decidimos que el proyecto lo diseñaríamos para las máquinas Macintosh dejando definitivamente el Turbo Pascal a un lado,** 

**Es importante describir cada una de las dificultades técnicas mencionadas anteriormente, para que las personas que lleguen a leer alguna vez este documento, no tropiecen con lo mismo, esperando así que el camino para desarrollar software sea más sencillo de lo que ha sido para nosotras. Sin embargo, esto no quiere decir que el único camino para desarrollar software educativo es a través de las Macintosh y del Hypercard, puesto que existen otros medios computacionales de los cuales hablaremos en el capítulo 4.** 

**Una vez que expusimos por qué, de dónde y qué dificultades tuvimos para el desarrollo de esta propuesta, veamos la estructura del trabajo:** 

**El primer capítulo trata de los medios eléctricos y electrónicos utilizados en el aula, a manera de reseña, es decir, desde los auditivos como el radio hasta la computadora, obviamente resaltando ésta última.** 

**El segundo capítulo describe todo lo que pudiera ser de interés en tomo al primer grado de primaria: características del niño y los planes y programas de estudio.** 

**En el tercer capítulo está planteada la propuesta de un software educativo como medio para facilitar el aprendizaje.** 

**El cuarto capítulo documenta la herramienta de hardware y de software y el desarrollo de diversos módulos de lo planteado en el capítulo anterior** 

Por último presentamos las conciusiones a las que llegamos a lo largo del desarrolio de **este tema de tesis.** 

**4** 

# CAPÍTULO I

## **I. LOS MEDIOS ELÉCTRICOS Y ELECTRÓNICOS DE LA ENSEÑANZA.**

## **1.1. Definición de medios.**

Es importante antes de abordar la descripción de los diferentes medios eléctricos y electrónicos utilizados en la enseñanza, tener claro qué se va a entender como "medios". Para ello **hacemos referencia a tres definiciones encontradas en diferentes fuentes de información:** 

**• "el término medios se refiere a cualquiera y a todos** los **medios físicos para representar el conjunto total de condiciones del estímulo que requiere para la instrucción de un alumno. Así, medios incluye los ordenamientos para la comunicación escrita (tales como las páginas impresas), y para la comunicación oral (tales como un maestro). También incluye o comprende objetos reales (piedras, hojas, productos manufacturados, etc,), cuando éstos pueden ser directamente observados por el alumno, y dispositivos y materiales especiales como filmes, máquinas de enseñar y libros de trabajo o de texto.'** 

**• ... 'se llamaban auxiliares audiovisuales a los medios. Se trata de objetos físicos, instrumentos de enseñanza. Es indudable que** los **primeros auxiliares fueron las varas con que los maestros escribían en el suelo; en tiempos más recientes, han aparecido pizarrones, materiales auditivos y, a últimas fechas, la televisión y hasta la computadora."2** 

**• ... "al hablar de medios se alude a los recursos utilizados para alcanzar unos fines concretos. Que se logre o no, dependerá del uso que se de a** los medios y **de su justa adecuación a les necesidades y objetivos."3** 

**Nos parece que de manera individual las definiciones anteriores necesitarían ser complementadas, pero que tomando elementos de todas podemos elaborar un concepto de medio como el que a** continuación describimos:

**BRIGGS Leslie J. Un pnxedlmiento para la elección de medios didácticos. México•Buenos Aires, Ed. Guadalupe. 1984. p. 278.** 

BROWN James W. instrucción Audiovisual Tecnología, medios y métodos. México, Ed. Trillas. 1977. p. 3.

**<sup>3</sup>Enciclopedia Técnica dele Educación. México. Ed. Santillana. Tomo V. 1985. p. 267.** 

**Un medio es todo aquello que se puede utilizar en el proceso de enseñanzaaprendizaje para lograr un mejor desempeño de este proceso mediante la debida utilización del mismo. Estos medios pueden ser: objetos diversos, aparatos de diversa índole, material impreso, voz, etc,** 

**Como se puede observar tan sólo el estudio de los medios podría abarcar una tesis completa y éste no es el objetivo del presente trabajo. Únicamente interesa tener una panorámica general de los medios eléctricos y electrónicos que han sido más usados en la escuela para facilitar el aprendizaje y poder ubicar entre ellos al computacional.** 

Por la razón expresada anteriormente, decidimos clasificar de manera general a los **medios en:** 

**•Aud itivos** 

**•Visuales** 

**•Audiovisuales y** 

**•La computadora** 

**En el resto del capitulo serán descritas las ventajas, desventajas y el uso que se pueden obtener de estos medios.** 

## **1.2. Los medios auditivos.**

**Los medios auditivos son aquéllos que se basan únicamente en elementos sonoros, tales como: la radio, el tocadiscos, la grabadora de audio, el micrófono y amplificador.** 

**Estos medios tienen una serie de aplicaciones en el aula que a continuación se mencionan:** 

- Enriquecimiento de la cultura musical que gracias a la gran variedad tanto de programas de radio, como de discos y cintas que hay en el mercado esta aplicación resulta sencilla de llevar a cabo en el aula.
- Preparación y adiestramiento para: la conversación, diálogo, matización de la fonética **de las palabras, desarrollo del raciocinio, el discernimiento y enriquecimiento en múltiples aspectos necesarios para la vida social.**
- **Reflexión en torno a debates de actualidad: esta aplicación es más apropiada llevarla mediante la radio que sigue empleándose en la escuela como una fuente de información de sucesos e ideas de actualidad que pueden ser objeto de actividades por parte de los niños. Las emisiones informativas de la radio deben significar en la escuela aliento para propiciar comentarios o debates que agilicen la mente de los niños en la comprensión de los hechos e ideas que son patrimonio vivo de su medio social. Estos programas enriquecen el vocabulario y rescatan al niño, le obligan a salir de su mundo habitual -casa, escuela- donde se desarrollan formas estereotipadas de pensamiento y expresión.**
- **Se pueden llevar a cabo transmisiones simuladas, en donde se utilizan la radio y la grabadora. Estas experiencias son sumamente valiosas ya que el alumno desarrolla su creatividad gracias a la riqueza educativa que de ahi podemos obtener. Para ser un poco más claros en este asunto, mencionaremos algunas de las cosas que se tienen que llevar a cabo para estas transmisiones. Los alumnos tienen que elegir un tema, planear su desarrollo, escribir y leer un guión, escoger o en su caso crear la música apropiada, producir efectos sonoros; sobre todo trabajar en equipo.**
- **En clases de fonética, tanto del idioma nacional como de los extranjeros y también en la lectura ordenada de un grupo de** niños que permita **establecer comparaciones beneficiosas entre ellos.**

 $\mathbf{R}$ 

- **En fiestas escolares o excursiones.**
- **Asistencia individual de los alumnos de su propio progreso.**
- **Fomento de la lectura artistica y desarrollo de las facultades oratorias.**
- **Entrevistas escolares.**
- **Intercambio de experiencias entre las escuelas.**

**Es bueno tener muy en cuenta estas aplicaciones, pero también hay que tener claro que los medios auditivos, "no ofrecen por si solos excesivas garantías en cuanto a la perseverancia de los niños, quienes después de algunos minutos soportan difícilmente la monotonía de la emisión, pues la atención que exige la voz sin Imagen dificilmente puede sostenerse por los pequeños escolares más allá de un tiempo razonable."** 

**Sin embargo, hay que tomar en cuenta dos cosas que pueden reducir el tipo de situación considerada en el párrafo anterior:** 

- **a) Que el papel de estos medios sea de una simple ilustración de un tema.**
- **b) Que el uso de ellos, sólo puede ser eficaz si el docente aclara conceptos y traza en**

## **el pizarrón un esquema, sencillo y preciso, de la parte emitida.**

## **1.3. Los medios visuales.**

**Los medios visuales son todos aquellos que nos permiten percibir la información a través de la vista, entre los cuales podemos mencionar: el proyector de cuerpos opacos, proyector de transparencias y filminas, el retroproyector, el cine mudo, las videocintas mudas, los mapas, etc.** 

**<sup>4</sup>Enciclopedia Técnica de la educación.** ídem p. 388.

**Algunas de sus ventajas y usos son:** 

- **Facilitar la realización de dibujos de docentes con poca destreza.**
- **En clases de escritura se pueden reproducir las formas y enlaces de las letras o párrafos.**
- **Ninguna disciplina o asignatura escapa al empleo fructifero de estos medios.**
- **Quien exhibe (maestro o alumno) decide los momentos e intervalos de exhibición, elige cuándo, cómo y porqué exhibir determinados materiales.**
- **Existe la posibilidad de preparar de antemano los materiales, exhibirlos a la clase en el momento adecuado y retirarlos una vez que han cumplido su cometido.**
- **Actualmente existen algunos medios visuales (como los retroproyectores) que se pueden conectar a computadoras y utilizarse de manera conjunta, con sus respectivas ventajas.**

**Aun cuando no se puede indicar una manera óptima de enseñar con estos medios, ya que esto depende en gran medida de los fines y condiciones que el docente establezca, se sugiere una estructura general para su uso:** 

- **1. Quien exhiba, se preparare para usar estos recursos: determine objetivos, organice el contenido de los materiales, elabore un guión para tener en cuenta cuando realiza interrupciones, hacer comentarios pertinentes o dejar tomar notas.**
- **2. Se debe desarrollar un contexto significativo para estudiar en los materiales. Para este punto, el maestro ayuda a su clase a desarrollar una actitud de preparación que consiste en: decirles el titulo y un breve resumen de su contenido, la relación que tienen los materiales con los que se ha estado estudiando, resaltar los aspectos importantes, elaborar cuestiones en que se requiere una mayor atención, realizar una discusión, un examen o ambos después de la proyección.**
- 3, Debe alentarse la participación de los alumnos en la exhibición.
- 4. Se debe hacer una reafirmación de la exhibición: esta reafirmación puede consistir de manera general en que los alumnos formulen preguntas mutuamente, escriban los puntos más importantes de la proyección, realicen tareas de investigación, vuelvan a proyectar algunas partes o la totalidad de los materiales si es necesario **para aclarar dudas.**

## **1.4. Los medios audiovisuales.**

**Los medios audiovisuales, como su nombre lo indica, combinan imágenes con sonido, lo cual permite captar la atención de los alumnos por periodos de tiempo mayores. Entre ellos podemos mencionar al cine, la televisión, las videograbadoras, etc.** 

**Los docentes los pueden utilizar de maneras distintas, y para fines diversos como los que a continuación listamos:** 

- **Comunicar información.**
- **Cambiar o fortalecer actitudes.**
- **Desarrollar habilidades.**
- **Crear interés.**
- **Plantear problemas.**
- **Evocar estados de ánimo.**
- **Dar emoción al aprendizaje.**
- **Examinar la capacidad de** sus alumnos de aplicar principios a situaciones problemáticas.
- **Superar algunas barreras intelectuales del aprendizaje: las películas comunican eficaz y directamente su contenido,** sin **requerir del espectador una gran aptitud de lectura.**
- Ayudar a vencer mediante las proyecciones, algunos obstáculos fisicos de la experiencia humana; por ejemplo se pueden observar acciones en movimiento que el ojo humano, por si solo, no puede ver.
- Recrear para el espectador sucesos reales o imaginarios y acciones o procesos que han ocurrido, que tal vez ocurran o que nunca podrán ocurrir.
- Se **puede desarrollar la creatividad a través de la elaboración de guiones que se lleven a cabo principalmente con videograbadoras, pudiendo realizar diversas actividades como son: la actuación, la investigación de temas, la edición de cintas, etc.**

**Es importante mencionar que estos medios pueden ser aliados muy provechosos para los docentes si se les saben sacar todo el provecho posible. No se trata de prohibir a los alumnos a que sigan viendo tal o cual programa o pelicula porque de acuerdo con nuestro criterio es dañina, sino se trata de lograr una actitud critica y reflexiva en ellos, de tal manera que analicen y disfruten sus programas y con un poco de imaginación éstos sean utilizados para enriquecer las actividades escolares.** 

#### **1.6. La computadora.**

**Nos hemos permitido desarrollar ampliamente este apartado, debido a que la computadora es el medio de mayor interés para este trabajo. Lo tratamos como un medio aparte ya que aun cuando tiene características similares a los audiovisuales, los que la utilizan pueden interaccionar con ella y su papel no se limita al de un simple espectador.** 

**Empezaremos por dar un breve concepto de lo que es la computadora, luego se dará una breve reseña histórica de su utilización en la educación en el mundo y en nuestro pais, más**  adelante mostraremos qué instituciones han apoyado el uso de las computadoras en la educación en México, por último se describirá su uso en el ámbito educativo.

#### **1.5.1. Concepto y partes que integran a un sistema de cómputo.**

La computadora es una máquina que nos permite procesar información rápidamente, consiste en una serie de dispositivos que juntos, funcionan como una unidad integrada o sistema. Toda computadora se compone de HARDWARE Y DE SOFTWARE.

## Hardware (Hard=duro - ware=uso).

El término hardware se refiere a todo el soporte fisico de una computadora, es decir, son todos los componentes eléctricos, electrónicos, magnéticos y mecánicos para la entrada, procesamiento y salida de la información,

Los componentes físicos de un sistema básico son:

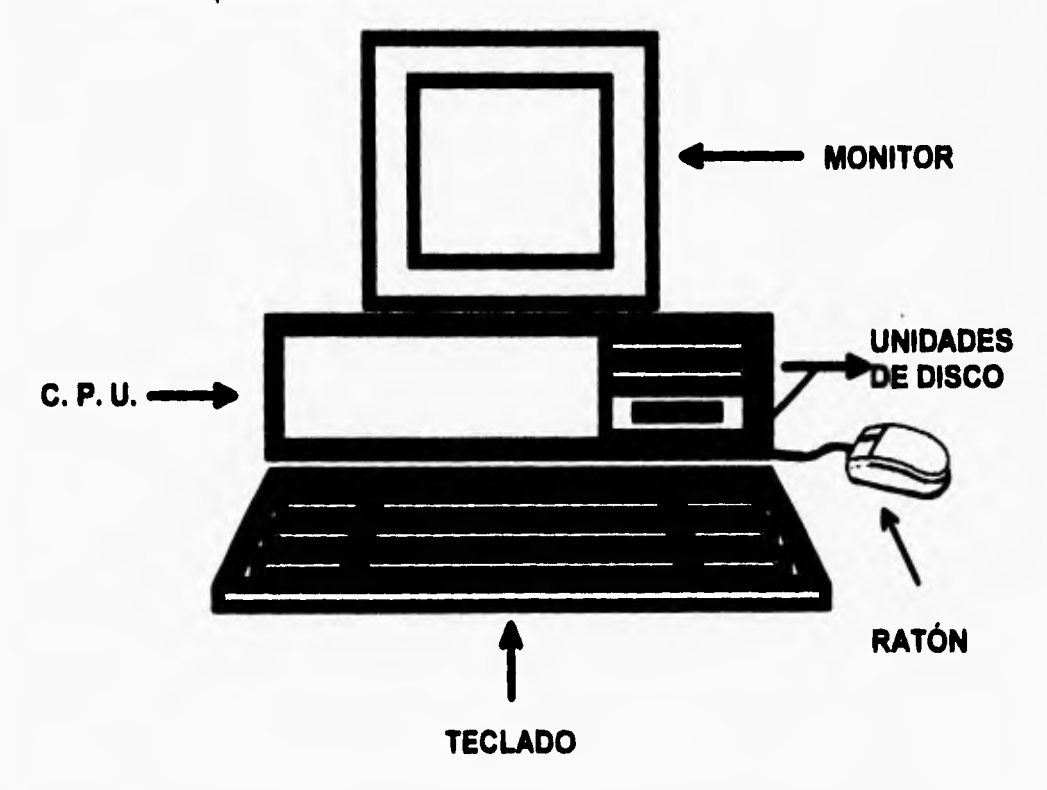

#### **C.P,U, (Unidad Central de Proceso)**

Toda computadora tiene una unidad cuyo propósito principal es procesar los datos. Esta unidad es el centro de control de todo sistema de cómputo. Acepta datos desde cualquiera de los dispositivos de entrada, procesa la información de acuerdo con las instrucciones del programador **y envía los resultados a una impresora u otro dispositivo de salida. Esta unidad se le denomina Unidad Central de Proceso, realiza a una velocidad muy alta todas las operaciones lógicas y aritméticas. A continuación explicaremos las partes fundamentales de que consta esta unidad:** 

## Unidad de Control.

**Es la encargada de controlar y coordinar las actividades de una computadora en forma muy parecida en la que el cerebro coordina y controla las actividades del cuerpo humano. Las funciones básicas de este componente son:** 

- **Determinar la instrucción que deberá ser ejecutada.**
- **Determinar la operación que deberá ser realizada por la instrucción,**
- **Determinar qué datos, si es que se requieren, van a ser necesitados y en dónde están localizados dentro de la memoria.**
- **Determinar a dónde van a llegar los resultados.**
- **Determinar dónde está localizada la siguiente instrucción.**
- **Continuar con la realización** de la ejecución de las siguientes instrucciones del programa.

#### Unidad Aritmética y Lógica.

**Esta unidad efectúa tres funciones básicas:** 

**• Transfiere datos: involucra el movimiento de datos desde una localización dentro de la computadora hacia otra.** 

- Realiza cálculos aritméticos: ejecuta sumas, restas, multiplicaciones y divisiones.
- Toma decisiones: es la habilidad de comparar dos valores o números para determinar cual de ellos es menor, mayor o igual. Toma alguna acción dependiendo del resultado de la comparación. También es posible detectar la **existencia de alguna condición encontrada durante el proceso de alguna aplicación y alterar la secuencia de las instrucciones de acuerdo con el resultado que se está buscando.**

#### **Unidad de memoria.**

**El almacenamiento principal se suele conocer como memoria principal o central, más correctamente como la memoria de la computadora, es un lugar donde se sitúan los programas a fin de ejecutarlos o hacerlos funcionar, es ahí donde deben estar los datos para poder ser procesados.** 

## **Unidades de discos**

**Son los lugares en donde se meten los discos flexibles para leerlos o guardar información en ellos.** 

**Los discos son el medio de memoria auxiliar más frecuente en las computadoras personales. Son discos fabricados en material plástico recubierto de una capa de óxido magnético de espesor muy delgado, Están protegidos con una capa protectora para impedir doblamiento, rayado o contaminación durante su manejo.** 

### **Dispositivos de entrada y salida.**

**Son todos los medios por los cuales nos podemos comunicar con la computadora.** 

Entre los dispositivos de entrada tenemos: el teclado, el ratón, el scanner, etc. Entre los de salida tenemos: el monitor, la impresora, los graficadores, etc.

## Software (Soft=suave · ware=uso).

Actualmente, diferentes áreas de trabajo requieren de la ayuda de alguna herramienta que **les proporcione mayor rapidez y precisión en la solución de problemas de diferente índole,** 

**De ahi se desprende que se pueda pensar en solucionar cada vez de mejor manera toda clase de necesidades a través de programas computacionales conocidos como software, término utilizado para designar a un "soporte lógico o programa, aplicable a toda colección de instrucciones que sirve para que la computadora cumpla con una función o realice una tarea"** <sup>5</sup>

**La computadora satisface diversas necesidades entre las cuales destacan las educativas. Para ello es conveniente desarrollar u obtener** software **que nos ayude con esta tarea. A dicho software se le conoce como Software Educativo** y se define como: **"aquellos programas que permiten cumplir o apoyar funciones educativas"** 6

**Entonces, el concepto anterior puede abarcar tanto a un procesador de palabras como a un software que se relacione con un simulador. Aún cuando el primero no haya sido diseñado con el objetivo de apoyar a la educación, se puede decir que el término** educativo **es en función del aprovechamiento que el profesor** y el alumno obtengan de él en el proceso de enseñanza•aprendizaje,

<sup>&</sup>lt;sup>5</sup> GALVIS, Panqueva Alvaro H. Boletín de Informática Educativa. Bogotá-Colombia. Volumen 1. 1988.

<sup>6</sup>GALVIS, Ibidem. p. 120

**1,6,2, Antecedentes de las computadoras en la educación,** 

Los primeros sistemas en el mundo que causaron impacto en la educación<sup>7</sup>, fueron los siguientes:

**• PLATO:** En 1959, ingenieros, fisicos, psicólogos y educadores de la Universidad de Illinois, **bajo el liderazgo de Donald Bitzer, comenzaron a desarrollar un sistema para automatizar la instrucción individualizada. El sistema conocido como PLATO incluía un lenguaje autor llamado TUTOR, lenguaje diseñado para simplificar el desarrollo de programas de Enseñanza Asistida por Computadora (EAC).** 

**Actualmente PLATO es probablemente el proyecto más conocido de EAC en el mundo y ha sido objeto de considerables investigaciones. El sistema ha demostrado ser efectivo y eficiente en su costo. Han sido reportados resultados positivos en logro y actitud por parte de sus usuarios.** 

**• TICCIT: Es un sistema de Tiempo compartido Interactivo de Control por Computadora de Información y Televisión que comenzó a desarrollarse en 1971 con esfuerzos combinados de ingenieros de la corporación MITRE en Mclean** Virginia **y educadores del laboratorio EAC de la Universidad de Texas. Más tarde se les unió el Instituto para los usos de la computadora en la educación de la Universidad de Brigham-Young. Con los fondos de la Fundación Nacional para la Ciencia, bajo la gula de Victor Bunderson, el grupo se avino a desarrollar cursos completos para los primeros grados universitarios en matemáticas e inglés. Los cursos se desarrollaron usando minicomputadoras, televisiones, gráficos, un lenguaje especial autor así como la experiencia de especialistas y psicólogos.** 

**Su uso actual,** ha sido con personal militar, estudiantes sordos a nivel medio **y estudiantes de secundaria con problemas de aprendizaje.** 

SALES, Elia Rosa. Enseñanza-Aprendizaje con Computadoras a Nivel Primaria y Logo como Ambiente, Lenguaje y **Herramienta. Taxis. UTA. México. 1993.** 

**• WICAT:** Este instituto (Instituto Mundial de Enseñanza Asistida por Computadora) se fundó en 1977, su principal fundador, Dustin H. Heuston era la cabeza de la escuela Spence, escuela privada de niñas en Manhattan, la cual se involucró en la investigación **e implementación de aplicaciones de Enseñanza Asistida por Computadora. Los demás fundadores de WICAT eran educadores, diseñadores de instrucción y científicos de la computación dedicados a encontrar formas en las que la tecnología podría usarse para mejorar la enseñanza y la educación en general.** 

El propósito de este instituto era crear software enfocado particularmente a **desarrollar habilidades básicas como el inglés, las matemáticas y la lectura. Conducir investigaciones sobre la enseñanza-aprendizaje aplicando las facilidades de la tecnología, además, desarrollar un laboratorio escolar donde pudieran utilizarse técnicas innovadoras de enseñanza-aprendizaje.** 

**• MECC: El Consorcio Educacional de Computadoras en Minesote se formó en 1972 para**  facilitar y coordinar la utilización de las computadoras en la educación desde elemental **hasta universitaria. MECC operaba uno de las más grandes sistemas de tiempo compartido. Cualquier estudiante del estado podía tener acceso al sistema. MECC en la actualidad desarrolla software educativo para micros especialmente para Apple y Atari.** 

#### **1.5.3. Breve resella histórica de le computación en México.**

**Nuestro país tuvo el honor de ser el primero en América Latina que contó con una computadora electrónica, la cual fue instalada en la Universidad Nacional Autónoma de México en el mes de julio de 1958.** 

**Esta computadora era una IBM-650, cuyo procesador sólo ejecutaba 10,000 operaciones por segundo; la única forma de comunicación con ella era a través del lenguaje de máquina y sólo tenían acceso a la misma un pequeño grupo de investigadores, "creando un gran interés por parte de un**  número creciente de estudiantes de Fisica y Matemáticas que unos años más tarde constituirían la primera generación de 'computólogos' mexicanos". **<sup>8</sup>**

La segunda máquina que llegó a México fue una Bendix G-15, cuyo compilador para el lenguaje era muy parecido al Algol; ésta se instaló en el Centro de Cálculo de la Universidad en 1960; con ella se amplió la cantidad **de** usuarios, siendo éstos también estudiantes y profesores tanto de las facultades de Ingeniería y Química de la U.N.A.M. como de la E.S,I.M.E. **del I.P.N.** 

**Con esta computadora se iniciaron diferentes cursos en las universidades de la provincia, dejando la inquietud en estos lugares en lo que se refiere al ámbito computacional. Posteriormente, la Bendix G-15 fue sustituida en 1964 por una Bull GAMA** 30 que utilizaba cintas magnéticas **y lenguaje Fortran,** 

**Al mismo tiempo en el I.P.N. era** instalado un equipo IBM-709 en el Centro Nacional de Cálculo. Algunos **meses después, el Instituto Tecnológico de Monterrey instaló una IBM 1620.** 

**Con ello, estas tres Instituciones de Educación Superior comenzaban a producir egresados que serian absorbidos por los principales centros de cómputo gubernamentales y de la industria.** 

**Para 1970, instituciones como la Universidad Agricola de Chapingo, las Universidades de Nuevo León y Veracruz y los Institutos Tecnológicos Regionales contaban ya con sus propios centros de cómputo.** 

**Poco después, con la entrada al mercado de las minicomputadoras y posteriormente de las microcomputadoras, las instituciones más pequeñas pudieron tener acceso a la computación, al cabo de unos cuantos años se tuvieron que crear programas de enseñanza de la computación en dichos centros de educación superior.** 

**En cuanto a la educación media básica, en la administración gubernamental antepasada, se dieron los primeros pasos para utilizar la computadora como un medio auxiliar en el proceso de enseñanza-aprendizaje.** 

**e Curso de la Microcomputación como apoyo didáctico en el aula.** Proyecto COEEBA • S.E.P. ILCE. 1990. p. 60

**A finales de la década pasada y principios de ésta, se empezó a incluir la computación en la educación básica, ejemplos de ello son: "la creación de los Laboratorios de Informática Educativa (LIE) en las Escuelas Normales Federales del pais" 9 , la adquisición de equipo en algunas escuelas de preescolar y de primaria y la organización de cursos de verano impartidos a varios profesores del pais por el Centro de Procesamiento Arturo Rosenblueth de la Subsecretaria de Coordinación Educativa de la S.E.P.** 

**Sin embargo, también es importante mencionar muchos de los proyectos que apoyaban la incorporación de la computación en la educación básica, se vinieron abajo, ya que desgraciadamente estaban basados en el interés personal de algunos funcionarios públicos y no en el progreso de la educación como se argumentaba. Esto lo vivimos de manera personal en nuestra labor dentro de una de estas instituciones, y lo que podemos comentar es que mientras el proyecto duró, se realizaban actividades muy interesantes y que se pensaba iban a ser fructíferas, pero cuando el coordinador de dicho proyecto se retiró de la institución éste concluyó y todos los involucrados en él tuvimos que cambiar de actividad.** 

## **1.5.4. Actividades y funciones de algunas instituciones dedicadas al Cómputo Educativo en nuestro país.**

**La introducción de la computación en las escuelas de enseñanza básica ha estado a cargo de diferentes instituciones, cada una de ellas realiza diversas tareas que enriquecen y elevan el potencial de esta poderosa herramienta como un recurso importante para el proceso de enseñanzaaprendizaje. A continuación se hará una breve descripción de la creación y objetivos de instituciones** 

**Los objetivos de estos laboratorios de acuerdo a lo descrito por la Profra. Olga Leticia Martínez Medina en la Revista Mlcro•Aula, No. 16, Sept Oct 1992, son: 1) Difundir el programa que incorpora la informática educativa a la formación de docentes, dentro de la comunidad escolar y fuera de ella. 2) Acercar a la comunidad normalista de esta institución a la cultura informática y al uso de la computadora, entendiendo a la primera como la ciencia del tratamiento automático de los datos y a la computadora como herramienta central de dicho tratamiento. 3) Fomentar el uso de la computadora como herramienta de uso profesional en el ejercicio de la docencia. 4) Adquirir, mediante la impartición de cursos de cuota, recursos financieros para el arreglo de instalaciones y adquisición de equipo y materiales de uso corriente.** 

como el ILCE, COEEBA-SEP, SOMECE Y CPAR, con el fin de conocer el interés y algunos de los logros de éstas hacia la computación educativa en nuestro pais,

#### **ILCE (Instituto Latinoamericano de Comunicación Educativa):**

**Este instituto nace debido a la inquietud de elevar hasta el máximo la eficiencia educativa en los países de América Latina, "mediante modernos sistemas y técnicas pedagógicas que contribuyeran**  al meioramiento de las condiciones de los pueblos de la región" <sup>10</sup>. En una Reunión General de la **Organización de las Naciones Unidas para la Educación la Ciencia y la Cultura (UNESCO), realizada en Uruguay en 1954, como una consecuencia de tal inquietud, el Delegado de México, Sr, Manuel**  Sandoval Vallarta, propuso la creación de un instituto que produjera material audiovisual con el objeto **de modernizar la educación en los paises latinoamericanos. También se propuso en esta reunión que México fuera la sede de dicho instituto, proporcionando para ello locales y un financiamiento, Es asi como surge el Instituto Latinoamericano de Cinematografía Educativa (ILCE) el 30 de mayo de 1956.** 

**Es posteriormente, cuando el ILCE pone un mayor énfasis en la comunicación educativa, que amplió su campo de acción, "para desempeñar tareas concretas de investigación y producción, experimentación e información en materia de comunicación y de adiestramiento de personal especializado en técnicas modernas de la comunicación, especialmente cine, radio, televisión y de todos los materiales necesarios para enriquecer la enseñanza"." Por esta razón en noviembre de 1969 este organismo cambió su nombre por el de Instituto Latinoamericano de Comunicación Educativa.** 

**Actualmente los objetivos del ILCE son:** 

**• La cooperación regional en la investigación** 

<sup>10</sup>30 **Aniversario del ILCE, Revista Tecnologia y comunicación educativas, No. 3, p. 8.** 

**Revista Tecnología y comunicación educativas**, *Ibidem.* p. 9.

- Experimentación, producción y difusión de materiales audiovisuales,
- La formación y capacitación de recursos humanos, en el área de la tecnologia educativa.
- La recopilación de materiales y documentación de audiovisuales.

**Para lograr parte de estos objetivos, el ILCE ha diseñado un proyecto para introducir la computación en las escuelas de enseñanza básica, "para que las nuevas generaciones de jóvenes mexicanos egresen de ellas con una sólida habilidad para manejarla en la ejecución y solución de múltiples tareas y problemas, como para que su rendimiento en todas las áreas del conocimiento se**  eleve con el auxilio didáctico de esa nueva y potencialmente riquísima herramienta tecnológica",<sup>12</sup> Este **proyecto ha sido denominado Programa COEEBA-SEP, a continuación hablaremos un poco más de éste,** 

## **Programa COEEBA-SEP (Computación Electrónica en la Educación Básica):**

**Este programa se inició desde 1985 con la idea de contribuir a un doble fin: "que maestros, alumnos y padres de familia tengan plena conciencia de que la computadora es un recurso indispensable para satisfacer las necesidades modernas y que los jóvenes adquieran la más sólida capacitación posible para emplear provechosamente esa herramienta en todas las esferas de su existencia".13** 

**Para lograr esto, el Programa comenzó con una fase experimental, que consistió en introducir la computación como un auxiliar didáctico en el tercer año de secundaria en las cuatro áreas básicas: Español, Matemáticas, Ciencias Naturales y Ciencias Sociales.** 

**Durante 1989 se dio una fase de generalización del Programa. Con ello se incrementó el uso de Programas Educativos de Computadora, que ya hablan sido desarrollados para el tercer año de** 

<sup>12</sup>**Curso la mkrocomputadora como auxiliar didáctico en el aula, ILCE, p. 19** 

<sup>13</sup> Curo **la microcomputadora como auxiliar didáctico anal aula,** ibídem. **p. 3.** 

secundaria y que en este año fueron aplicados a primero y segundo grados de ese nivel, además de que comenzaba a probarse en la educación primaria y preescolar.

Actualmente, este Proyecto pretende vincular la educación y la investigación científica, la tecnología y la experimentación con los requerimientos del desarrollo nacional, Elevar la calidad del proceso enseñanza-aprendizaje. Orientar **la enseñanza de tal modo que el alumno aprenda a aprender y reforzar la enseñanza de temas que inciden mayormente en los indices de reprobación.** 

**Para lograr los objetivos anteriormente mencionados se han formulado una serie de proyectos, de los cuales, según el libro del curso "La microcomputadora como auxiliar didáctico en el aula" destacan los siguientes:** 

- **a) Actualizar y reelaborar programas educativos de computadora cuya calidad requiere ser mejorada.**
- **b) Producir nuevos programas educativos de computadora, procurando lograr un equilibrio entre los porcentajes de ellos destinados a los grados de lo., 2o. y 3o. de secundaria,**
- **c) Mejorar los mecanismos de seguimiento y supervisión, así como los de capacitación del personal docente que participa en el Programa, para consolidar el uso de la computadora como auxiliar didáctico en ese nivel educativo.**
- **d) Elaborar el software necesario y distribuir los equipos que se requieran para iniciar la fase de generalización del uso de la computadora como auxiliar didáctico en el nivel de educación primaria,**
- **•) Obtener equipos más potentes y polifacéticos para el Programa.**
- **f) Distribuir mayor número de equipos.**
- **g) Multiplicar y perfeccionar las instalaciones de laboratorios de computación, de centros COEEBA y de Centros de Computación de Servicios Educativos (CECSE).**
- **h)** Incrementar y diversificar el número de programas educativos de computadora destinados a los CECSE.
- i) Elevar el número de cursos de actualización y capacitación destinados a técnicos en computación, especialistas de áreas elaboradores de diseños detallados de programas **educativos de computadora, maestros y supervisores.**
- **j) Efectuar reuniones nacionales de trabajo que fomenten el desarrollo de la tecnologia educativa de computación.**

### **SOMECE (Sociedad Mexicana de Computación en la Educación):**

**Esta Sociedad se fundó en 1986, con el objeto general de:** 

**"Promover el uso generalizado de las computadoras en la educación y de la educación en computación en México en todos los niveles y en todas las formas de educación, capacitación y formación de recursos humanos". 14** 

**Para lograr este objetivo, SOMECE ha llevado a cabo diversas actividades, entre las cuales destacan:** 

- **Mesas redondas.**
- **Conferencias.**
- **Talleres.**
- **Eventos.**

**Todas ellas han contribuido al logro de objetivos específicos entre los cuales destacan:** 

**<sup>14</sup>SOMECE, Acta Constitutiva de la Sociedad Mexicana de Computación en la Educación, México, 1986.** 

- "Promover el intercambio de información, ideas y experiencia sobre la aplicación de las computadoras a la educación y la educación en computación a través de reuniones, publicaciones, cursos, exposiciones, redes de computadoras y otros posibles medios.
- Promover la divulgación y llevarla a cabo, a través de todos los medios, las aplicaciones de las computadoras en la educación y la educación en computación.
- **Propiciar la investigación y desarrollo tecnológicos en equipos, sistemas y redes de computadoras para aplicaciones educativos,**
- **Asesorar y orientar a personas e instituciones sobre el uso de las computadoras en la educación y la educación en la computación.**
- **Promover y mantener relaciones con instituciones nacionales y extranjeras y organismos internacionales, así como con individuos que estén interesados en el uso de las computadoras en la educación y de la educación en computación",** 15

**Pensamos que las actividades realizadas han sido verdaderamente importantes para lograr dichos fines, pero también son el resultado de un intercambio de experiencias de los miembros que componen dicha Sociedad. Estos miembros representan a diversos niveles educativos (desde el preescolar hasta el universitario), lo cual permite enfocar al cómputo educativo desde diversos ángulos y enriquecer el contenido y los objetivos perseguidos por SOMECE.** 

#### **CPAR (Centro de Procesamiento Arturo Roeenbluetti):**

**El CPAR nace como tal en el año de 1974 como un acuerdo que se publicó en el Diario Oficial el dia** 23 **de julio de ese año y cuyo texto dice:** 

**"El conjunto de unidades de procesamiento, evaluación, acreditación y computación de la Secretaria de Educación Pública, que funciona en el edificio ubicado en Avenida Instituto Politécnico** 

<sup>15</sup>**SOMECE,** Idem. **p. 1, 2.** 

Nacional número 3600, de esta ciudad, llevará el nombre de Centro de Procesamiento y Evaluación **Arturo Rosenblueth".** 

Los principales servicios que prestaba el centro en relación a computación educativa eran:

- Mantenimiento y explotación de sistemas, Desarrollo y manejo de sistemas para el **procesamiento y acopio de información educativa.**
- **Servicios de codificación, captura de datos y tiempo de máquina. Codificación, captura de datos por digitalización, lectura óptica, microfilmación y tiempo de máquina a varias entidades educativas.**
- **Procesamiento de encuestas. Codificación, captura, programación y obtención de resultados de un gran número de encuestas para el sector.**
- **Capacitación de maestros normalistas en coordinación con la Dirección General de Educación Normal y Actualización del Magisterio.**
- **Publicación de la revista Micro-aula, destinada a informar y actualizar a los docentes en materia de computación educativa.**
- **Instalación del Sistema Intemormalista de Comunicación Electrónica, red que conecta escuelas normales y el CPAR por la vla telefónica.**
- **Desarrollo de programas computacionales de apoyo a la labor cotidiana de los maestros,**
- **Impulsar la dotación de equipos para los Laboratorios de Informática Educativa.**

**Con respecto a este último punto, a partir del año de 1985 el Centro de Procesamiento Arturo Rosenblueth se dedicó a la ardua tarea de crear laboratorios de informática educativa en las escuelas normales federales dentro** de la República Mexicana con el fin de actualizar **a los futuros maestros en las nuevas tecnologías de la informática y comunicación en la educación (NTIC). Por tal motivo en cada**  periodo se entregaron diferentes equipos y software a los estados participantes; además de una capacitación constante.

La demanda de los bienes otorgados dependió de las necesidades y recursos económicos con los que disponia en ese momento la SEP. en coordinación con CPAR.

Desafortunadamente las actividades relacionadas con cómputo educativo que venia **desarrollando este centro se acabaron hace dos años, porque el proyecto que respaldaba estas actividades se terminó, debido a que la persona que lo coordinaba se retiró del CPAR.** 

## **1.5.6. El uso del software en la educación básica.**

**Dado que el objetivo fundamental del presente trabajo es proponer el diseño de un software educativo orientado a los pequeños del primer grado de primaria, por lo que se considera importante mencionar las variadas formas de utilización del software en este ámbito. Para tener mayor claridad respecto a sus posibilidades de aplicación, hemos decidido mostrar una manera de clasificar a dicho material 16:** 

#### **a) Como Herramienta del Aprendizaje.**

**En este caso la computadora simplifica lo instrumental y ayuda a desarrollar la creatividad del ser humano, evitando la parte tediosa del trabajo. Es un auxiliar muy provechoso que economiza tiempo y esfuerzo.** 

**En otras palabras, el tipo de software que es utilizado no fue diseñado con un propósito educativo, sin embargo el docente puede utilizado como una herramienta para facilitar sus clases o aspectos administrativos dentro de una institución educativa.** 

**<sup>16</sup>Clasificación** que ee apoya en el libro 'La microcomputación como apoyo didáctico', editado por el ILCE. México. 1990.
**Para este caso tenemos programas integrados que contienen:** 

- **1. Procesadores de texto: son programas que nos permiten editar textos, dándoles un bello formato a través de funciones que permiten tener diferentes tipos y tamaños de letras, incluir columnas y tablas, agregar gráficos, etc. Ejemplo de ellos son Word, Ami Pro y Word Perfect.**
- **a) Hojas de cálculo: Estas aplicaciones, permiten realizar cálculos de fórmulas y funciones lógicas y matemáticas, organizar información y desplegar gráficas. Ejemplo de ellas son Excel, Lotus 123 y Quatro Pro.**
- **b) Paquetes manejadores de presentaciones:** Estos paquetes nos sirven para realizar **presentaciones (tal y como lo haríamos con un proyector de acetatos), pero con la ventaja de que podemos utilizar efectos especiales en la presentación de cada pantalla. Los paquetes más conocidos en el mercado son Freelance, Power Point y Harvard Graphics. Como ejemplos específicos de paquetes que integran todo lo anterior tenemos a las**

**siguientes marcas:** 

- **Office de la marca Microsoft**
- **Smartswite de Lotus**
- **Borland office de Borland**
- **Perfect office de Novell**

#### **b) Como auxiliar del docente.**

Mostlage States

**Para el alumno la computadora es un medio de observación y experimentación, ahorra tiempo y esfuerzo en las explicaciones pues se aprovecha gráficamente, facilita la comprensión y al valerse de la simulación estimula el interés del alumno y lo acerca a la realidad.** 

**En esta orientación, el software si es diseñado con un propósito meramente educativo. A continuación mostraremos cuatro subclasificaciones, que ceben dentro de este apartado'** 7:

<sup>&</sup>lt;sup>17</sup> Estas subclesificaciones fueron tomadas de documentos realizados en el Centro de Procesamiento "Arturo Rosenblueth"

1. **Tutoriales:** La computadora como tutor es el primer y más ampliamente expandido uso de la micro en la educación. Es un sistema compartido para instrucción programada y actividades de entrenamiento o práctica. En este caso la computadora es un transmisor de contenido predefinido, mientras que al estudiante se le pone en el papel de receptor o contestador.

La computadora instruye al estudiante en algún área del conocimiento, en una **relación uno a uno, El programador deberá anticipar la mayoría de las respuestas potenciales que dará el estudiante para crear un diálogo significativo.** 

**En los tutoriales se presenta nueva información** y sigue una **serie de preguntas guiando al estudiante a entender la información e ideas presentadas. Cuando los estudiantes responden correctamente a las preguntas, se presenta nueva información. De lo contrario, se le da ayuda al alumno o se incluyen otros detalles.** 

**La computadora actúa como un profesor humano, muy paciente pero poco versátil. Salvo la característica de respuesta inmediata, estos programas tienen pocas ventajas, no enseñan a pensar. Tienen pedagogía limitada y limitante pues trivializan conceptos importantes. La computadora puede hacer más y diferentes cosas que un libro de texto.** 

**En el mercado extranjero hay un gran número de programas individuales, no relacionados entre si, cada uno correspondiendo a un número muy limitado de conceptos y habilidades especificas.** 

**En muchos casos no es claro que usar la computadora de esta manera tenga suficiente ventaja real sobre las tecnologías instruccionales antiguas, no para contrarrestar los problemas substanciales de gestión de la educación, al usar un número pequeño de computadoras con un número grande de alumnos.** 

**El éxito de estas aplicaciones radica en la forma de presentación del material (texto, gráficos, colores, sonidos), y en las alternativas que proporcionan al estudiante dependiendo de sus resultados. El peligro real está en usados inapropiadamente, no en utilizados.** 

**Ejercicios y prácticas:** Los programas presentan al estudiante una serie de ejercicios a resolver, que reflejan sus habilidades y requieren de ciertos conocimientos previos. En general, funcionan con la característica de estimulo-respuesta; no enseñan conceptos nuevos; permiten examinar al estudiante y reforzar el conocimiento previo.

**Pueden ser extremadamente efectivos si aplicados imaginativamente toman completa ventaja de las capacidades de la máquina. Cuando la máquina retroalimenta inmediatamente, el estudiante no practica procesos incorrectos. Algunos programas entusiasman al estudiante, otros guían al alumno basados en el progreso de éste y a veces guardan una evaluación de su avance.** 

**Es tal vez la técnica más comúnmente usada. Se requiere de una coordinación muy estrecha entre el material de clase y el material de ejercicios. De lo contrario, puede ser que no se obtengan todos los beneficios esperados.** 

**Resulta conveniente en grupos muy grandes y es complicado en el aula.** 

**En general, se da preferencia a este uso cuando el tema a tratar requiere de habilidades que se desarrollan solamente con base en ejercicios de repetición, en los que las condiciones cambian y el grado de dificultad es creciente o decreciente.** 

En los mejores ejemplos de ejercicios y prácticas, la computadora agrega algo que **no podría obtenerse de un libro de trabajo. Por ejemplo: retroalimentación, o lo que muestra o dice la computadora de lo que uno responde.** 

**Una clase particular de sistemas de ejercitación y práctica son los llamados "Tutoriales por defecto"; los cuales al detectar algún desempeño defectuoso y otorgan instrucción complementaria.** 

**Otra variedad importante son los sistemas de "sobreejercitación por defecto", en los que la computadora detecta las habilidades del usuario durante el proceso de ejercitación y a partir de esto, propone al alumno un conjunto de ejercicios sobre las áreas en que muestra mayores dificultades y las reorienta con variados grados de apoyo.** 

3, **Simulaciones:** Las simulaciones son tal vez los programas más recomendados para la educación, pues se intenta establecer una situación imaginaria o de la vida real, en la cual se trata de controlar aquellos eventos en los que continuamente se toman decisiones y se interactúa con el programa. En suma, se provee al alumno de experiencias que no son **posibles en un** salón de clases por lo peligroso, caro, dificil, tardado, o imposible de **realizar.** 

**Ya que la realidad** no es completamente representada por ningún modelo, **las simulaciones enfocan la atención del estudiante en ciertos aspectos de la vida real bajo investigación.** 

**Los estudiantes prueban sus hipótesis manipulando variables para observar cambios de conducta en el modelo bajo diferentes circunstancias.** 

**Los programas de simulación no intentan dar al estudiante información detallada como lo haria un libro de texto, más bien tratan de proveer una experiencia que, de hecho, ningún otro medio educativo puede proporcionar.** 

**La simulación representa una situación real o imaginaria en la cual un número especifico de factores pueden variar, al hacerlo producen cambios en ese mundo simulado. Dado que las relaciones entre los factores pueden ser complicadas, su resultado os impredecible, el programa de simulación hace que la situación sea tal que las decisiones que se tengan que tomar estén basadas en experiencias pasadas y proyectadas hacia el futuro, obligando asi a que el estudiante reflexione.** 

**La simulación hace uso de la asociación para decidir la combinación de los factores, por lo tanto, permite la interacción con el mundo matemático. Todo esto facilita el aprendizaje de conceptos abstractos que en un libro no se puede presentar. La computadora permite el dinamismo y el constante cambio teniendo resultados inmediatos,** 

**4. Juegos educativos:** Éstos están diseñados para divertir incrementando asl las posibilidades de aprendizaje de algún concepto, conocimiento o ejercicio diluido en el juego. Tienen la ventaja de que atraen y entretienen al usuario.

Son aplicaciones que intentan que el alumno desarrolle actividades orientadas hacia objetivos que son alcanzables si se aplican adecuadamente una serie **de** reglas. Incluyen un atto grado de solución de problemas, toma de decisiones y sólo un poco de azar.

El usuario controla un objeto cambiante, esto provoca atta concentración. Si **depende de habilidad y rapidez manual, impiden que el pensar sea el objetivo principal.** 

**Se pueden desarrollar habilidades de concentración, decisión, análisis e inclusive motrices y de coordinación a través del uso de estos juegos.** 

**La clasificación anterior es muy general, pero al menos permite tener una idea de los tipos de softwares que son utilizados en el aula. Es importante señalar que en la segunda clasificación, los cuatro tipos de software que se mencionan se pueden combinar entre si, por ejemplo: un tutorial puede contener también parte de una simulación y un conjunto de ejercicios.** 

### **1.5.6. Ventajas y desventajas del software educativo como auxiliar didáctico.**

**El uso del software educativo puede ayudar a enriquecer el proceso de enseñanzaaprendizaje, dependiendo de cómo se utilice este medio, es decir, que el enriquecimiento de este proceso no depende en gran medida de las caracteristicas del software en si, sino del conjunto de aspectos que propician un clima educacional apropiado, esto es, que si tenemos un software atractivo y bien planteado, pero el docente no propicia toda una situación didáctica que se complemente con este auxiliar, el aprendizaje no tendria el beneficio esperado.** 

Las ventajas que el docente y el alumno podrian obtener son:

- **La individualización:** los educandos tienen habilidades e historiales académicos diferentes, el tiempo que emplean para aprender es distinto de un alumno a otro. La **computadora, puede proporcionar una dedicación individual adecuada a las necesidades de cada alumno. Esto no significa que el software educativo deba tener miles de variantes. "En realidad la experiencia indica que en muchos casos tan sólo es necesario unas pocas variantes para una situación concreta. Sin embargo, estas pocas variantes significarán mucho para el aprendizaje del alumno" ,** <sup>18</sup>
- **Interacción: esta es una característica que propicia en el estudiante una actitud activa, cabe señalar que un buen software puede proporcionar experiencias interactivas interesantes, que en verdad obliguen al estudiante a pensar y hacer uso de su creatividad.**
- **Aprender más de prisa: Se ha comprobado que los alumnos que utilizan las computadoras aprenden invirtiendo menos tiempo.**
- **Visualización: Los gráficos son sumamente interesantes en el proceso de aprendizaje, el software educativo puede explotar esta característica para proporcionar una información visual interactiva.**
- **Comunicaciones: Este aspecto puede ser explotado en un futuro no muy lejano; una manera de hacerlo es a través de las redes de computadoras, donde un grupo puede comunicarse con otro que se ubique en cualquier parte del país y realizar un intercambio de experiencias que enriquezcan el proceso de enseñanza-aprendizaje.**

<sup>&</sup>lt;sup>18</sup> BORK, Alfred. El ordenador en la enseñanza. México. Ed. Gustavo Gili. 1986, p. 145.

Las posibles desventajas que podemos encontrar son:

Se considera que la más importante es la falta de capacitación de los docentes para utilizar y aprovechar al máximo el software educativo.

Otra desventaja es la falta de variedad y calidad de este auxiliar didáctico, ya que en gran **medida el software que existe es rutinario y predecible.** 

**Por otro lado, falta racionalizar la información y hacer un buen uso de ella. Esto puede ocasionar problemas con la utilización de las computadoras si no se tiene un especial cuidado en ello.** 

**Una situación más, es que no todas las escuelas tienen acceso a equipos computacionales o por lo menos a la misma cantidad y calidad, ello puede crear un abismo entre los que tienen posibilidades de adquirir este medio y los que no, ya que la calidad educativa de los primeros empieza a distanciarse de la de los segundos.** 

34

# *CAPÍTVLO II*

# **I. EL PRIMER AÑO DE PRIMARIA.**

En el presente capitulo se describe al niño de primer año con el objeto de obtener información acerca de los intereses que se dan en esta etapa infantil, también se realiza un breve análisis del plan y programa de estudio de este grado de primaria para delimitar el o las áreas de aprendizaje en que se puede ubicar la propuesta de software educativo como medio didáctico, que se plantea en el presente trabajo.

### **1.1. Características generales del niño de primer año de primaria.**

Muchos son los teóricos que se han ocupado del estudio del proceso del desarrollo infantil ; sin embargo es importante señalar que los actuales programas de educación primaria apoyan sus conceptos de aprendizaje en las aportaciones de la **Teoría de Jean Piaget,** y por ello es conveniente revisar **algunos aspectos** de **esta teoría para explicar las características del niño en esta etapa infantil, La psicología de Piaget es una de las teorías del desarrollo, "pues su intención es explicar en forma lógica, consistente y autosuficiente el modo en que un recién nacido, por completo desconocedor del mundo, llega gradualmente a conocerlo y** a vivir completamente dentro del mismo".'9

Jean Piaget distingue los diferentes periodos del desarrollo infantil en función de las actividades mentales que en cada uno se manifiestan:

- 1) Etapa sensorio-motriz: abarca de O a 2 años de edad.
- 2) Etapa del pensamiento prelógico-concreto o preoperacional: comprende de los 3 a los 7 años de edad.
- 3) Etapa del pensamiento lógico-concreto u operacional: se extiende de los 7 a los 12 años de edad.

36

<sup>19</sup>ECHEVERRIA, Blanca Estela et al. **Psicologia Evolutiva.** México, Editado por la B,E.N.M. 1989. p. 19.

**4)** Etapa del conocimiento lógico-abstracto: abarca de los 12 o 13 años en adelante.

Las etapas que son relevantes en el desarrollo del presente documento son las del pensamiento prelógico-concreto también conocida como etapa preoperacional y la del pensamiento lógico-concreto, ya que **según Piaget el niño de primer año de primaria está en un momento de transición entre en ambas etapas,** 

**A continuación describiremos las características del niño de acuerdo a un esquema propuesto por el mismo Piaget en su libro** "Seis Estudios **de** Psicología. **Ed. Seix Barral, Barcelona-Caracas-México, 1985";** 

#### **11,1.1. La socialización.**

**En este apartado veremos que la principal diferencia entre un niño de la etapa preoperacional y otro de la operacional, es en tomo a la manera en como él se ve así mismo en relación con su mundo exterior, como ello se traduce en todo tipo de actitudes, Actitudes hacia el juego, hacia los adultos y hacia los diversos tipos de expresión del pequeño.** 

#### **ETAPA PREOPERACIONAL**

- **Los niños no saben discutir entre si, se limitan a confrontar sus afirmaciones contrarias.**
- **Cuando tratan de darse explicaciones unos a otros, les cuesta colocarse en el • El niño adquiere capacidad de lugar del que ignora de qué se trata, hablan como para si mismos. Sobre todo, les sucede que, trabajando en una misma habitación o sentados a la misma • El lenguaje "egocéntrico" desaparece mesa, hablan cada uno para si, sin embargo, creen que se escuchan, se • En cuanto al comportamiento colectivo**

 $\frac{1}{\sqrt{2}}\sum_{i=1}^n\frac{1}{\sqrt{2}}\sum_{i=1}^n\frac{1}{\sqrt{2}}\sum_{j=1}^n\frac{1}{\sqrt{2}}\sum_{j=1}^n\frac{1}{\sqrt{2}}\sum_{j=1}^n\frac{1}{\sqrt{2}}\sum_{j=1}^n\frac{1}{\sqrt{2}}\sum_{j=1}^n\frac{1}{\sqrt{2}}\sum_{j=1}^n\frac{1}{\sqrt{2}}\sum_{j=1}^n\frac{1}{\sqrt{2}}\sum_{j=1}^n\frac{1}{\sqrt{2}}\sum_{j=1}^n\frac{1}{\sqrt{2}}\$ 

#### **ETAPA OPERACIONAL**

- **Existe una concentración individual, cuando el niño trabaja solo, y colaboración efectiva cuando hay vida común.**
- **cooperación, no confunde su punto de vista propio con el de otros, sino que los disocia para coordinarlos.**
- **casi por entero.**
- 

comprenden unos a otros, siendo así que ese "monólogo colectivo" consiste más bien en excitarse mutuamente a la . acción que en intercambiar pensamientos reales.

- Los pequeños **juegan cada uno por su cuenta, sin ocuparse de las reglas del vecino.**
- **El niño pequeño además de hablar a los demás, se habla a si mismo constantemente mediante monólogos variados que acompañan sus juegos y su acción.**
- **El niño se centra en si mismo, es egocéntrico, existe una indiferenciación entre el yo y la realidad exterior.**
- **En cuanto a las relaciones entre el niño pequeño y el adulto, es evidente que la presión espiritual ejercida por el segundo sobre el primero no excluye para nada ese egocentrismo a que nos hemos referido: a pesar de someterse al adulto y situarlo muy por encima de él, el niño pequeño lo reduce a menudo a su propia escala, a la manera de ciertos creyentes ingenuos con respecto a la divinidad, de esta forma llega más que a una coordinación bien diferenciada, a un compromiso entre el punto de vista superior y el suyo propio.**

se observa un cambio notable pues ya se realizan juegos con reglamento.

- Comienza a liberarse de su egocentrismo social e intelectual.
- Se dan los inicios de la construcción de la lógica misma: la lógica constituye precisamente el sistema de **relaciones que permite la coordinación de los puntos de vista entre si, de los puntos de vista correspondientes a individuos distintos y también de los que corresponden a percepciones o intuiciones sucesivas del mismo individuo.**
- **En esta etapa se engendra una moral de cooperación y de autonomia personal.**

38

Aqui se va a poder apreciar claramente, como piensa el pequeño de la etapa preoperacional y los avances que logra cuando llega a la etapa operacional. Mientras que en la primera etapa Piaget maneja una génesis o inicio del pensamiento propiamente dicho, en la etapa operacional se observan cambios sustanciales que permiten en el niño explicarse las cosas de diferente manera, pero lo mejor **es observar de manera detallada las características del pensamiento en una y otra etapa.** 

# **ETAPA PREOPERACIONAL**

- En **esta etapa se dan todas las transiciones entre dos formas extremas de pensamiento. La primera de dichas formas es la del pensamiento por mera incorporación o asimilación, cuyo egocentrismo excluye por consiguiente toda objetividad. La segunda es la del pensamiento que se adapta a los demás y a la realidad, preparando así el pensamiento lógico.**
- **El pensamiento es egocéntrico, se presenta en el juego simbólico de los niños.**
- El juego constituye la forma de actividad inicial de casi toda tendencia.
- Existe **una clase de juegos muy característica que hace intervenir un pensamiento individual con el mínimo de elementos colectivos: juego simbólico o**  juego de imaginación y de imitación.
- Se **da un pensamiento intuitivo: se trata en cierto modo de la experiencia y la coordinación sensorio-motrices propia-**

#### **ETAPA OPERACIONAL**

- Construye explicaciones atomisticas, ello en la época en que comienza a saber contar.
- Admite la constancia de la materia, pero cree todavía en la variación de las otras cualidades. (en el caso de los niños de 6 y 7 años no se reconoce la conservación de peso y volumen)
- Adquiere sucesivamente otros muchos principios de conservación: de longitudes, superficies y conjuntos discontinuos.
- También se dan conquistas del pensamiento en cuanto a las nociones de tiempo, velocidad y espacio.
- Construye el tiempo a través de la • clasificación por orden de las sucesiones de acontecimientos, por una parte, y encajamiento de las duraciones concebidas como intervalos entre dichos acontencimientos.
- La noción de velocidad, está concebida como una relación entre el tiempo y el

mente dichas, aunque reconstruidas o anticipadas merced a la representación,

- Finalismo: Para saber como piensa el niño solo se necesita inventariar y analizar las preguntas que él hace. En **esta etapa aparece una forma esencial de preguntar, se trata del famoso "por qué". Los "por qué" de la primera infancia presentan una significación indiferenciada, a mitad de camino entre la finalidad y la causa, aunque siempre implican las dos cosas a la vez.**
- **Animismo: Se entiende como la tendencia a concebir las cosas como vivas, dotadas de intenciones. Es vivo, al principio, todo objeto que ejerce una actividad. Más tarde, la vida está reservada a los móviles, por último, a los cuerpos que parecen moverse por si mismos como los astros o el viento.**
- **El animismo y el finalismo expresan una confusión o indisociación entre el mundo interior o subjetivo y el universo fisico.**
- **Artificialismo: se refiere a la creencia de que las cosas han sido construidas por el hombre, o por una actividad divina análoga a la forma de fabricación humana.**

espacio recorrido, se elabora en conexión con el tiempo hacia aproximadamente los ocho años.

• En esta etapa se empieza a construir un espacio racional, ello mediante las **mismas operaciones generales que se estudian en el apartado siguiente.** 

**11,1.3, La intuición y las operaciones racionales.** 

Estos dos aspectos se tratan aparte, porque son consideradas como el núcleo operatorio de la inteligencia del pequeño. Asi, mientras que se afirma que la intuición es la forma superior de equilibrio que alcanza el pensamiento propio de la primera infancia, corresponden en el pensamiento **ulterior a los siete años, las operaciones racionales.** 

#### **ETAPA PREOPERACIONAL ETAPA OPERACIONAL**

- **Hasta alrededor de los siete años el niño Una operación es, psicológicamente, una**
- 
- **dencia visual u óptica, pero la igualdad no las reuniones pueden ser invertidas, se conserva por correspondencia lógica: transformadas asl en disociaciones no hay pues aqui operación racional (sustracciones). alguna, sino simple intuición. Esta • En esta etapa se descubre un método intuición es articulada y no ya global, pero operatorio, que consiste en buscar**

#### **INTUICIÓN, OPERACIONES RACIONALES.**

- **sigue siendo prelógico, suple la lógica por acción cualquiera (reunir individuos o el mecanismo de la intuición que consiste unidades numéricas, desplazar, etc.), en una simple interiorización de las cuya fuente es siempre motriz, perceptiva percepciones, los movimientos en forma o intuitiva. Dichas acciones tienen como de imágenes representativas y de raíces esquemas sensorio-motores, expe- "experiencias mentales", que prolongan riencias efectivas o mentales. Las acpor tanto los esquemas sensorio- motores ciones se hacen operatorias desde el sin coordinación propiamente racional. momento en que dos acciones del mismo • La forma primitiva de intuición, consiste tipo pueden componer una tercera acción en valorar la cantidad sólo por el espacio que pertenezca todavía al mismo tipo, y ocupado, es decir, por las cualidades estas diversas acciones pueden invertirse**  perceptivas globales de la colección o ser vueltas del revés: así es como la **tomada como modelo, sin preocuparse acción de reunir (suma lógica o suma del análisis de las relaciones. aritmética) es una operación, porque • Para los niños de esta etapa, hay varias reuniones sucesivas equivalen a equivalencia mientras hay correspon- una sola reunión (composición de sumas)** 
	-

sigue siendo intuición, es decir, que está sometida a la primacía de la percepción.

- La intuición primaria: es rigida e irreversible. Es comparable a esquemas perceptivos, a actos habituales, que **aparecen en bloque, que no pueden alterarse. La intuición primaria es un esquema sensorio-motor traspuesto al acto de pensamiento.**
- **La intuición articulada: es la que va más allá en la doble dirección de una anticipación de las consecuencias de esa acción, de una reconstrucción de los estados anteriores. No cabe duda de que sigue siendo irreversible: basta alterar una correspondencia óptica para que el niño no pueda volver a colocar los elementos del pensamiento en su primitivo orden. Pero este comienzo de anticipación y de reconstrucción prepara la reversibilidad,**
- **Comparada con la lógica, la intuición es, pues, un equilibrio menos estable por fal-ta de reversibilidad, pero comparada con los actos preverbales, marca una conquista indudable.**

primero el elemento más pequeño de todos, luego cada vez el más pequeño de los que quedan, y así consigue construir su serie total sin aproximaciones ni errores (puede intercalar después nuevos elementos)

- Hacia los siete años aparecen las nociones de longitudes y cantidades simples.
- El pensamiento del niño se convierte en lógico únicamente por la organización de sistemas de operaciones que obedecen **a leyes** de conjunto comunes: Composición: dos operaciones de un conjunto pueden componerse entre sl y su resultado ser una operación perteneciente a ese mismo conjunto;
- **b) Reversibilidad: toda operación puede ser invertida.**
- **c) La operación directa y su inversa tienen como resultado una operación nula o idéntica.**
- **d) Las operaciones pueden asociarse entre si de todas las maneras.**

## **11,1,4. La afectividad.**

**Este es el último punto a tratar en cuanto a las características del niño se refiere, y como en los apartados anteriores, se podrán apreciar las diferencias en cuanto a la afectividad entre una y otra etapa.** 

**43** 

# **ETAPA PREOPERACIONAL ETAPA OPERACIONAL**

- No existe un acto puramente intelectual, tampoco hay actos puramente afectivos, ambos elementos intervienen porque uno supone al otro.
- **En esta etapa, las tres novedades afectivas esenciales: 1) el desarrollo de los sentimientos interindividuales (afectos, simpatías y antipatías); 2) aparición de los sentimientos morales intuitivos 3) regulación de intereses y valores.**
- **Intereses y valores: El interés es la prolongación de las necesidades, es la relación entre un objeto y una necesidad, ya que un objeto es interesante en la medida en que responde a una necesidad. El interés es la orientación propia de todo acto de asimilación mental: asimilar mentalmente es incorporar un objeto a la actividad del sujeto, esa relación de incorporación entre el objeto y el yo no es otra cosa que el interés en el sentido más directo de la palabra. El interés se inicia con la vida psíquica, desempeña en especial un papel importantisimo en el desarrollo de la inteligencia sensorio-motriz.**
- **El interés se presenta bajo dos aspectos complementarios:**
- **Como regulador de energía: basta que un trabajo interese para que parezca fácil y la fatiga disminuya.**
- **Como sistema de valores: dichos valores dependen de otro sistema de regulaciones, que rige a las energías**

- **La** afectividad en esta etapa se caracteriza por la aparición de nuevos sentimientos morales, por una organización de la voluntad, que desembocan en una mejor **integración del yo y en una regulación más eficaz de la vida afectiva.**
- **Se da lugar a un respeto mutuo.**
- **El respeto mutuo conduce a nuevas formas de sentimientos morales, distintas de las obediencia exterior inicial. Pueden citarse, en primer lugar, las transformaciones relativas al sentimiento de la regla que une a los niños entre si tanto como la que une al niño con el adulto.**
- **El respeto mutuo lleva automáticamente una serie de sentimientos morales desconocidos hasta entonces:** 
	- **La honradez**
	- **La camaradería**
	- **El sentimiento de justicia.**
- **A medida que los sentimientos se organizan, vemos constituirse regulaciones, cuya forma final de equilibrio no es otra que la voluntad: la voluntad es el verdadero equivalente afectivo de las operaciones de la razón.**

1

**• En otras palabras la voluntad es simplemente una regulación que se ha vuelto reversible, en esto es comparable a una operación: cuando el deber es momentáneamente más débil que un deseo preciso, la voluntad restablece los** 

el equilibrio del yo completando sin cesar la actividad mediante la incorporación de nuevas fuerzas o nuevos elementos exteriores.

- **Desarrollo de los sentimientos interindividuales: habrá simpatía hacia las personas que respondan a los intereses del sujeto y que lo valoren. La simpatía supone una valoración mutua, una escala común de valores que permita los intercambios. La antipatía nace de la desvaloración, ésta se debe a menudo a la ausencia de gustos comunes o de escala común de valores.**
- **Aparición de los sentimientos morales intuitivos: en cuanto al amor del niño hacia los padres, casi todos los valores de los pequeños dependen de la imagen de la madre o del padre. El respeto es el origen de los primeros sentimientos morales. La primera moral del niño es la de la obediencia, el primer criterio del bien es, durante mucho tiempo, para los pequeños, la voluntad de los padres.**
- **En resumen, los intereses, las autovaloraciones, los valores interindividuales espontáneos y los valores morales intuitivos, son las principales cristalizaciones de la vida afectiva propia de esta etapa infantil.**

valores según su jerarquía anterior al tiempo que postula su conservación ulterior, de esta manera hace que domine la tendencia de menor fuerza reforzándola.

Todo lo anteriormente expuesto es muy valioso para fundamentar el aspecto pedagógico del software ya que la función del mismo es que el niño se base en su experiencia adquirida dentro de un entorno primario que es su hogar, para que las actividades que en él se realizan las pueda **acomodar y adaptar a** nuevas circunstancias que se le presenten, que en este caso van **a estar dadas en forma simbólica a través de un juego por computadora, que viene a satisfacer al niño su deseo de participar de una manera activa en la vida yen las tareas de los adultos.** 

### **112. Plan y programa de estudio del primer año de primaria.**

**En el presente apartado se describe el plan y programa de estudio del primer año de primaria, con el fin de que en el capitulo posterior se pueda ubicar el software propuesto dentro de la estructura programática.** 

**Decidimos agrupar a las asignaturas por la semejanza de su estructura, de tal manera que quedaron tres grupos:** 

- **Español y Matemáticas**
- **Ciencias Naturales, Geografla, Historia y Civismo**
- **Educación Artistica y Educación Fisica**

**A continuación describiremos la organización del plan y programa de estudio de primer año de acuerdo a la agrupación mencionada anteriormente.** 

# **ESPAÑOL Y MATEMÁTICAS:**

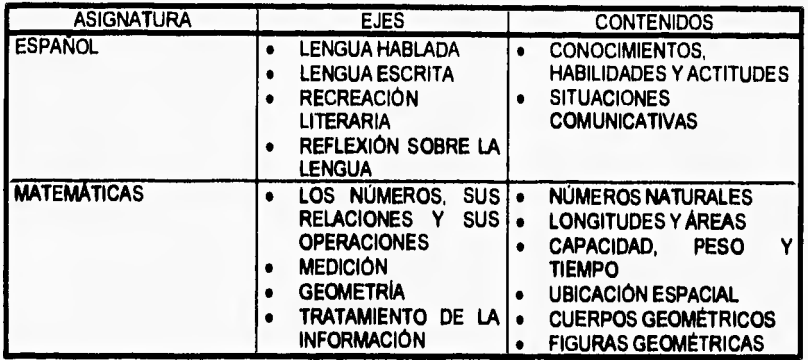

**La prioridad más alta en primer año está dada para la asignatura de Español, con objeto de asegurar que los niños logren una alfabetización firme y duradera.** 

**En Matemáticas se le da un interés mayor al desarrollo del razonamiento y a la formación de habilidades para la solución de problemas, todo ello a partir de situaciones prácticas.** 

**Ambas asignaturas se dan en torno a ejes temáticos, los cuales tienen las siguientes caracteristicas:** 

- **Son un recurso de organización didáctica.**
- **No implican una forma de separación de contenidos que puedan enseñarse como temas aislados.**
- **Son lineas de trabajo que se combinan y que pueden cruzarse en ciertos momentos y en otros separarse.**
- **Las actividades especificas de enseñanza integran contenidos y actividades de más de un eje.**
- **La organización por ejes permite que la enseñanza incorpore de manera estructurada contenidos y desarrollo de habilidades y destrezas.**

**Un último comentario especificamente de Español es que en el programa se proponen primero como materias de aprendizaje conocimientos, habilidades y actitudes. Posteriormente se dan**  opciones didácticas (situaciones comunicativas) que se pueden seleccionar y enriquecer para obtener el máximo provecho en el desarrollo del proceso educativo.

A continuación se describirán los propósitos generales que se persiguen en el desarrollo de ambas asignaturas.<sup>20</sup>

**En Español se pretende que lo niños:** 

- **Logren de manera eficaz el aprendizaje inicial de la lectura y la escritura.**
- **Desarrollen su capacidad para expresarse oralmente , con claridad, coherencia y sencillez.**
- **Aprendan a aplicar estrategias adecuadas para la redacción de textos de diversa naturaleza y que persiguen diversos propósitos.**
- **Aprendan a reconocer las diferencias entre diversos tipos de texto y a construir estrategias apropiadas para su lectura.**
- **Adquieran el hábito de la lectura, se formen como lectores que reflexionen sobre el significado de lo que leen, puedan valorarlo y criticado, que disfruten de la lectura para que formen sus propios criterios de preferencia y de gusto estético.**
- **Desarrollen las habilidades para la revisión y corrección de sus propios textos.**
- **Conozcan las reglas y normas del uso de la lengua, comprendan su sentido, las apliquen como un recurso para lograr claridad y eficacia en la comunicación.**
- **Sepan buscar información, valorarla, procesada y empleada dentro y fuera de la escuela, como instrumento de aprendizaje autónomo.**

El enfoque que **se da al programa de Español para lograr estos objetivos tiene las siguientes caracteristicas:** 

**a) Integrar estrechamente contenidos y actividades.** 

<sup>20</sup>**Todos los propósitos generales que se describan en éstas y en todas las demás asignaturas, fueron tomados del Plan y**  programas de estudio 1993, editado por la Secretaria de Educación Pública.

- b) Dejar una amplia libertad a los docentes en la selección de técnicas y métodos para la enseñanza de la lecto-escritura.
- c) Reconocer las experiencias previas de los niños en relación con la lengua oral y escrita.
- d) Propiciar el desarrollo de las competencias en el uso de la lengua en todas las actividades escolares,
- e) Utilizar con la mayor frecuencia las actividades de grupo.

Los propósitos generales de matemáticas son:

- La capacidad de utilizar las matemáticas como un instrumento para reconocer, plantear y resolver problemas.
- La capacidad de anticipar y verificar resultados.
- La capacidad de comunicar e interpretar información matemática.
- La Imaginación espacial.
- **La habilidad para estimar resultados de cálculos y mediciones.**
- **La destreza en el uso de ciertos instrumentos de medición, dibujo y cálculo.**
- **El pensamiento abstracto por medio de distintas formas de razonamiento, entre otras, la sistematización y generalización de procedimientos y estrategias.**

## **CIENCIAS NATURALES, HISTORIA, GEOGRAFIA Y EDUCACIÓN CÍVICA:**

**La enseñanza de estas asignaturas se integra en ocho bloques los cuales son:** 

- **Los niños**
- **La familia y la casa**
- **La escuela**
- **La localidad**
- **Las plantas y los animales**
- **El campo y la ciudad**
- Medimos el tiempo
- México, nuestro pais

Los temas tocados en cada asignatura se describen a continuación:

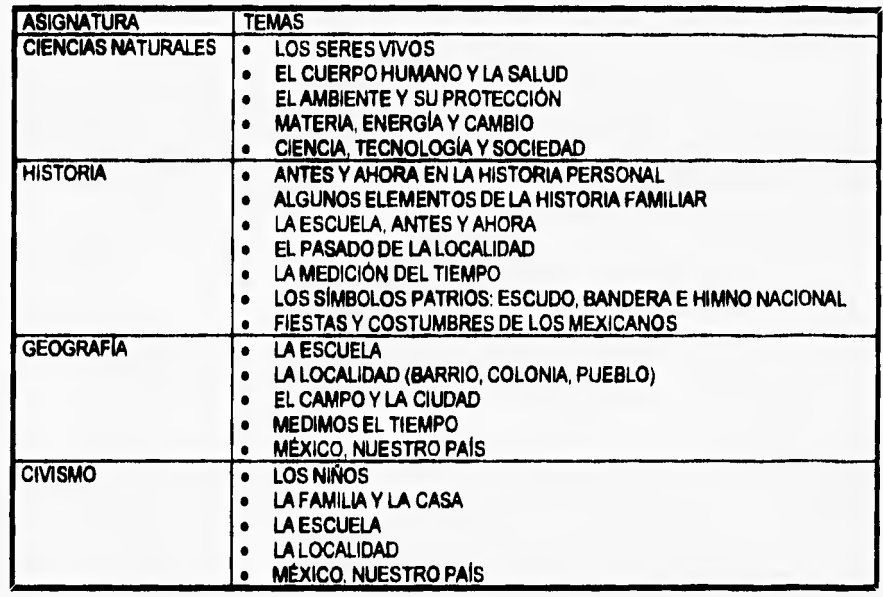

**Esta parte del programa se maneja en forma integrada, porque no se aborda por materias o asignaturas separadas y perfectamente diferenciadas, sino que es tratado por bloques en donde al alumno se le presentan situaciones reales, como un todo unificado, susceptible de ser estudiado parcialmente desde cada una de las áreas de aprendizaje. "Es una interrelación organizada de los diferentes campos de la realidad que el niño debe conocer'.** <sup>21</sup>

**Esta forma de abordar las asignaturas de Ciencias Naturales, Historia, Geografía y Educación Cívica se basa en la percepción global e indiferenciada de totalidades, tratando de responder a las necesidades del niño de esta edad.** 

<sup>21</sup>**dem.** 

Es conveniente que en el proceso de enseñanza-aprendizaje se procuren y se tomen en cuenta los siguientes aspectos:

#### **En orden al conocimiento:**

- Los niños tienen una idea global y realista de los seres y fenómenos.
- **Deben aprender el método de la observación.**

#### **En orden a los hábitos:**

- Desarrollo y perfeccionamiento del sistema motriz y sensorial.
- Perfeccionamiento de la atención, memoria e imaginación.
- Desarrollo y formación de la capacidad observadora.

#### **En orden a la personalidad:**

- Satisfacer la curiosidad y deseo de saber de los alumnos.
- Que la enseñanza se desarrolle de acuerdo con los intereses dominantes: concretos, **lúdicos y activos.**
- **Que se combatan los posibles impulsos de crueldad.**

# **EDUCACIÓN ARTISTICA Y EDUCACIÓN FISICA:**

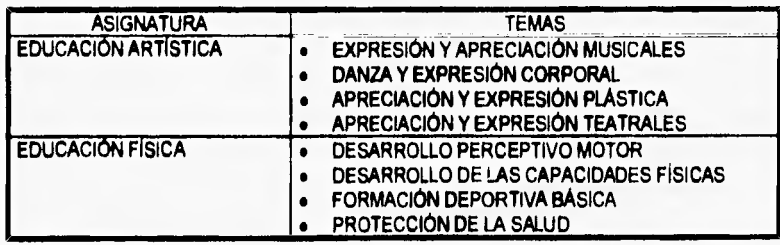

Una caracteristica que es importante mencionar en relación a estas dos asignaturas, es que "este programa propone actividades, adaptadas a los distintos momentos del desarrollo de los niños, que los maestros podrán aplicar con flexibilidad, sin sentirse obligados a cubrir contenidos o a seguir secuencias rígidas de actividad." <sup>22</sup>

Los propósitos generales que se persiguen en el desarrollo de la educación artística son:

- **Fomentar en el alumno el gusto por las manifestaciones artísticas, su capacidad de apreciar y distinguir las formas y recursos que éstas utilizan.**
- **Estimular tanto la sensibilidad como la percepción del niño, mediante actividades en las que descubra, explore y experimente las posibilidades expresivas de materiales, movimientos y sonidos.**
- **Desarrollar la creatividad y la capacidad de expresión del niño mediante el conocimiento y la utilización de los recursos de las distintas formas artísticas.**
- **Fomentar la idea de que las obras artísticas son un patrimonio colectivo, que debe ser respetado y preservado.**

**Por último, los propósitos generales que persigue la educación física son:** 

- **Estimular oportunamente el desarrollo de habilidades motrices y físicas para favorecer el desarrollo óptimo del organismo.**
- **Fomentar la práctica adecuada de la ejercitación física habitual, como uno de los medios para la conservación de la salud.**
- **Promover la participación en juegos y deportes, tanto modernos como tradicionales, como medios de convivencia recreativa que fortalecen la autoestima y el respeto a normas compartidas.**
- **Proporcionar elementos básicos de la cultura física para detectar y resolver problemas motores.**

<sup>22</sup>**Plan y programas de estudio 1593. Educación Básica Primaria. S.E.P.** 

# *CATÍTVLO III*

i

## **111.1. PROPUESTA DE DISEÑO DE UN SOFTWARE EDUCATIVO.**

En el presente capitulo estableceremos una propuesta de diseño de un software educativo orientado **a** niños de primer año de primaria.

Es importante mencionar que el desarrollo de software educativo es una tarea que debe **ser resultado del trabajo de un equipo en el que participen expertos en computación, en pedagogía, en psicología yen diseño.** 

**Se trata de una labor delicada, que cuando menos requiere de tiempo y dedicación, además de los recursos tecnológicos indispensables para llevar a cabo un software de calidad y que, aparte de cubrir objetivos técnicos, también cubra los pedagógicos.** 

**Resaltamos mucho estas situaciones porque existen muchos programas educativos que han sido elaborados con una tecnología muy avanzada, es decir, cuentan con una excelente presentación gráfica, gran colorido, animación, magníficos efectos visuales y de sonido; pero en lo que a contenido educativo se refiere, es muy pobre o muy limitado. Por otro lado, existe la situación de que se tiene una idea clara de lo que se quiere diseñar pedagógicamente hablando, pero por falta de conocimiento, no se aprovechan todos los elementos técnicos adecuados para explotar al máximo los recursos que ofrece una computadora.** 

**En este sentido nuestro proyecto se ha limitado corno una propuesta de diseño y no como un producto terminado; sin embargo, nos preocupamos por encaminar el desarrollo del mismo hasta donde las circunstancias nos lo permitieron.** 

**En este capitulo, se hace una propuesta de un Guión Pedagógico que lo definiremos como un documento en el que se contempla una serie de elementos, que nos dan la pauta para el desarrollo de un software y que principalmente es de carácter educativo, Los elementos a tratar en un Guión Pedagógico son los siguientes:** 

#### **a) Definición y Ubicación del tema.**

En este primer punto se define de forma clara y concisa el tema a abordar, delimitando el nivel y grado escolar, asi como la edad a quien va dirigido el software. Es importante la definición del tema, ya que como se mencionó este es un proceso de comunicación entre diferentes personas que intervienen, y lo idóneo es que todos comprendieran desde un principio lo que se desea realizar.

#### **b) Definición de objetivos.**

**En este punto se menciona lo que se pretende lograr con el desarrollo del tema, los resultados esperados en el alumno al presentarle el software y hasta qué nivel de detalle se quiere llegar para el apoyo de una sesión en el aula.** 

#### **c) Justificación del desarrollo en computadora.**

**En este paso se describen las causas por las que se considera conveniente el desarrollo de este tema en la computadora.** 

#### **d) Descripción del software.**

**Consiste en exponer los conocimientos, las habilidades o los procesos que el educador desea promover en el educando, especificando secuencias y evaluación que se sugiere aparezcan en la pantalla de la computadora y el contenido teórico-práctico correspondiente. Se describen diálogos, sonidos, animaciones e interacciones entre el programa y el educando.** 

#### **e) Situaciones didácticas.**

**En esta parte es necesario aportar ejemplos de situaciones de aprendizaje donde se utilice el software aunado a otros medios didácticos; especificando las actividades a seguir tanto por alumnos como por maestros, así como los recursos necesarios.** 

**Es importante mencionar que lo establecido en un Guión Pedagógico debe ser claro, preciso y conciso para que la programación del software se implemente de la mejor manera.** 

**Una vez explicado lo que es y lo que debe contener un Guión Pedagógico, entraremos de lleno al que corresponde a nuestro software.** 

# **111.2. GUIÓN PEDAGÓGICO**

**A) Definición y ubicación del tema.** 

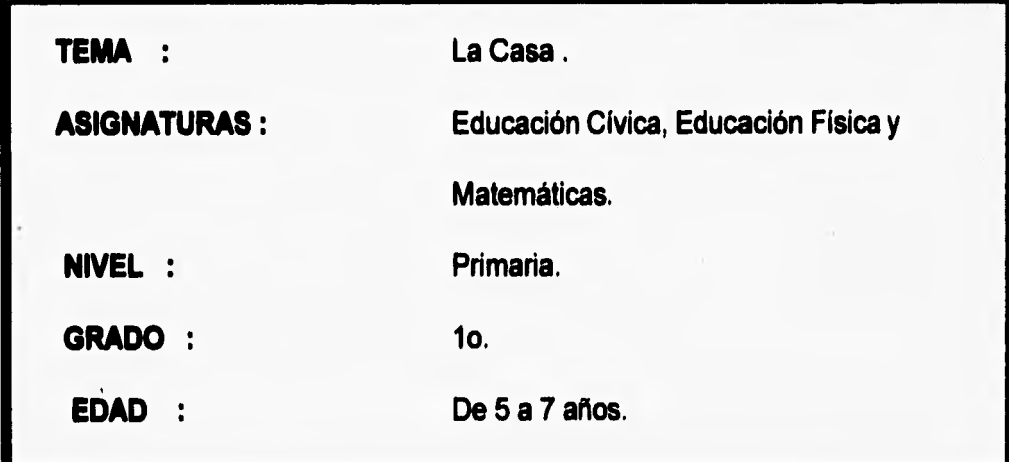

# **B) Objetivos.**

# **GENERAL:**

**• Proponer un software educativo como medio para apoyar algunos contenidos de aprendizaje de matemáticas, educación cívica y educación física.** 

# **PARTICULARES:**

**Que el software cubra las siguientes características:** 

- **Que funcione para que el niño desarrolle habilidades de motricidad fina utilizando su agudeza visual junto con el sentido del tacto.**
- **Que a través del juego computacional se apoye y canalice la inquietud del educando de esta edad en cuanto al deseo de colaboración en las labores de orden y limpieza de su entorno familiar y escolar.**
- **Que apoye el uso de la lógica del niño para que clasifique a los objetos por forma y función.**
- **Que provoque situaciones en donde el educando ubique nociones de tiempo y espacio.**

# **C) Justificación,**

**Tenemos la preocupación por hallar metodologias que estén de acuerdo con los intereses propios del educando.** 

**Durante la planeación del proceso enseñanza-aprendizaje el docente habrá de definir los medios más convenientes para obtener los mejores resultados.** 

**En cuanto a medios educativos, nos enfocaremos a uno que en la actualidad está teniendo un gran auge en el ambiente infantil: los juegos por computadora, ya que estos generalmente presentan imágenes en movimiento y se desarrollan a través de una interacción niño-computadora logrando ser muy atractivos. Por tal motivo, consideramos tomar en cuenta esta "herramienta" para crear un software educativo que a la vez que entretenga, proporcione hábitos (en este caso de orden y limpieza) y habilidades necesarias en el niño; logrando asi, que el alumno desarrolle sus capacidades en forma agradable a la vez que el docente pueda ocuparlo como un medio didáctico para inducir al niño de manera atractiva al tema de interés.** 

# **D) Descripción.**

**El presente Software es un juego didáctico en el cual el participante debe realizar la limpieza de las habitaciones de una casa utilizando algunos obstáculos para llegar triunfante al final del juego.** 

El jugador deberá enfrentarse a un personaje (GUARRO<sup>23</sup>) cuya función es la de ensuciar, **dejando huellas de mugre por doquier, la manera en que el niño debe enfrentar y detener al opositor por un lapso, es eligiendo la figura del personaje limpio ( LIRONDO" ) que se ubica junto con otras cuatro figuras (ESCOBA, TRAPEADOR, MANOS y TRAPO) en alguna parte de la habitación. Otro de los obstáculos por desafiar, es el tiempo mínimo, el cual se irá reduciendo, para realizar una función dada, estará representado a través de un reloj de cronómetro, que permanecerá en alguna de las paredes de la habitación. También se cuenta con un limite de oportunidades que el niño aprovechará o no de acuerdo a las estrategias tomadas para ordenar ó limpiar. Por ejemplo, una manera de cometer un error es tomar la figura de la escoba para tender la cama o tomar la figura de Lirondo para trapear el piso, de esta forma se restará el número de oportunidades que estarán representadas por jabones en la parte inferior izquierda.** 

**A continuación se mostrará un diagrama general de bloques de este juego educativo computacional.** 

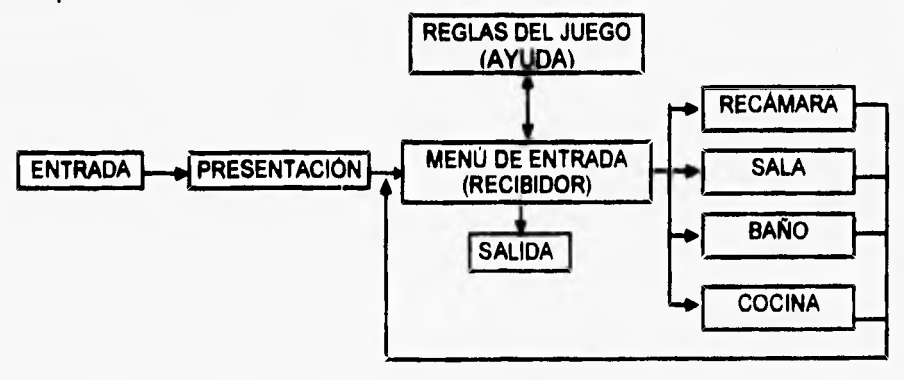

23 Nombre que se eligió y que significa SUCIO y DESORDENADO.

24 Nombre que se escogió por ser sinónimo de LIMPIO.

**58** 

### **Descripción del diagrama de bloques.**

Cada uno de los módulos del diagrama representa una sección del programa donde se desarrollan actividades específicas, mismas que se explican a continaución:

#### **Módulo de entrada.**

**Este módulo está compuesto de** un grupo de pantallas que muestran los créditos del programa, las cuales se van mostrando cada una con efectos especiales, acompañadas de un fondo musical.

Para entrar a este módulo sólo basta con presionar dos veces el botón del ratón sobre el icono<sup>25</sup> de una CASITA.

#### **Módulo presentación.**

**Este bloque consta de varias pantallas que se describen a continuación: Pantalla l: en esta pantalla se mostrará el título y una imagen escogida para presentar el software.** 

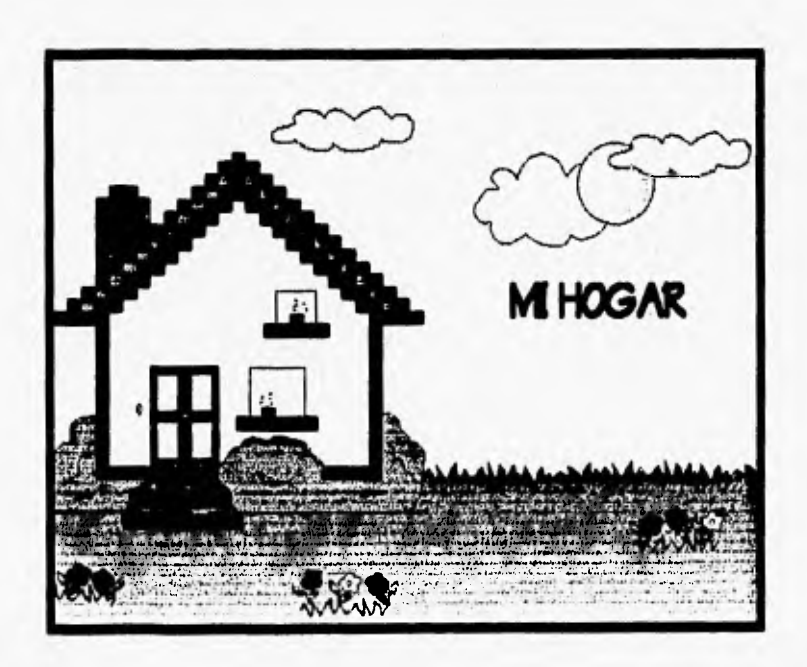

<sup>25</sup> Icono es un símbolo gráfico que generalmente es pequeño y al ser seleccionado ejecuta la acción que esté relacionada con el símbolo representado.

Pantalla 2: en esta pantalla se hará una introducción al software mediante una breve narración. En realidad esto se compone de una animación que presentará al personaje Lirondo narrando una historia que motive a jugar al niño. El personaje se ubica en la mitad derecha de la pantalla y el texto se sitúa en la parte superior derecha de la misma.

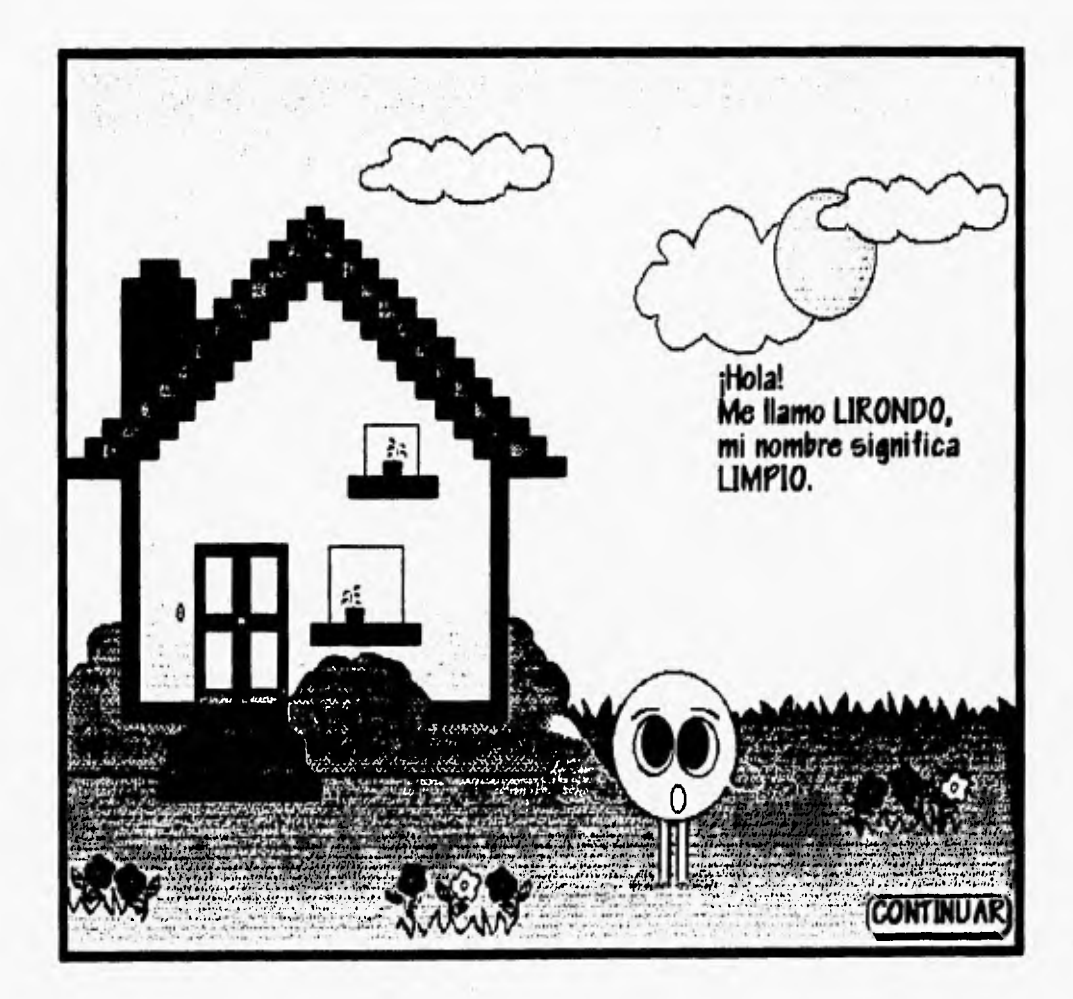

**El texto completo dice así:** 

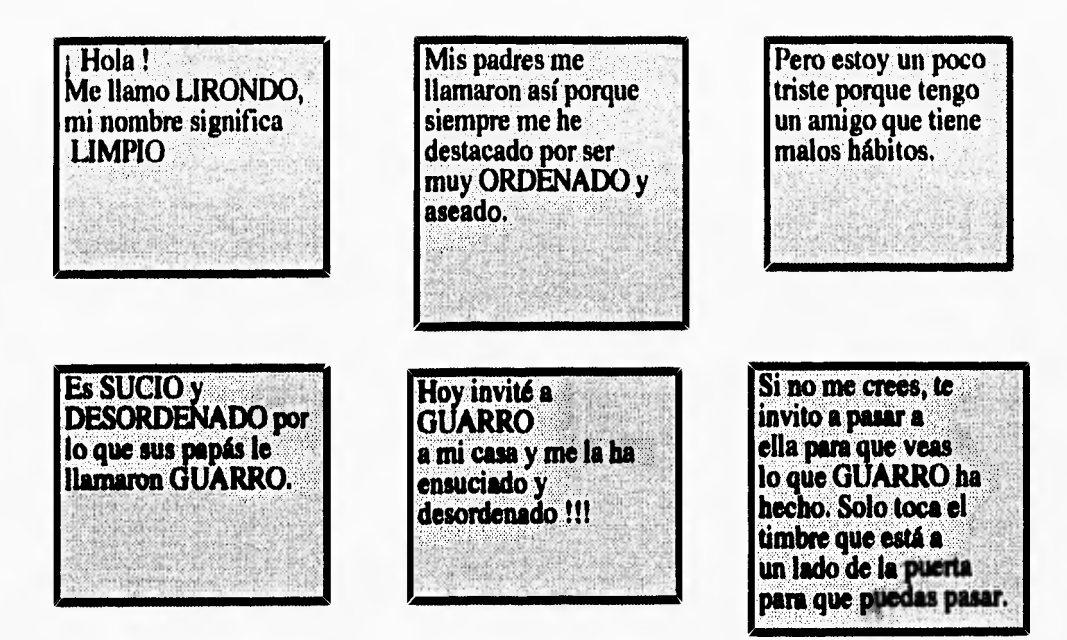

**Después de haber finalizado este bloque, se pasará al de MENU DE ENTRADA en forma automática, el cual se muestra a continuación:** 

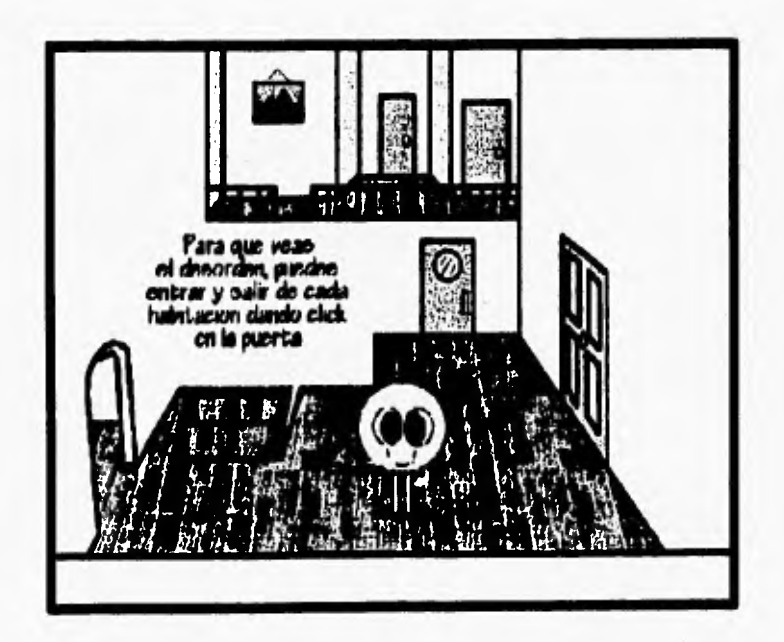

### **Módulo menú de entrada:**

Como se observa la imagen desplegada es un recibidor, el cual tiene cinco puertas y que si se presiona el botón del ratón en alguna de ellas, se tendrá acceso a alguna habitación (recámara, **sala, baño o cocina) y a la parte exterior de la casa (puerta de salida). Se le denomina menú de entrada debido a que se puede escoger cualquier habitación o si se desea también se puede salir del juego.** 

**En la parte inferior central, existe un botón que dice "Para jugar..." y que si es presionado, ejecutaremos el bloque de "Ayuda", que consiste en una explicación que da Lirondo de como se lleva a cabo el juego.** 

**Cada puerta nos lleva automáticamente hacia alguna de las habitaciones: la puerta frontal**  superior derecha a la recámara, la frontal superior izquierda al baño, la lateral izquierda a la sala, la **frontal inferior** a **la cocina y la lateral derecha a la salida.** 

**Cada habitación representa un nivel de dificultad, es decir, que la habitación mas sencilla de limpiar y ordenar es la recámara y la más complicada es la cocina.** 

**Además, es importante mencionar que si desde el recibidor se quiere pasar primero a la cocina, por ejemplo, se le pedirá al niño una clave de acceso y la tendrá que teclear, dicha clave se mostrará al niño cada vez que se termine el nivel inmediato anterior, cabe aclarar que la única habitación a la que se podrá entrar sin clave es la recámara, por tratarse del primer nivel.** 

**A continuación mostraremos las pantallas de las habitaciones ordenadas y desordenadas.** 

62

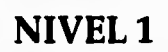

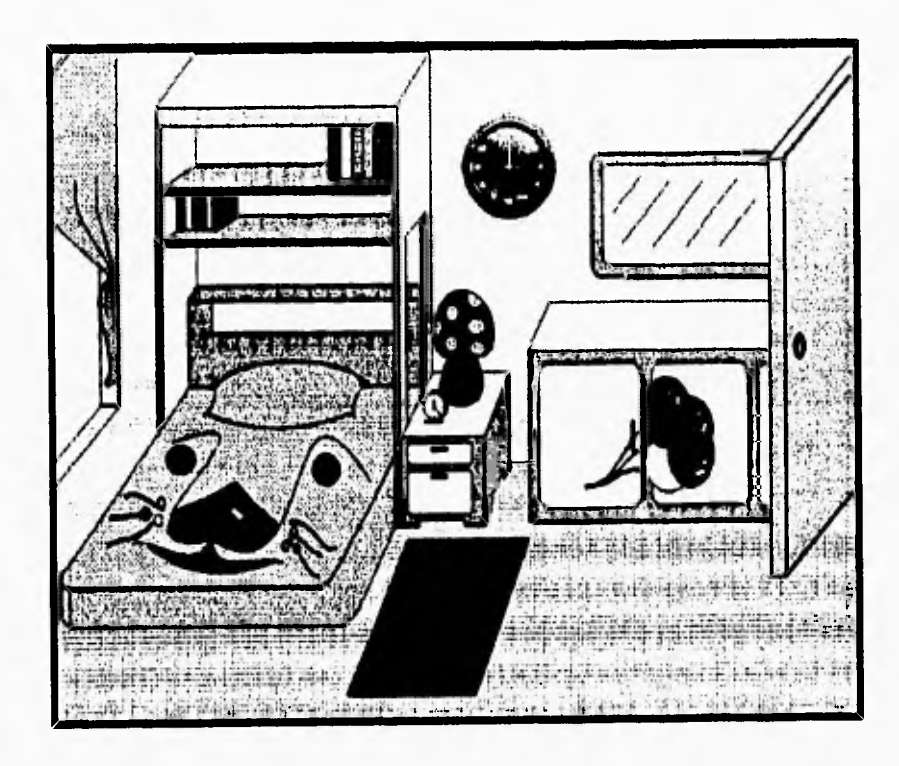

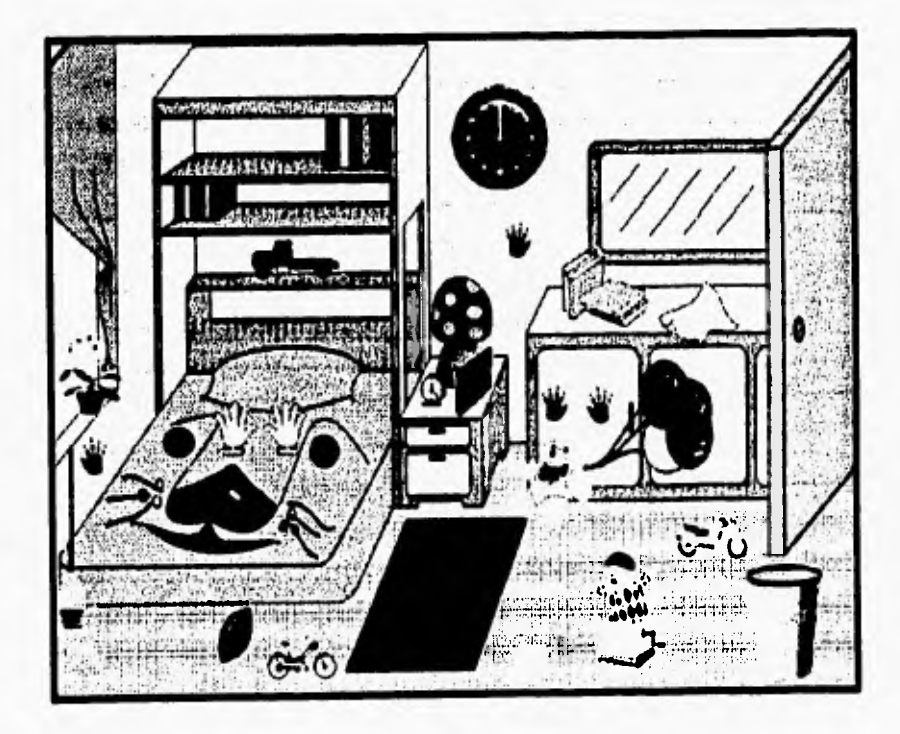
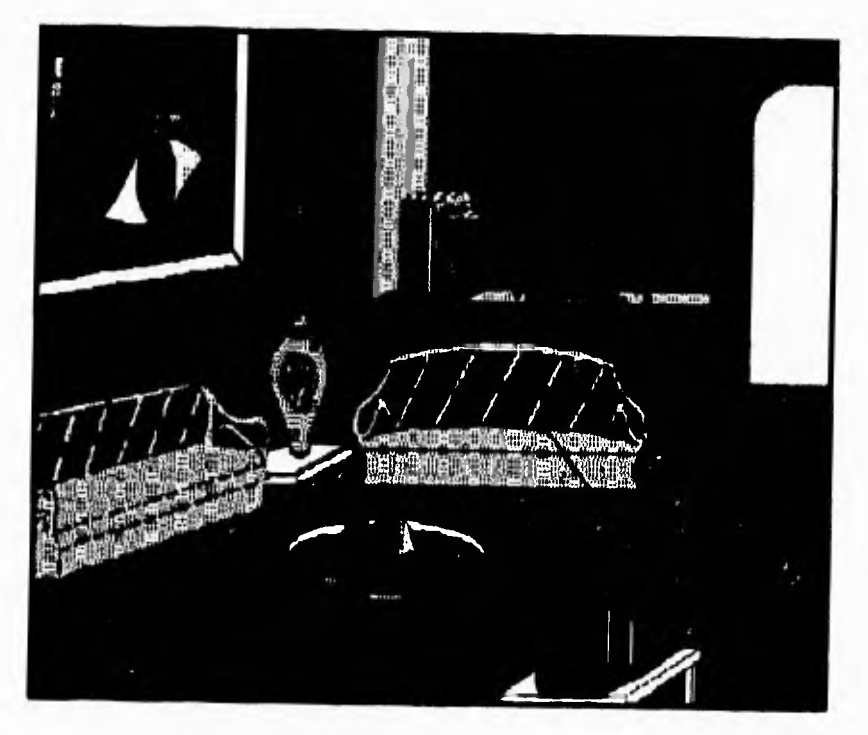

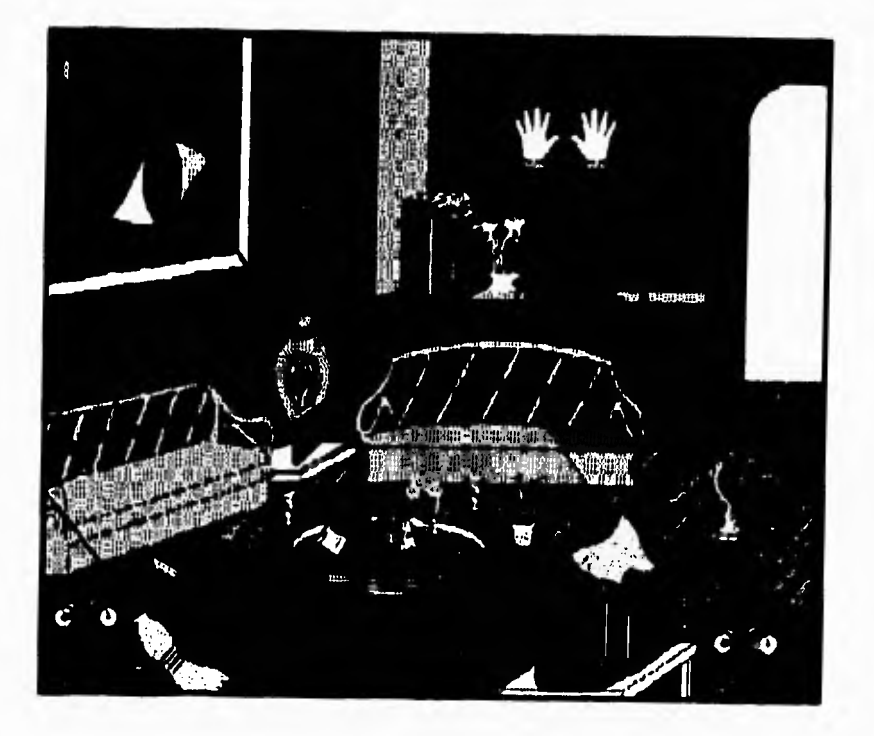

NIVEL 2

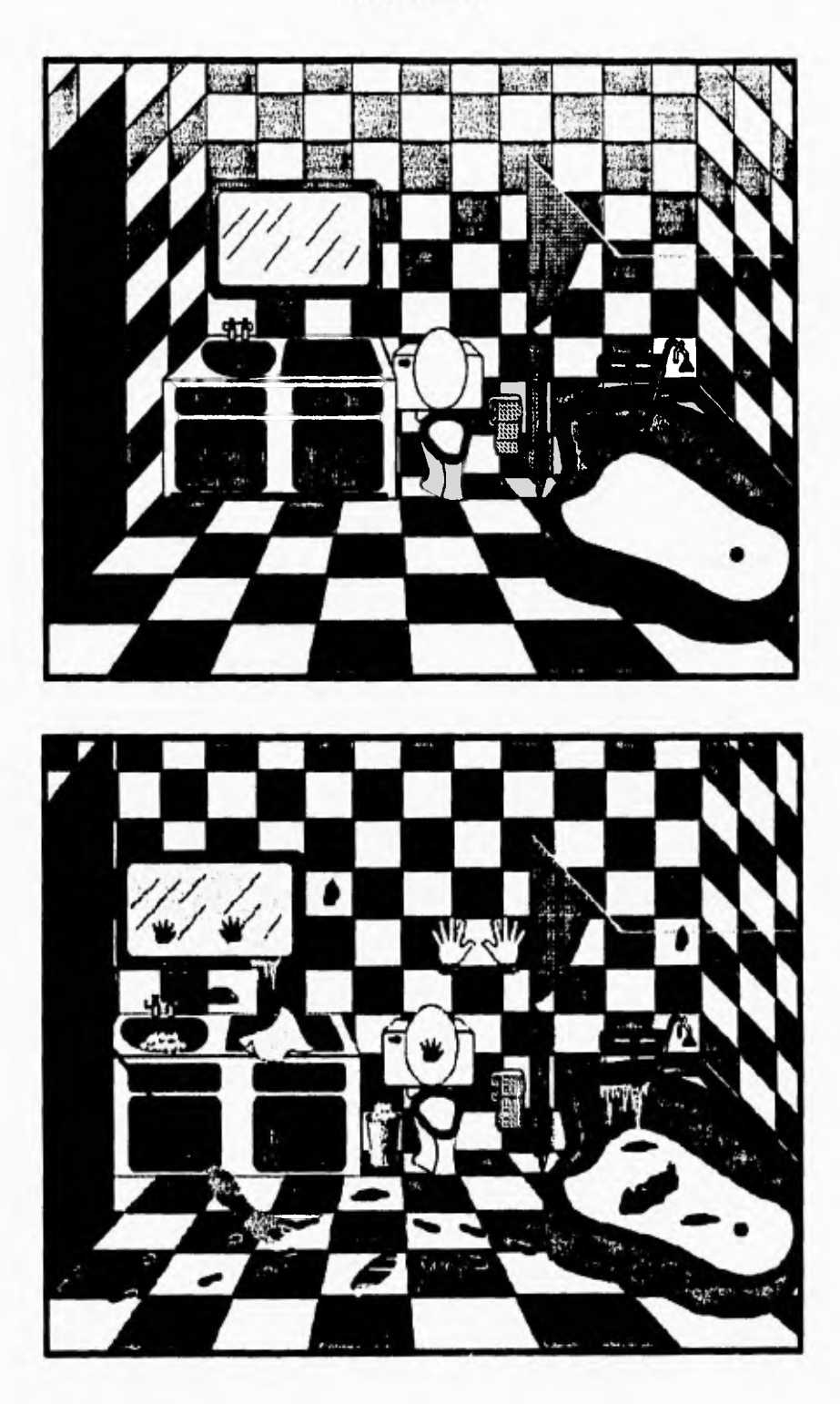

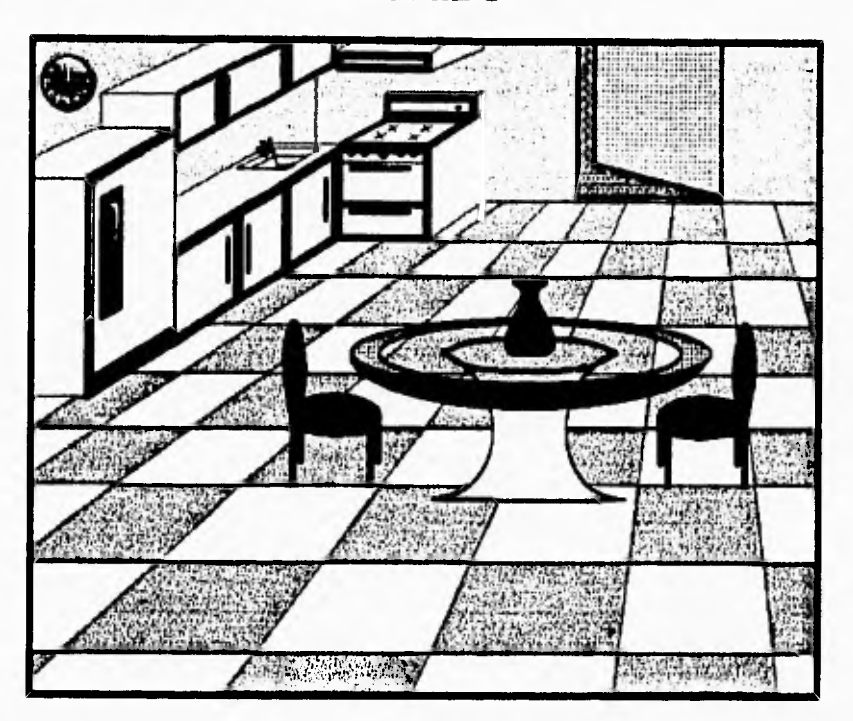

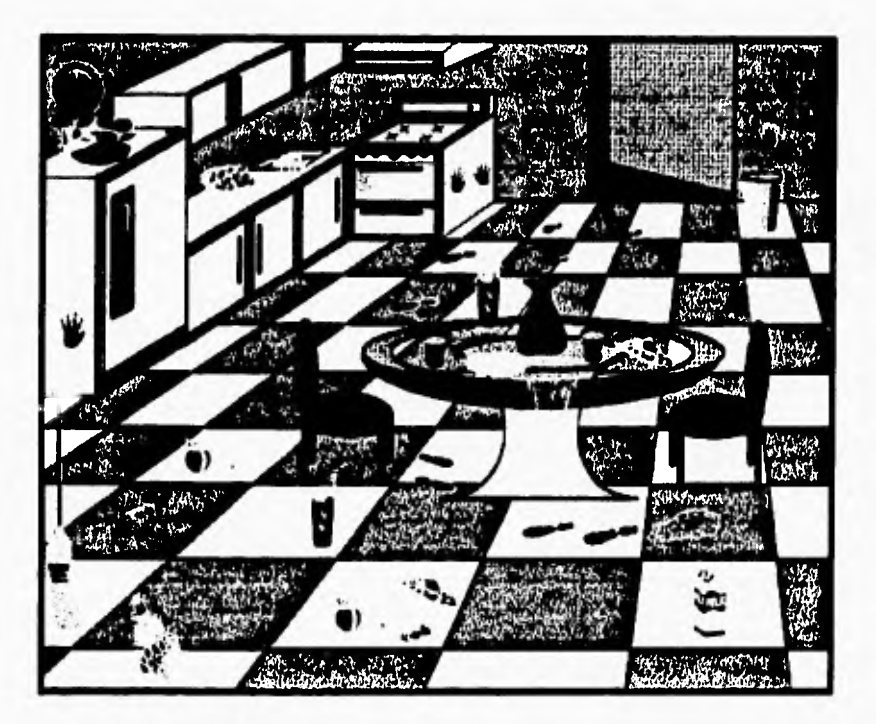

NIVEL 4

Cada habitación constará de los siguientes elementos:

**Reloj de pared:** Este tendrá la función de marcar el tiempo en el que el niño podrá efectuar la limpieza y ordenar la habitación. Si el usuario logra el objetivo podrá pasar directamente al siguiente nivel, no sin antes teclear una clave la cual se proporciona después de haber finalizado la limpieza.

> Si el niño no lo logra tendrá la oportunidad de escoger entre repetir el nivel o salirse del juego.

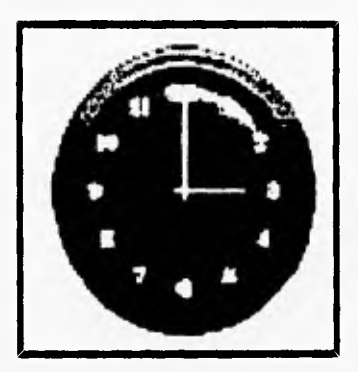

**Jabones:** Al comienzo el jugador cuenta con tres oportunidades que están representadas por jabones de pastilla y que se restarán una a una cada vez que el niño se equivoque al escoger un utensilio de limpieza y que no concuerde con lo que va a limpiar u ordenar.

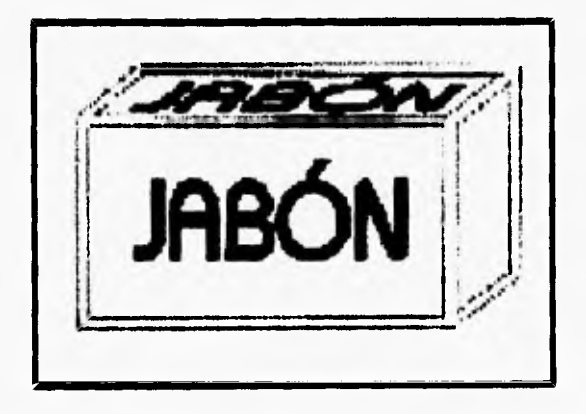

**Utensilios de limpieza:** Son figuras que el jugador tiene para poder limpiar y vencer a la suciedad, los cuales se habilitarán dependiendo de la habitación que se tenga que limpiar y ordenar. Estos utensilios son:

**Escoba, trapeador, trapo y manos: para estas opciones se seguirá el siguiente procedimiento:** 

- **Primero se deberá escoger cualquiera de estas figuras, presionando el botón del ratón sobre de ellas.**
- **Luego de señalar, se escogen las manchas, polvo u objeto que se tengan que limpiar y ordenar presionando nuevamente el ratón.**
- **Si la selección es la adecuada activaremos una animación, del utensilio limpiando u ordenando.**
- **Si la selección no es adecuada, se restará una oportunidad, que, como ya mencionamos anteriormente, estará representada por el jabón de pastilla.**

**La selección adecuada para la opción descrita será:** 

Para el trapeador: **serán las manchas de agua en el piso y las huellas de GUARRO.** 

1

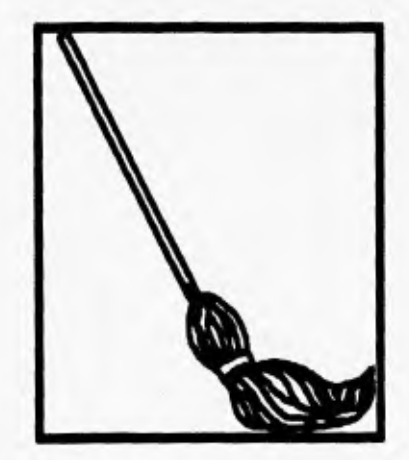

• Para la escoba: las manchas de polvo que estén en el piso.

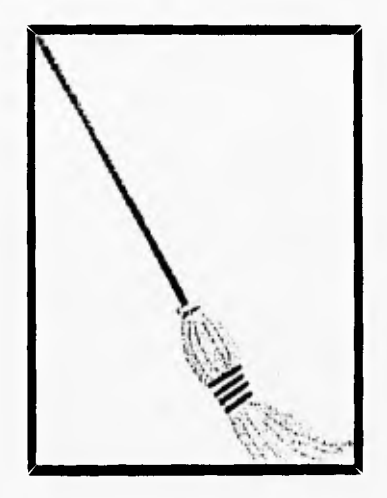

**• Para el trapo: las manchas que estén sobre las paredes y cualquiera de los muebles que estén dentro de la habitación.** 

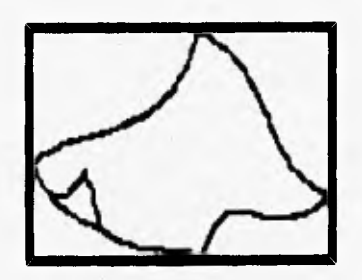

**• Para las manos: Todos los objetos desordenados.** 

Total Autory

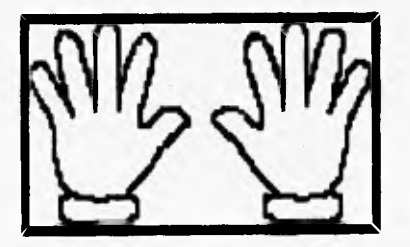

**LIRONDO:** la figura de LIRONDO se habilita cuando GUARRO aparece en escena, sólo podrá realizar su función cuando el niño da clic sobre la figura de LIRONDO.

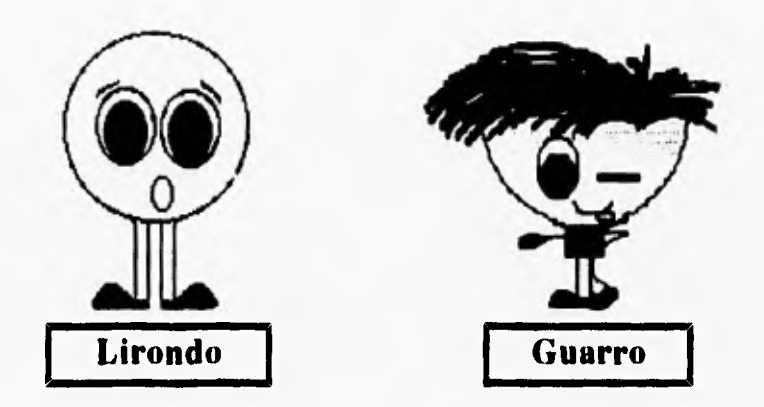

**Para salir de alguna habitación y regresar al recibidor, se tiene que señalar la puerta de dicha habitación presionando el botón del ratón. Para salir del juego se tiene que señalar y presionar el botón del del ratón luego de señalar la puerta lateral derecha del recibidor.** 

#### **E) Situaciones didácticas:**

**Aquí se puede proponer una situación didáctica para la signatura de Educación Cívica, a continuación describiremos esta propuesta.** 

*ASIGNATURA:* **Educación** Cívica. **BLOQUE: La familia y la casa. CONTENIDO:: La colaboración y la ayuda mutua entre los miembros de la familia.**  - Distribución de tareas y responsabilidades.

DESARROLLO:

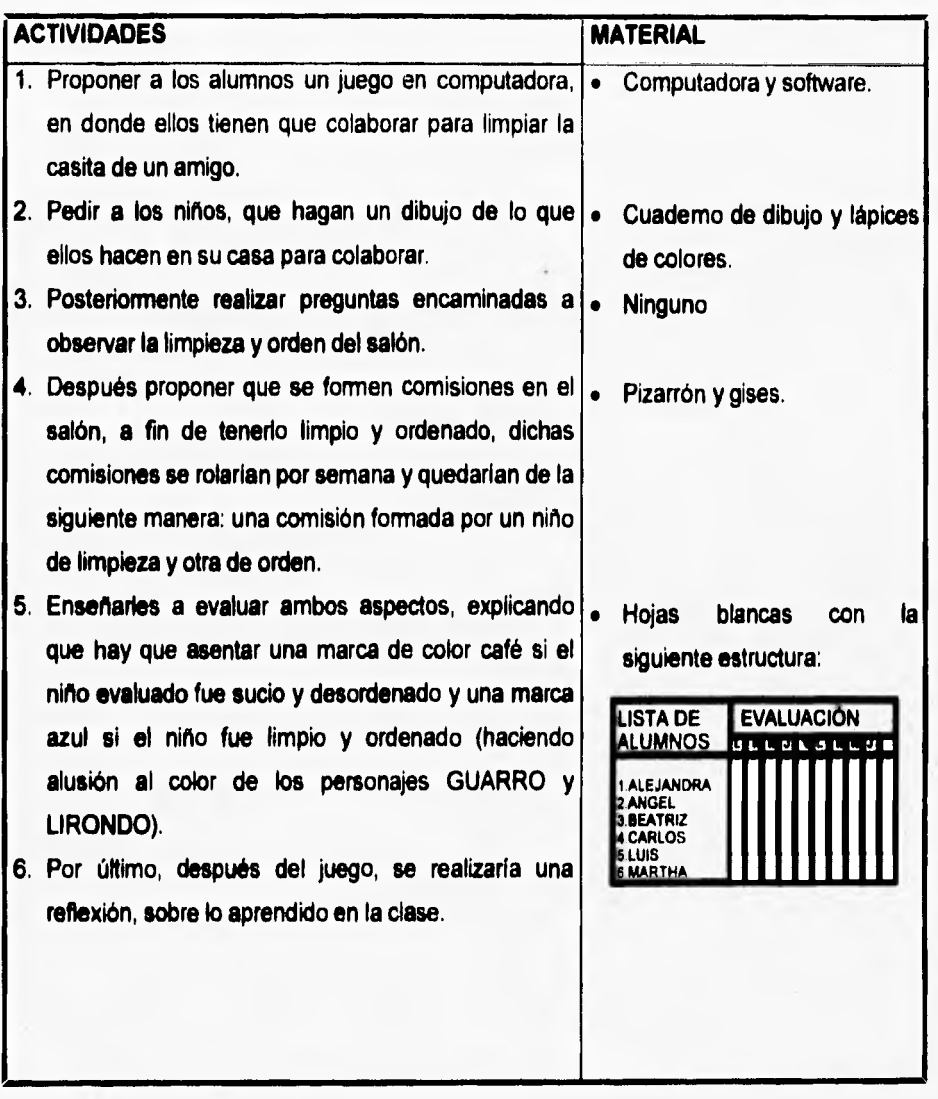

# **111.3. EL SOFTWARE Y EL DESARROLLO DE ASPECTOS SOCIOAFECT1VOS,**

# **COGNITIVOS Y PSICOMOTORES.**

Muchas son las actividades que el software puede apoyar para desarrollar aspectos de tipo socioafectivo, cognitivo y psicomotor. A continuación detallaremos las actividades que pueden apoyar **de manera general el desarrollo de dichos aspectos:** 

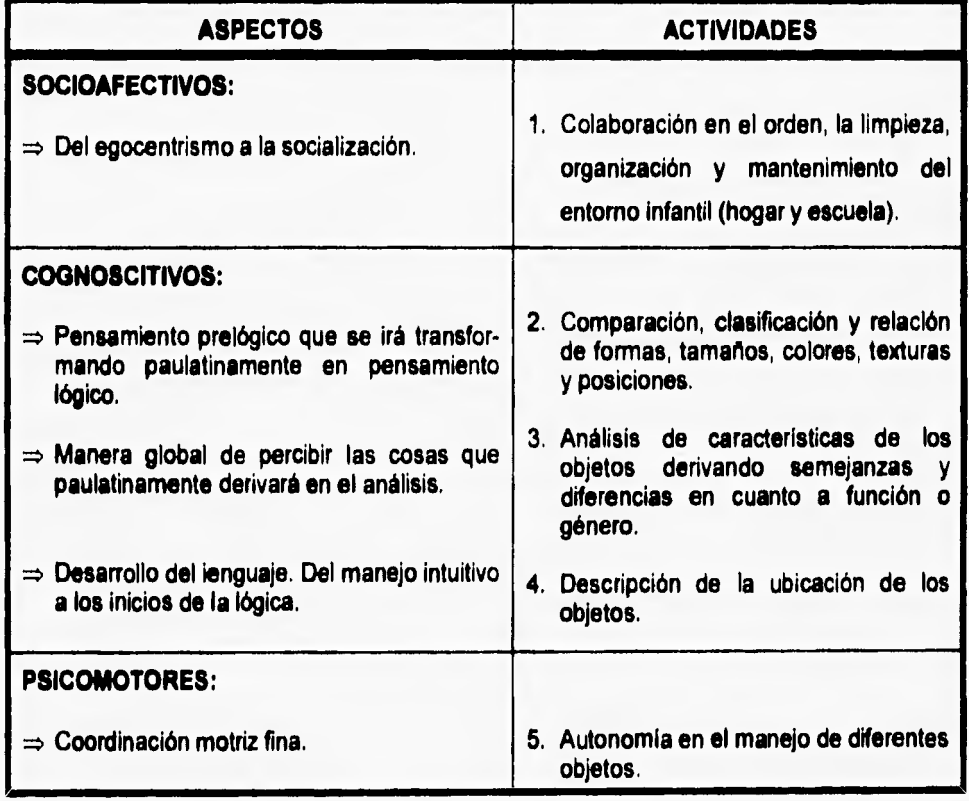

**A continuación se dará una breve explicación de cómo el software puede apoyar las actividades enumeradas en la tabla anterior.** 

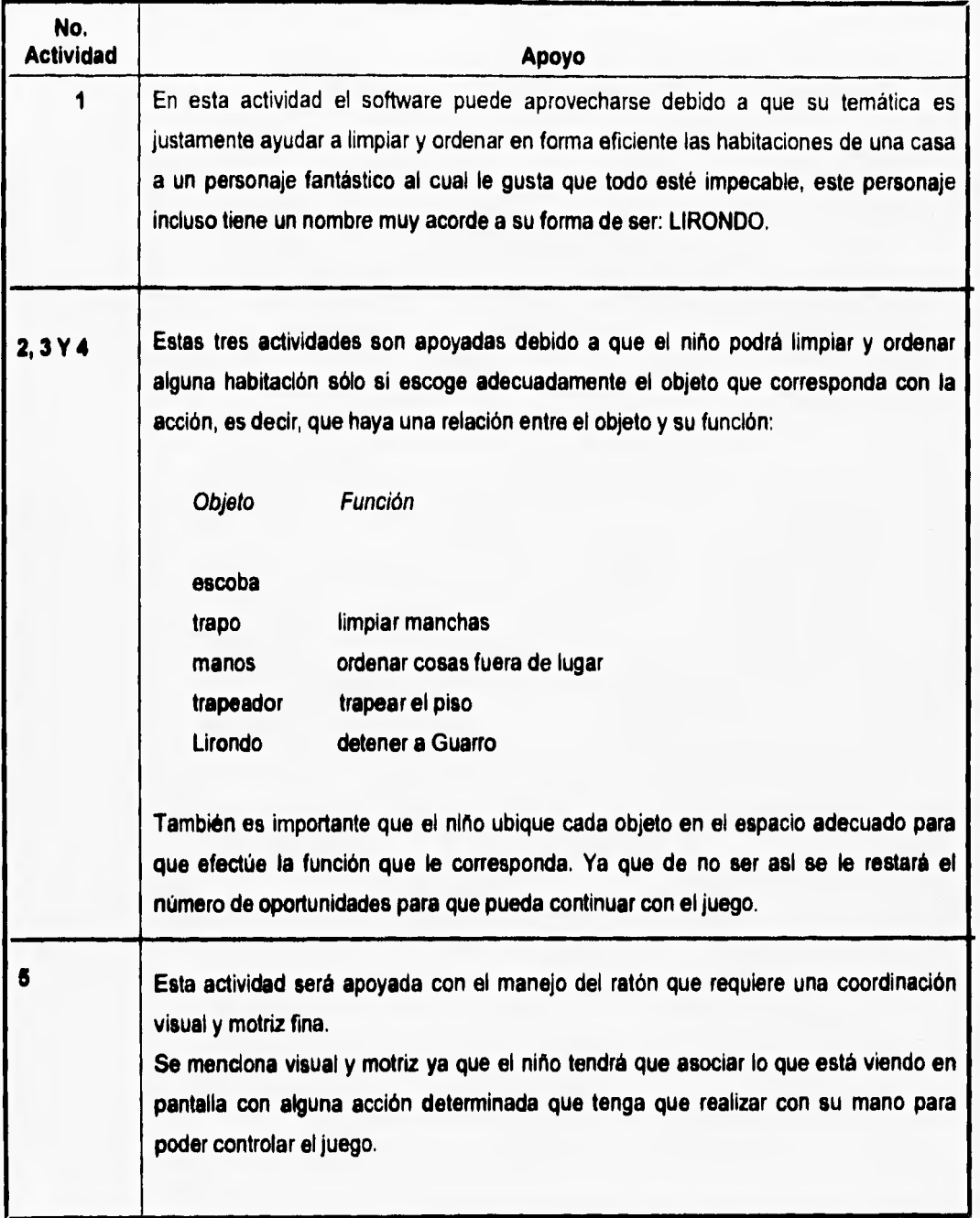

# CAPÍTULO IV

## **IV. IMÁGENES, ANIMACIONES, SONIDOS Y EVENTOS.**

En este último capitulo, describiremos mediante qué caminos llegamos a desarrollar los **módulos más importantes del software propuesto en este trabajo.** 

**Pensamos que es importante organizar las características de nuestro software en cinco subtemas:** 

- **Imágenes**
- **Animaciones**
- **Sonido**
- **Eventos e**
- **Hipermedios**

**Esto es con el objeto de facilitar por un lado la explicación y por otro la esquematización de los problemas a los que nos enfrentamos durante la elaboración de cada uno de estos módulos.** 

#### **IV.1. Imágenes**

**Las imágenes son importantes en la integración de un sofware educativo y más si se trata para niños de los primeros grados de primaria, debido a que ellos aprenden en gran medida por medio de la visualización.** 

**Tomando en consideración la importancia que tienen las imágenes nos vimos en la necesidad de que estuvieran siempre presentes en nuestro software; por ello tuvimos que pensar en tres puntos fundamentales:** 

- **1.- Qué imágenes dibujar.**
- **2.- Cómo dibujarlas.**
- **3.- Qué herramientas utilizar para dibujar las imágenes.**

# **A. Qué imágenes dibujar.**

En este punto pensamos qué y cuantas imágenes ocuparíamos, de lo cual obtuvimos lo siguiente:

**Las habitaciones: recámara, sala, baño y cocina, todas ellas ordenadas y también desordenadas.** 

**(A continuación presentamos la imagen de una de estas habitaciones ordenada y desordenada)** 

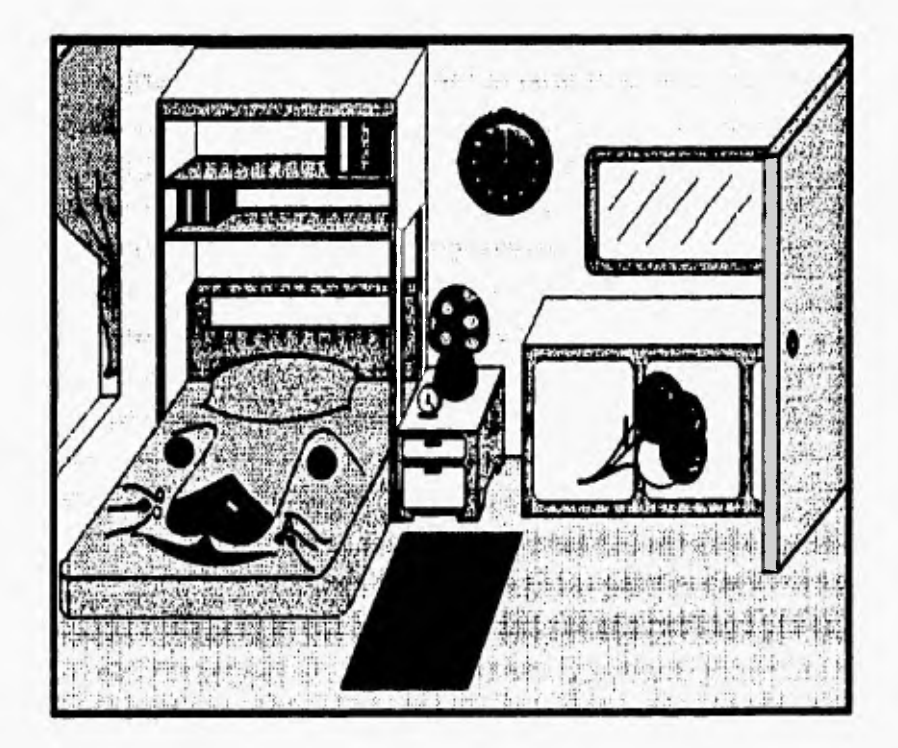

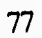

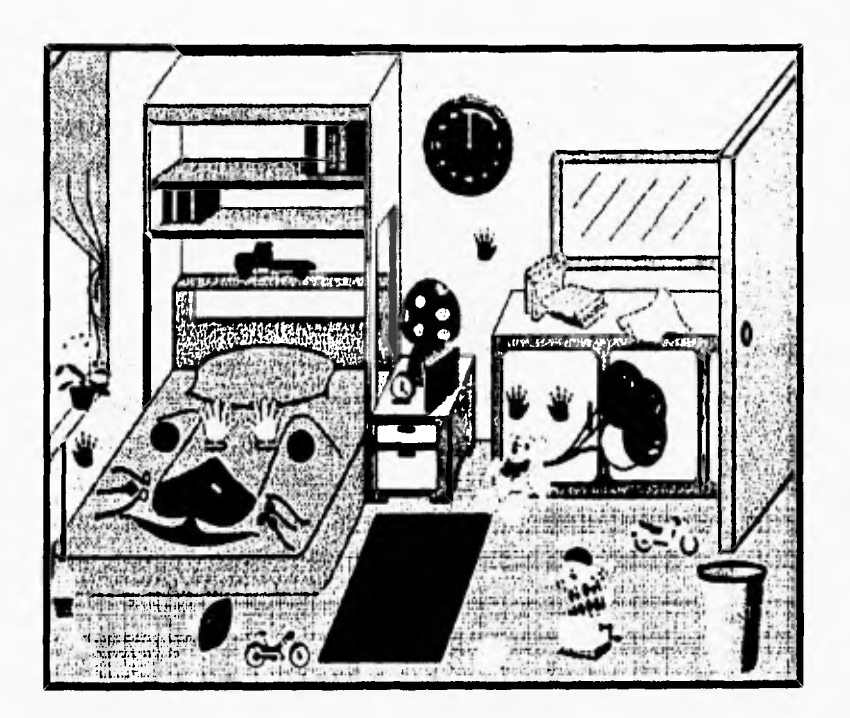

**Cuento: Fachada de la casa, paisaje y narración.** 

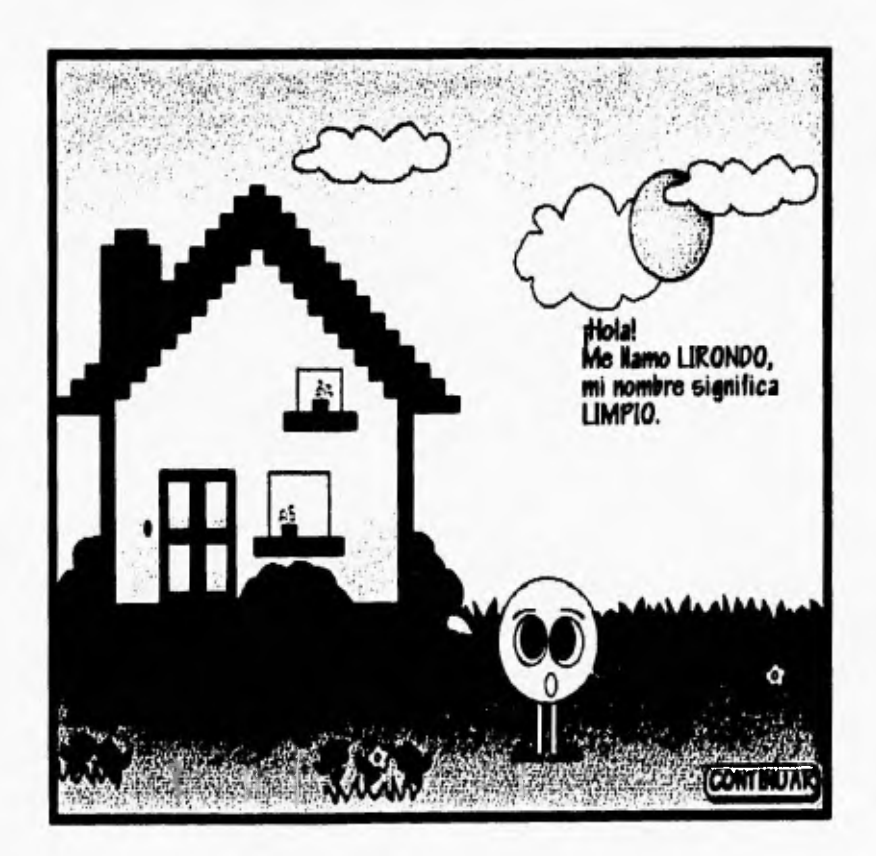

i.

**Personajes: Lirondo y Guarro.** 

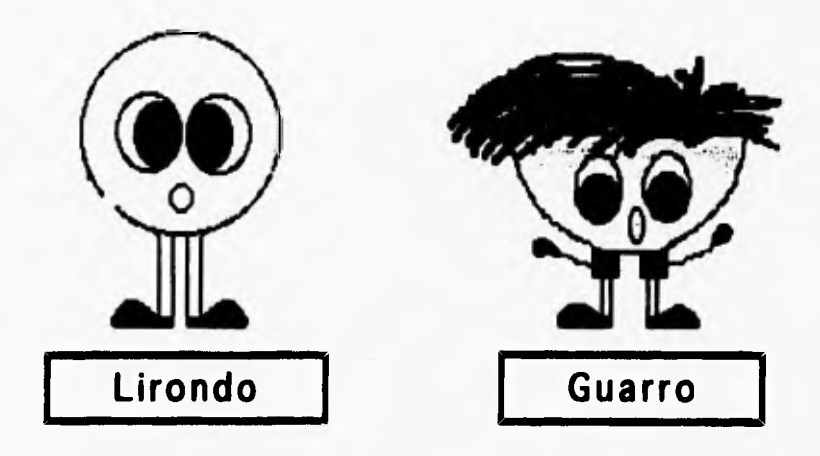

**Utensilios de limpieza: escoba, mechudo, manitas y trapo.** 

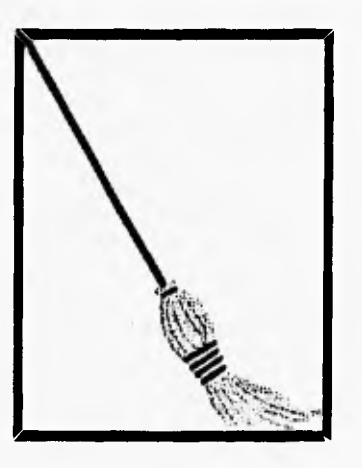

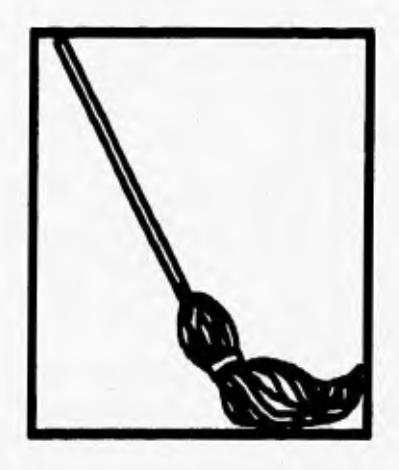

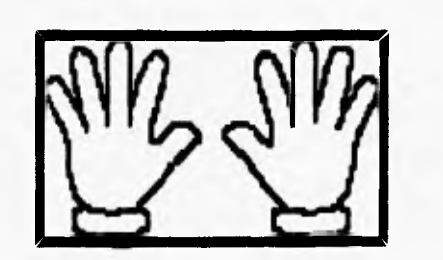

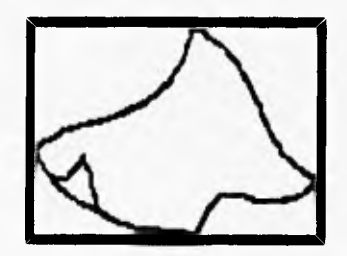

Imágenes de los eventos: <sup>1</sup> reloj y jabones.

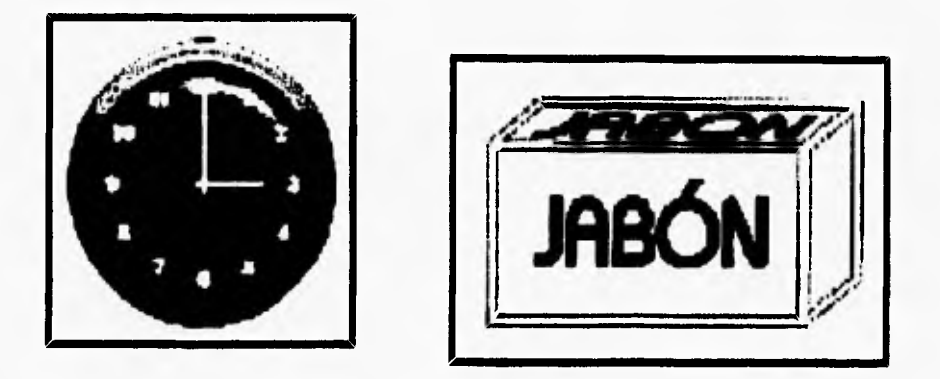

Imágenes para las animaciones: objetos desordenados, polvo, agua, personajes y utensilios de limpieza.

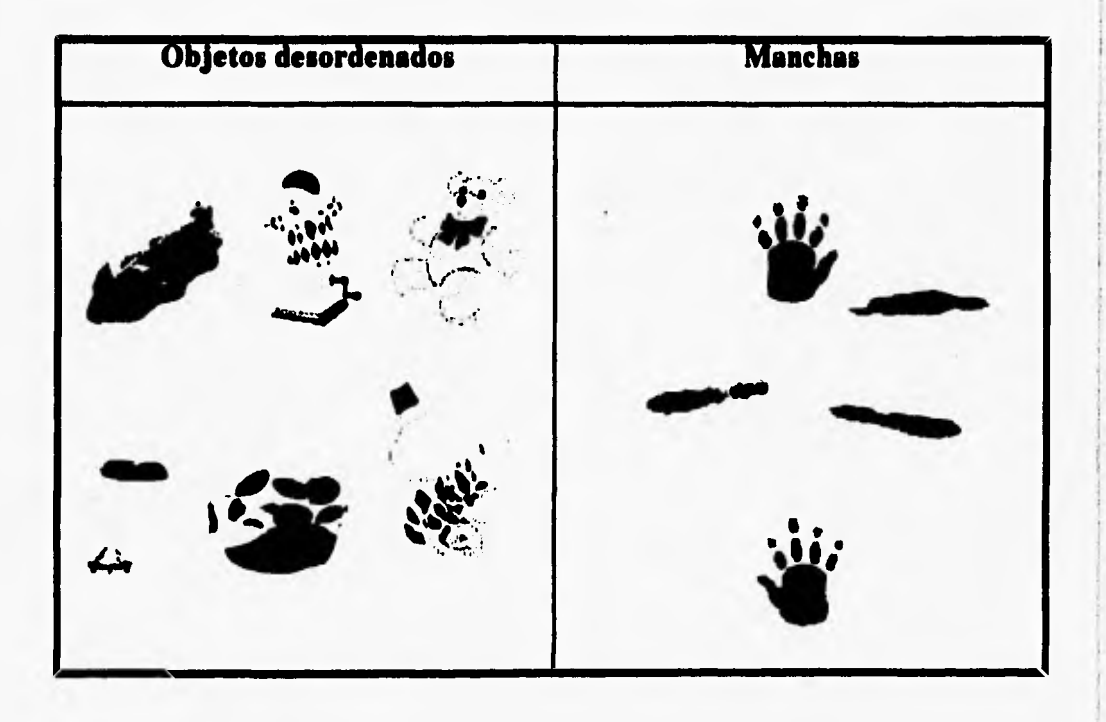

ENTA FESIS NO DEBE **SALIB DE LA BEBLIOTECA** 

<sup>1</sup> El término evento lo explicaremos posteriormente.

**Es importante mencionar que algunos de los objetos que se encuentran fuera de lugar no los dibujamos sino que los importamos,** 

**Las siguientes imágenes, son la secuencia de algunos movimientos de la escoba en la animación,** 

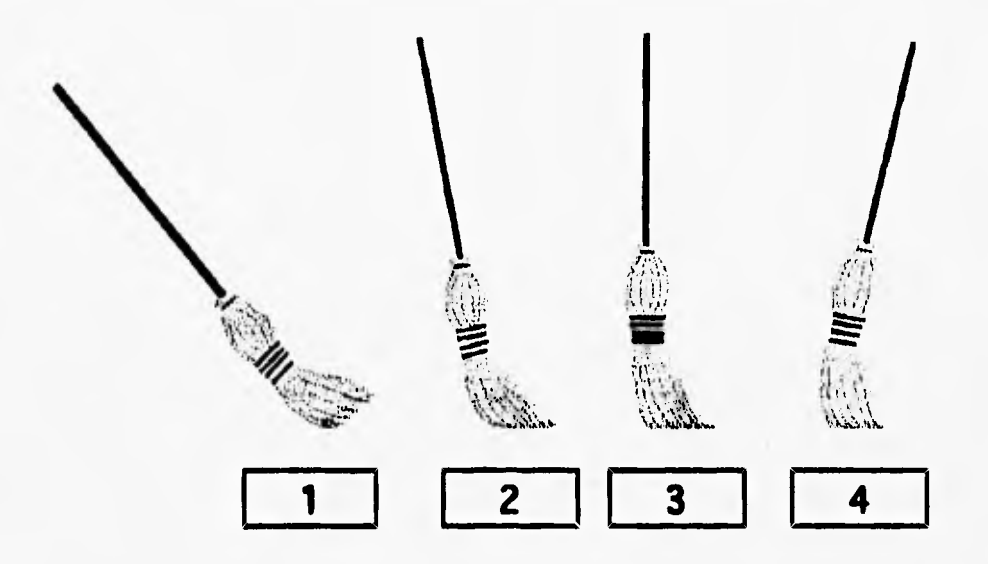

#### **R. Colmo dibedaries.**

**Este aspecto se llevó un tiempo considerable debido a que quisimos dibujar nosotras las imágenes, para ello nos apoyamos en las ilustraciones de los libros de texto gratuito de primer grado, que pensamos rastrearlas e instroducirlas a este proyecto, pero el resultado de ello fue insatisfactorio, ya que invertimos mucho tiempo en detalladas.** 

**Luego buscamos la ayuda de diseñadores gráficos que dibujaron algunas imágenes, y caímos en el error de rastrearlas de los cual obtuvimos lo siguiente:** 

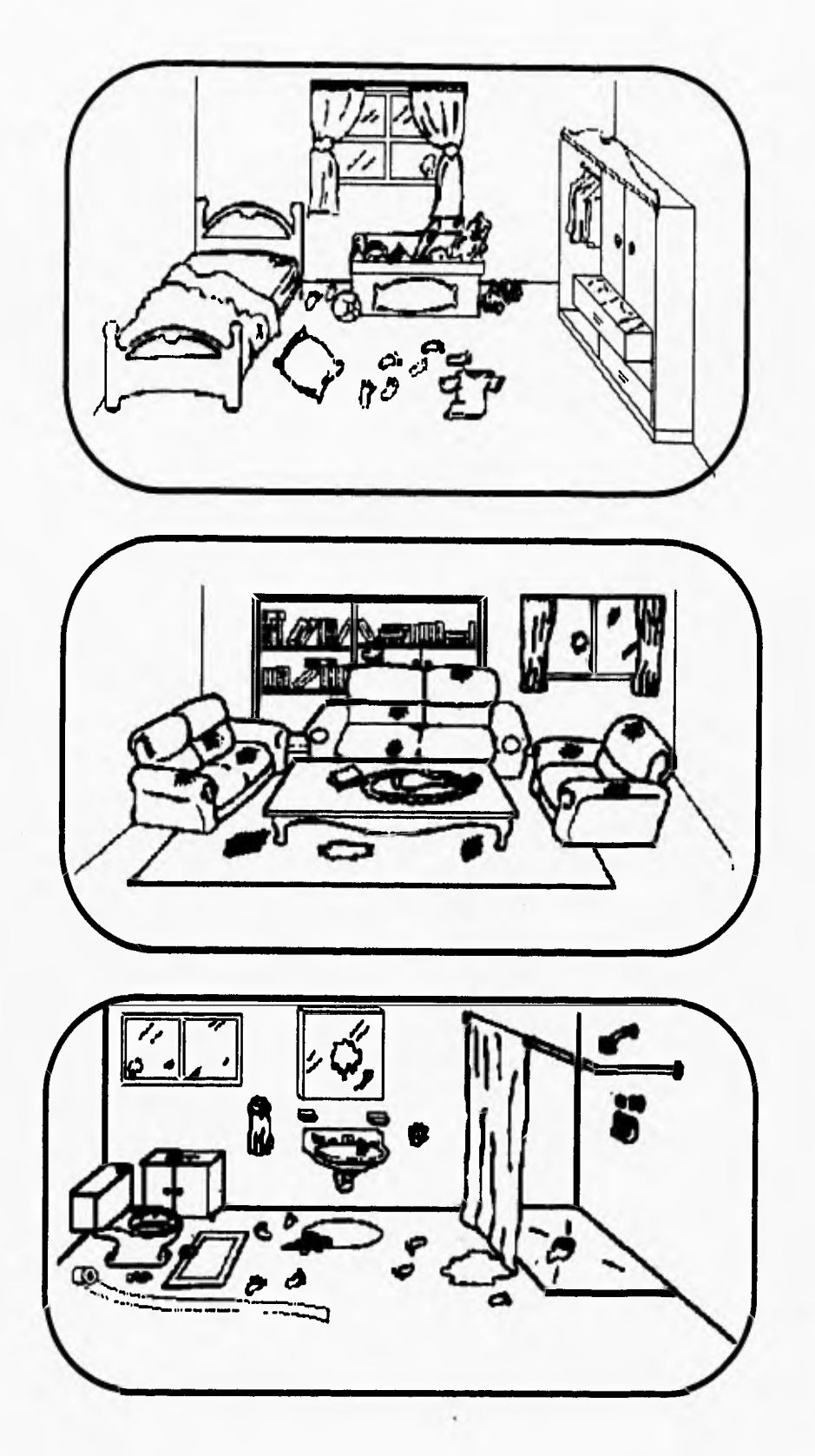

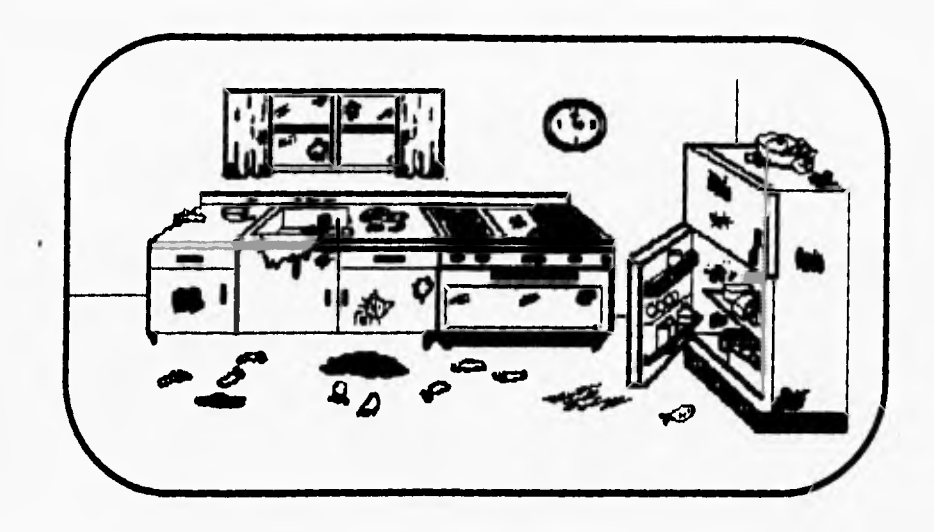

**Posteriormente llegamos a la conclusión de que lo mejor era realizar las imágenes en la computadora y para ello pedimos apoyo a otro diseñador gráfico que nos ayudó a realizarlas directamente en ella.** 

**Uno de los aspectos importantes a considerar fueron los colores utilizados en las imágenes, ya que Imprimen en nuestro ser sentimientos e impresiones, cuya visión repercute en nosotros la decoración moviente, pero continua de nuestra vida"27.** 

**Como ya hemos mencionado, los niños aprenden en gran medida por medio de la visualización, y si a esta le agregamos sentimientos e impresiones a través del color este aprendizaje puede ser aun más siginificativo.** 

#### **C. Qué herramientas utilizar para dibujar las imágenes.**

**Al decir herramientas nos referimos a los paquetes computacionales que nos permiten crear y editar imágenes.** 

**Como sugerencia del diseñador gráfico, aprendimos a utilizar dos paquetes: el Story Board y el Paint Brush, cuyas caracteristicas son semejantes, ya que ambos manejan formatos de imágenes PCX que son los compatibles con el lenguaje de programación utilizado (Turbo Pascal V. 5.0).** 

<sup>27</sup>**DÉRIBÉRÉ Maurice. El Color. México, D.F., Ed. Diana. 1967.** p.135,

Posteriormente nos vimos en la necesidad de utilizar paquetes gráficos computacionales para la plataforma Macintosh por situaciones que explicaremos en el apartado de animación. Estos paquetes son Adobe Photoshop y Kid Pix, los cuales funcionan de manera similar a los mencionados anteriormente. A continuación se presentan los ambientes de trabajo de las herramientas de dibujo para Macintosh así como una breve explicación de sus características:

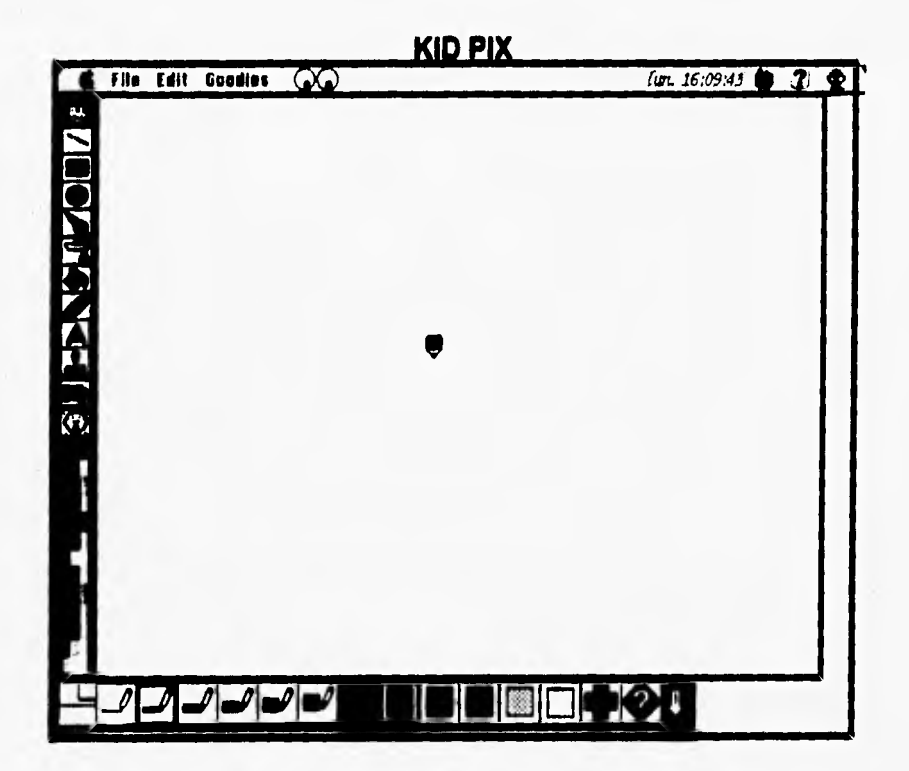

 $\sqrt{2}$ 

#### **ADOBE PHOTO SHOP**

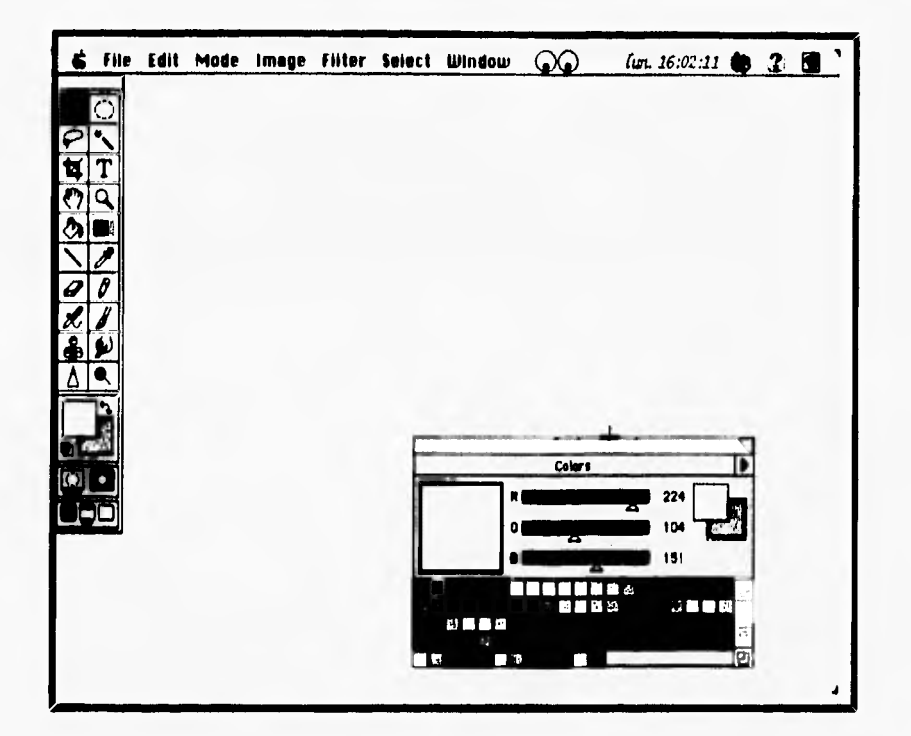

Como se puede observar ambos programas cuentan con:

Barra de menús. Contienen los comandos para realizar diversas funciones como las siguientes: abrir, crear, guardar, importar y exportar archivos. Cortar, copiar, pegar y rastrear imágenes, así como realizar efectos especiales sobre las mismas (degradado de color, perspectiva, escala, etc.) Paleta de colores. Es un conjunto de colores a elegir.

Barra de herramientas. Pincel, texto, línea, curva, poilgonos, vértices, muestreador de color, lupa para acercar y alejar, goma, texturas, etc.

Area de trabajo. Espacio en donde se pueden dibujar y editar diversas imágenes.<sup>28</sup>

Con estas herramientas se lograron las imágenes de las habitaciones antes presentadas.

 $\pm 1$ 

 $^{28}$ Para mayor información de estos paquetes consultar los manuales de operación que se distribuyen en la mayoría de las librarias.

#### **IV.2. Animaciones**

Consideramos que las animaciones en este juego son fundamentales, ya que para el niño además de ser fácil de percibir y entender, es más atractivo y divertido manejar un, programa que **muestre de manera concreta las actividades que el pequeño tiene que realizar, en lugar de que se presente una explicación escrita en la pantalla y sin movimiento. Pero también creemos que el programa no debe estar saturado de imágenes y sonido porque esto puede ser un factor de distracción del objetivo principal del software.** 

**Existen varios programas que permiten elaborar animaciones, sin embargo, es importante considerar que las características de éstos sean compatibles con la plataforma de trabajo, con el lenguaje de programación y con el software de apoyo (editores de sonido e imágenes).** 

**Para elegir una plataforma, un lenguaje de programación y software de apoyo que nos permitan desarrollar este proyecto, tuvimos que experimentar y por lo mismo tropezar con muchos problemas de tipo técnico; aunque muchas de estas experiencias ya fueron superadas afortunadamente, creemos que,es conveniente describirlas brevemente, para una mejor ilustración a quienes lean este trabajo.** 

**La plataforma inicial que usamos para el desarrollo de este proyecto fue la PC, el lenguaje de programación Turbo Pascal y software de apoyo Animator y Genus.** 

**Con lo primero que experimentamos fue el manejo de Animator, que es un software que consiste en un ambiente de trabajo que contiene herramientas para dibujar, poner efectos especiales y presentar secuencias de imágenes por medio de pantallas; se puede controlar la velocidad de las secuencias, además cuenta con demos muy ilustrativos en cuanto a la calidad de animación, ya que nos dimos cuenta que mientras más cuadros de imágenes se presentan en una animación esta es más fina. Con esto aprendimos que cada una de nuestras animaciones debe contar con no menos de 10 cuadros, aunque también se debe considerar el tamaño de la imagen (mientras más pequeña menos cuadros).** 

Este software, a pesar de que tiene buenas caracteristicas para el manejo de animaciones, no nos fue útil debido a que no encontramos la manera de controlar las animaciones por medio de Turbo Pascal.

En consecuencia con lo anterior, nos **dimos a la tarea de investigar que otro software nos podría apoyar en el manejo de las animaciones y en el Centro de Procesamiento Arturo Rosenblueth fue donde nos mostraron unas utilerias que no eran muy conocidas y que son compatibles con Turbo Pascal, lenguaje C, Basic, Fortran y Clipper. Estas utilerlas se llaman GENUS y se dividen en cuatro módulos:** 

**a) Manejo de imágenes con formato PCX: Este módulo hace posible el despligue de la imagen en pantalla.** 

**b) Manejo de los recursos de hardware (GX): Este módulo nos permite manejar los controladores de memoria y de video.** 

**c) Utilización de efectos especiales en el despliegue de imágenes (FX): Aqui se nos permite efectuar el despliegue de las imágenes de diversas maneras, por ejemplo: de arriba hacia abajo, del centro hacia afuera, en forma de persianas, etc.** 

**d) Manejo de textos (TX): Aqui se diseñan (tamaño, inclinación, posición) o eligen tipos de letra.** 

**A pesar de que son muy completas y que de alguna manera nos servían para el proyecto, desistimos de utilizarlas por tres razones:** 

**Primera: El manejo de estas herramientas nos resultó dificil porque no teníamos acceso a los manuales y casi todas las funciones para el manejo de animaciones las tuvimos que deducir y ello nos condujo a la segunda razón.** 

**Segunda: El tiempo que se invirtió para unas cuantas animaciones fue mucho mayor del que esperabamos ya que el trabajo para cada secuencia era mayor de 200 lineas de programación. Esto nos lleva a la tercera y última razón.** 

**Tercera: Los resultados obtenidos eran muy pobres para el trabajo empleado: animaciones toscas**  y con poco colorido, Este punto fue el decisivo para cambiar de rumbo porque requerimos de buenas animaciones para captar la atención del niño ya que es a él a quien va dirigido este **proyecto.** 

**Afortunadamente tuvimos la oportunidad de conocer la plataforma Macintosh y el programa Hypercard y a una persona (Miguel Boils) que nos orientó en el manejo de ambos,** 

**De manera general describiremos la realización de una animación en hypercard tomando en consideración que en el último apartado de este capitulo se explicará en forma detallada.** 

**Los elementos de una animación en Hypercard son en escancia dos: los actores y los escenarios.** 

**Actores: Son todos los personajes u objetos que van a adquirir movimiento mediante cambios de posiciones.** 

**Escenarios: Son imágenes fijas que van a ser utilizadas como fondo de los actores.** 

**La animación es lograda mediante cambios de diferentes imágenes de un mismo actor mostrados en tiempos diferentes y en diversas posiciones (si el actor se traslada de un lugar a otro) en un mismo escenario.** 

#### **IV.3. Sonidos.**

**La idea de introducir sonido surgió gracias a la capacidad que tienen las computadoras Macintosh de grabar sonidos sin tener que comprar software o hardware adicional y además**  porque nos dimos cuenta de que los efectos especiales de sonido, voz y música ayudan a captar **la atención del niflo no solo visualmente sino auditivamente, enriqueciendo asi el aprendizaje.** 

"Todos los equipos Macintosh cuentan con capacidad de generar sonido. Esta capacidad ofrece conexiones con bocinas, amplificadores, auriculares y otros dispositivos de salida, así como conexiones con dispositivos MIDI."29

**Puedo de salida de sonido:** Todos los modelos Macintosh, tienen puerto de salida de sonido **marcado con el icono que representa una bocina. Esta capacidad ofrece conexiones con amplificadores, auriculares y otros dispositivos de salida.** 

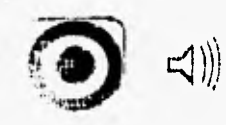

**Puedo** de **entrada de sonido:** Los modelos posteriores a la Macintosh Classic II disponen de **un puerto de entrada de sonido representado por un icono con un micrófono tipo antiguo. Este puerto se emplea para conectar un micrófono u otra fuente de sonido a la computadora, ofreciendo la capacidad de grabar mensajes, recordatorios, etc.** 

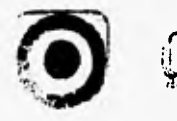

Un sonido **en hypercard es logrado mediante su propio editor, el cual funciona de manera**  similar a una audiograbadora.

**Es importante mencionar que nuestro software, además de contar con sonidos de voz contiene melodías que se integran junto con las animaciones.** 

**Las melodías se obtuvieron de un teclado electrónico que además de producir notas musicales contiene sonidos pregrabados.** 

<sup>29</sup>**VEGA Luis M. Bienvenido a Macintosh, México,Ed. Mc Graw 1110, 1995, p. 18.** 

Las voces de los personajes fueron interpretadas por nosotras.

## **IV.4. Eventos.**

Al hablar de eventos nos referimos a sucesos imprevistos que se manejan en un software **y que en este caso son tres:** 

**a) Las oportunidades: Este evento se refiere a tres oportunidades que van a estar representadas por tres jabones colocados en la pantalla y que nos sirven para controlar el número de equivocaciones que el niño puede tener en cada nivel (o habitación) al manejar este software.** 

**Como ya hablamos mencionado en el capitulo anterior, para perder una oportunidad, el niño tendrá que seleccionar una opción para** limpiar u ordenar la habitación (trapo, **escoba, trapeador, manos o Lirondo), y seleccionar algo a limpiar u ordenar (manchas, polvo, agua, etc.) y que no coincidan, por ejemplo: tomar la escoba para tender la cama o las manos para secar el agua.** 

**Este evento se logra a través de una llamada de una animación en donde se muestra una imagen con los tres jabones y el efecto de la desaparición de uno de ellos por cada equivocación.3° b) El tiempo: Este evento está relacionado con el tiempo máximo permitido en el que el jugador puede terminar y limpiar u ordenar una habitación y que para cada habitación será diferente, según el nivel del que se esté hablando.** 

**c) Apariciones de Guarro: Este suceso ocurre de manera pseudoaleaotoria, ya que mientras el niño está limpiando y ordenando una habitación, de un momento a otro entra en la escena Guarro dejando huellas de mugre y cuya forma de sacarlo es haciendo** clic **sobre Lirondo para que se vea una animación donde Lirondo saque a Guarro de la habitación y el niño pueda seguir con el juego.** 

<sup>30</sup>**Parte del código de los módulos mas importantes se incluyen en el anexo A de este trabajo.** 

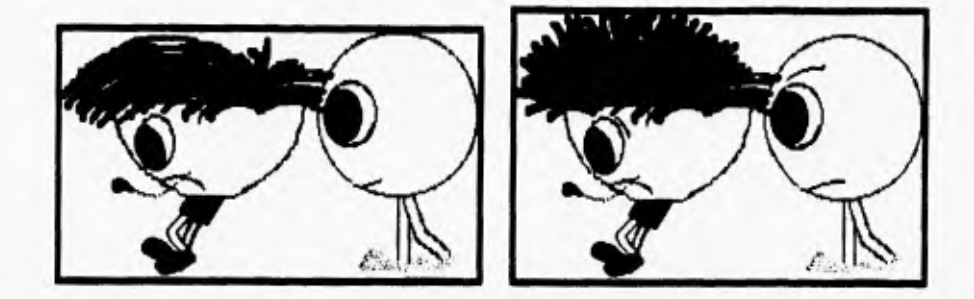

#### **I V.S. Hipermedios.**

**Partiremos de conceptos que nos servirán de cimiento para clasificar y/o ubicar a Hypercard.** 

**Como punto inicial explicaremos qué es un sistema autor, posteriormente definiremos el concepto de hipertexto e hipermedio y por último ubicaremos a hypercard para luego mencionar sus características relevantes y poder explicar cómo se integraron todos los elementos de nuestro software con esta herramienta.** 

#### **IV.5.1. Sistema Autor.**

**De acuerdo con el artículo "Panorama de algunos aspectos de los multimedios interactivos y su aplicación al desarrollo de materiales interactivos" cuyos autores son: 1.F. Balderas, J.L. Gómez, M.A. Murray-Lasso y J.F. Pérez, obtuvimos una descripción general sobre los sistemas autor.** 

**Los sistemas autor son herramientas de software de alto nivel que permiten**  a los creadores y diseñadores de proyectos con multimedios<sup>31</sup> concentrarse en el **contenido y forma del sistema empleando funciones de software. Se trata básicamente de colecciones integradas de rutinas y utilerías de software, con ayuda de GUI's (Grafical User Interface), una interfaz gráfica** 

<sup>31</sup>**El concepto de multimedios se refiere a la utilización simultánea de diferentes medios de comunicación que concurren en un mismo concepto.** 

**Es una tecnologia que involucra diferentes medios de comunicación y computación, como son audio, video y computadora, en la que se distingue el sonido, la voz, la imagen, el movimiento, la graficación y el cálculo numérico, asi como el texto.** 

que permite la manipulación directa de objetos y eventos sobre la pantalla utilizando iconos, menús **y** diálogos de control. Los sistemas autor normalmente cuentan con la capacidad de manejar opciones de audio y video en combinación con las tarjetas apropiadas para su manipulación, compresión y aceleración de velocidad de despliegue. Un sistema autor extenso es un producto de software complejo que generalmente requiere de mucha memoria principal **y auxiliar en una plataforma relativamente poderosa (PC's 386 ó mejores) para alcanzar su máxima eficiencia. Un software autor permite hacer video producciones, animaciones, discos demostrativos y recorridos interactivos, presentaciones, materiales educativos, de capacitación y entrenamiento interactivo, simulaciones, prototipos y visualizaciones técnicas, entre otras.** La ventaja de **los sistemas autor es que se diseñan pensando en los propios desarrolladores de aplicaciones interactivas. Un sistema autor por muy simple que parezca, combina todas las funciones e interfaces requeridas para unir multimedios de diferentes fuentes; este es un factor muy importante, ya que se ahorra mucho tiempo y dinero en la identificación, diseño, prueba** y **programación de dichas interfaces.** 

**Como ejemplo de Herramientas Autor tenemos:** 

**a) Para Macintosh: Hypercard, Supercard, Cinemation,** 

**b) Para PC's: Visual Basic, lconauthor, MediaBlitz.** 

#### **IV.8.2. Conceptos de hipertexto e hipermedio.**

**En este apartado exponemos estos conceptos con el objeto de poder clasificar a hypercard.** 

**a) Hipertexto:** El texto tradicional, ya sea en forma impresa o en archivos computacionales, tiene **la característica de ser secuencial, es decir, que hay una secuencia lineal única que define el orden en el que el texto debe leerse. El hipertexto es no secuencial; no hay un orden único que determine la secuencia en que deberá leerse el texto.** 

En la siguiente figura se muestra una pequeña estructura de hipertexto que tiene cinco nodos y siete ligas.

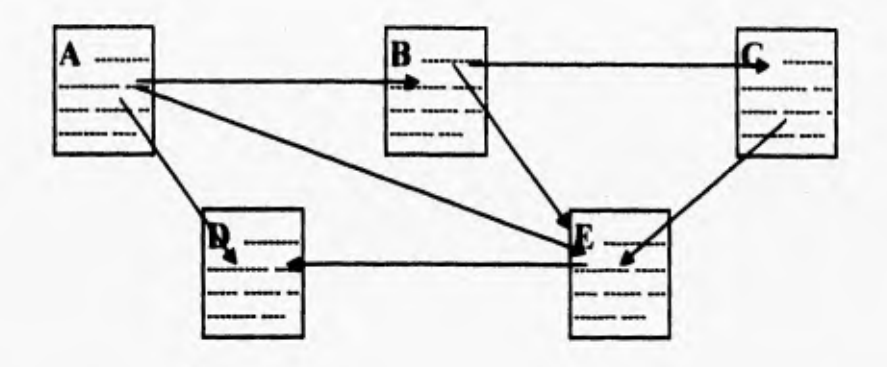

**Supongamos que usted comienza a leer la porción A de texto. En lugar de tener un lugar único para continuar, la estructura del hipertexto tiene tres opciones para el lector: ir a B, D o E.** 

**Suponiendo que se quiere ir a B , entonces puede ir a C o E y de E a D como también era posible ir de A a D, este ejemplo muestra que diversas trayectorias conectan dos elementos en una estructura de hipertexto.** 

**El hipertexto presenta diversas opciones a los lectores, y cada lector determina cuál de ellas seguirá al momento de leer el texto. Esto significa que el autor del texto ha preparado un conjunto de opciones para que el lector explore, en lugar de seguir un flujo de información único,** 

**El hipertexto consiste en una serie de porciones de texto (u otra información) ligadas entre si. Cada porción de texto se denomina nodo, el cual puede tener apuntadores a otros nodos y estos apuntadores se llaman ligas o enlaces. Algunos nodos están relacionados con muchos otros y por tanto tendrán muchas ligas, mientras que otros nodos servirán sólo como destino de ligas pero sin tener sus propias ligas de salida** 

**Una liga o enlace conecta dos nodos unidireccionalmente, partiendo de un nodo origen a otro destino. En realidad el enlace parte de una porción del nodo origen, que puede ser una palabra o frase, y arriba a un nodo destino como un todo. Un nodo puede contener varios puntos** 

teacher and

de partida, representados por los elementos mencionados (llamados botones), hacia diversos nodos destino y de este modo el lector viaja a través de la red.

El hipertexto permite situar los distintos tópicos interrelacionados unos con otros, lo cual **permite personalizar la tarea de lectura (o aprendizaje).** 

**b) Hipermedio: Es simplemente una extensión de hipertexto que incorpora otros medios como son audio, video, imágenes y animaciones en el texto.** 

**Retomando los conceptos anteriores llegamos a la conclusión de que hypercard se puede clasificar como un hipermedio.** 

#### **IV.6.3. ¿ En qué consiste Hypercard?**

**Hypercard es un sistema de programación y herramienta autor que ayuda a crear aplicaciones personalizadas que permite satisfacer las necesidades de diversos campos, entre los cuales destaca el educacional.** 

**Hypercard organiza información fácilmente por medio de pilas de tarjetas a través de las cuales se puede viajar y tener acceso ya sea de una tarjeta a otra en una misma pila o en diferentes pilas por medio de un botón dibujado en la pantalla el cual se acciona haciendo clic con el ratón. El lenguaje de programación utilizado por esta aplicación se llama HyperTalk, a través del cual se lleva el control de los objetos que integra hypercard (pilas, tarjetas, fondos, botones y campos).** 

**A continuación ilustraremos y explicaremos en forma general el ambiente de trabajo de hypercard.** 

**El icono que permite el acceso a hypercard es el que se señala en la figura siguiente:** 

i

93

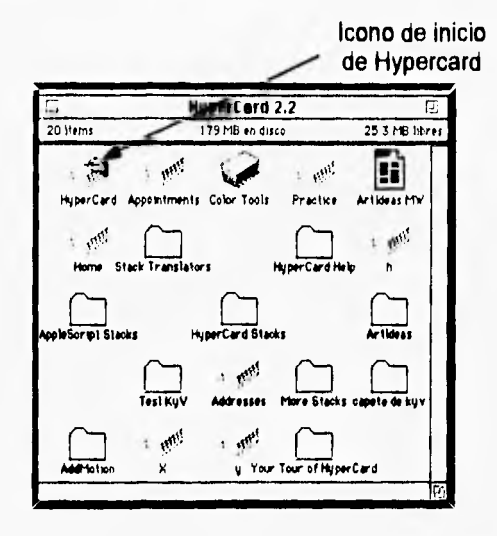

Posteriormente aparecerá la pantalla de inicio, que nos permite personalizar el manejo que se va a tener en la pila que puede darse de uno a cinco níveles. Cada nivel tiene la característica

de cubrir sus funciones y las de los niveles inferiores al mismo.

Nivel 1. Permite explorar pilas sin crear cambios en las mismas.

Nivel 2. Únicamente se permite adicionar y editar textos en los campos.

Nivel 3. Se pueden usar todas las opciones del menú Paint.

Nivel 4. Se pueden crear botones y campos. Ligar botones a tarjetas y pilas.

Nivei 5. Este es el máximo nivel, ya que permite el acceso a todas las opciones de la barra de menús y al manejo del lenguaje HyperTalk.

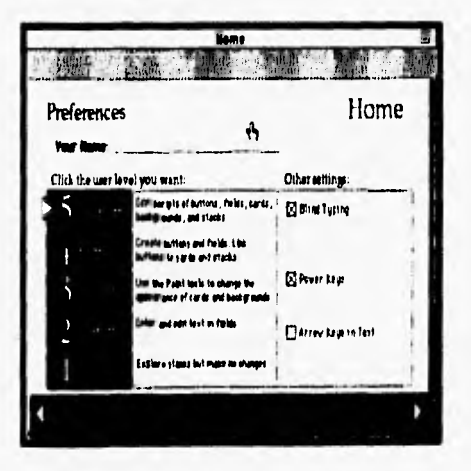

Una vez seleccionado el nivel (en nuestro caso el 5o.), creamos nuestra pila por medio de la opción "New Stack" del menú "File". Esto nos llevará a una área en blanco cuya parte superior **contiene la siguiente barra de menús:** 

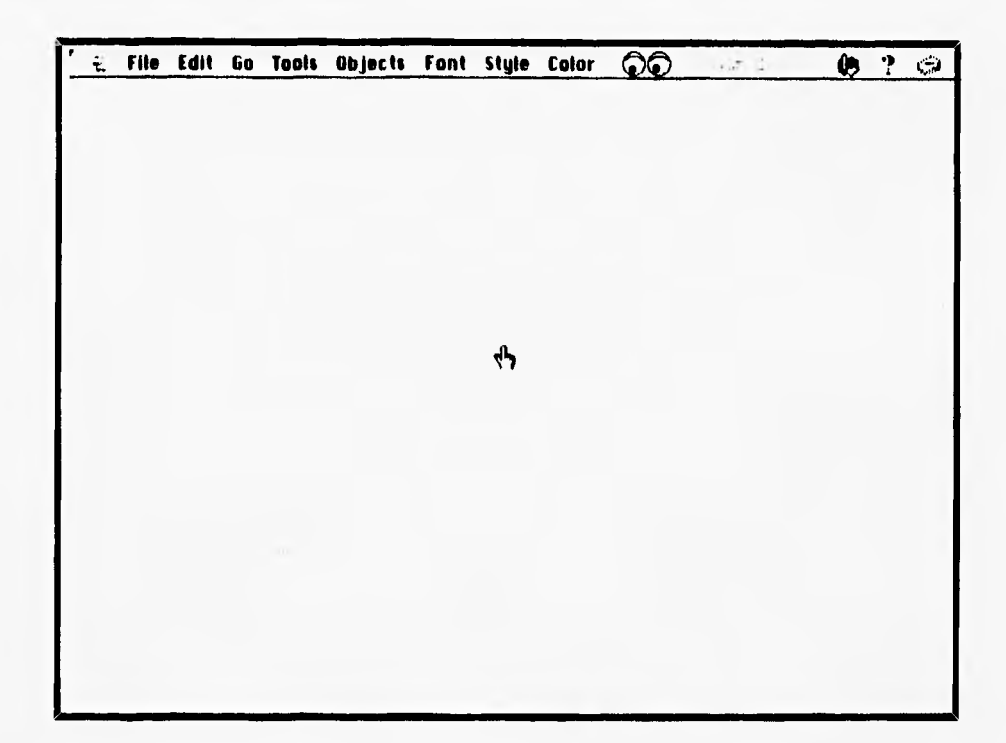

**Menú File: Este menú nos permite crear, abrir, cerrar, crear una copia, comprimir, proteger, borrar una pila, ajustar página, imprimir un campo, una tarjeta, una pila, un reporte y salir de hypercard, Menú Edit: Contiene las opciones de deshacer una acción inmediata anterior, cortar, copiar, pegar, borrar una imagen u objeto; permite crear una nueva tarjeta, borrarla, cortarla y copiarla, también permite modificar el estilo de la letra, trabajar únicamente con el fondo y crear un icono. Menú Go: Nos permite navegar de pila en pila y de tarjeta en tarjeta, además tiene una opción de búsqueda de un texto especifico, otra de** introducción **de comandos** por **medio del teclado en una caja de diálogo y el manejo de barras de desplazamiento en la ventana.** 

**Menú Tools:** Tiene las características de presentarse por medio *de* pequeños iconos, los culaes se ilustran a continuación:

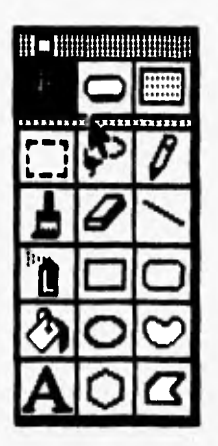

**Menú Paint: Aquí podemos seleccionar completa o parcialmente una imagen y detallarla en cuanto a efectos visuales, posición y tonalidades.** 

**Merad Options: Se cambia la apariencia de los trazos y se editan las texturas de relleno, se puede rotar la figura, distorsionarla y cambiarle la perspectiva.** 

#### **1V.5.4. Integración de imágenes, sonidos, animaciones y eventos en hypercard.**

**Para ilustrar este apartado tomaremos como ejemplo la integración de todos estos elementos en el primer nivel (la recámara).** 

**La imagen de la recámara se colocó en el fondo de la tarjeta de la siguiente manera:** 

**• Del menú Edil se escoge la opción Background.** 

**\*En el menú colora seleccionamos la opción "Open Coloring Tools". Automáticamente se mostrará la siguiente pantalla:** 

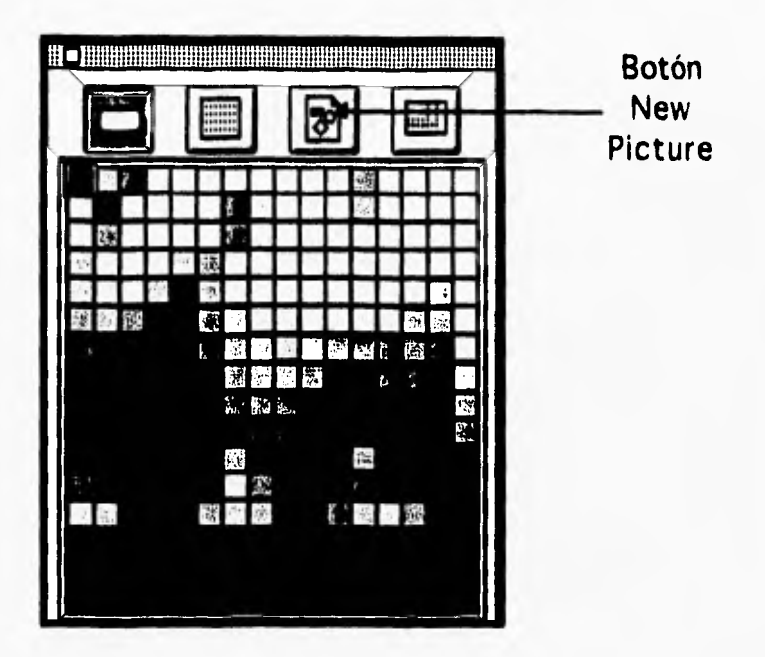

· Damos clic sobre el botón " New Picture " mostrándose la siguiente pantalla:

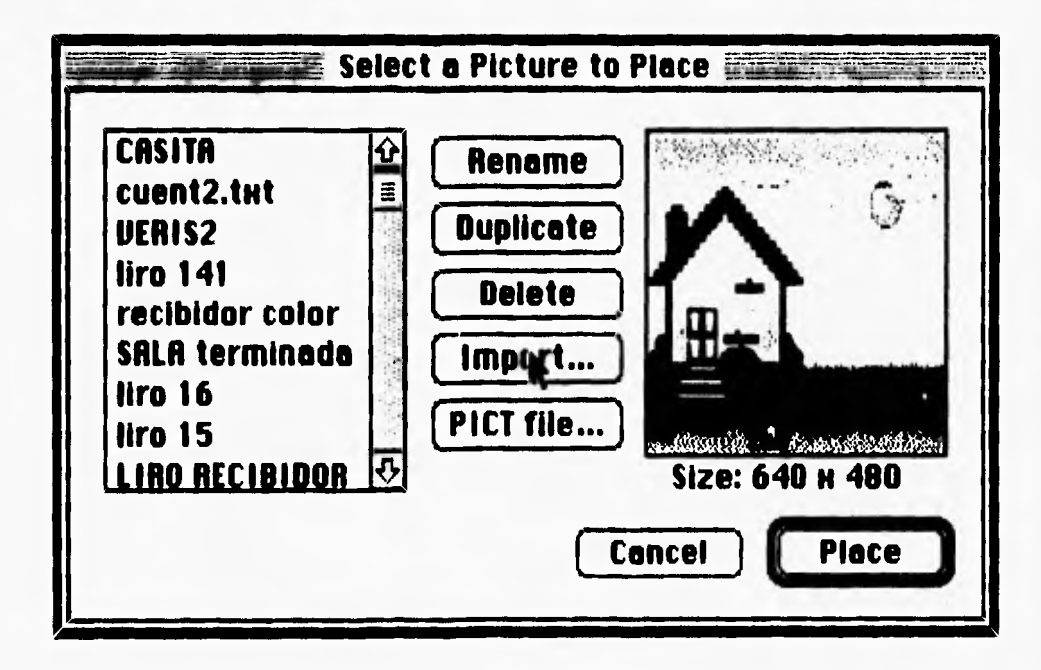

• Dar clic en la opción "Import" y escoge el archivo de la imagen deseada, que en este caso se llama "Recamara.pict".

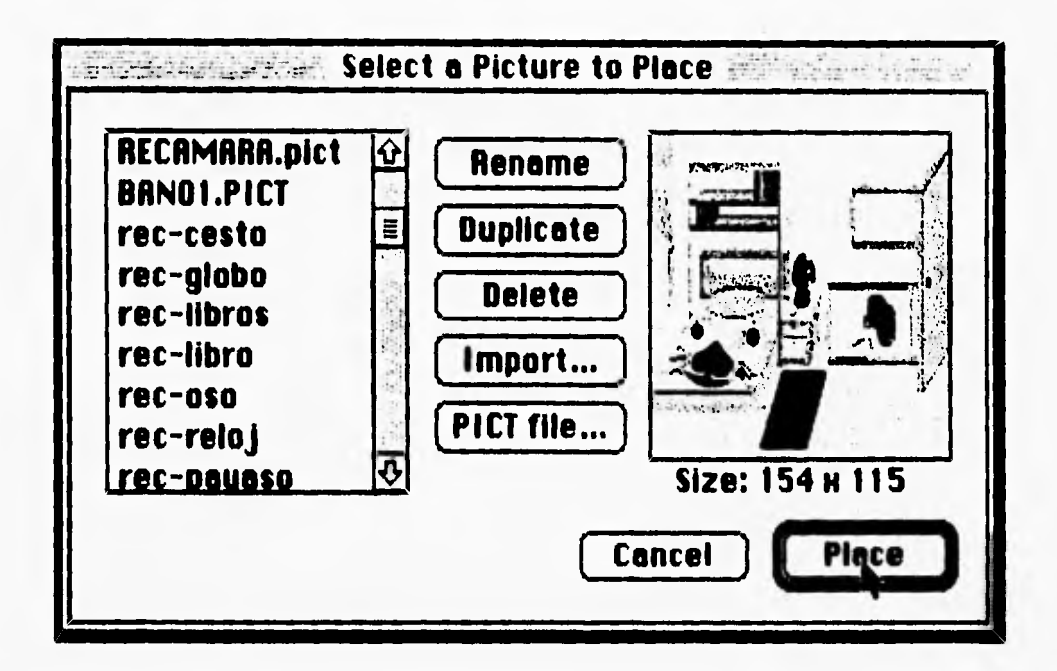

En la pantalla anterior hay que dar clic en "Place" y en cuanto aparezca la  $\bullet$ imagen hacer doble clic sobre la misma. Acto seguido aparecerá la pantalla "Picture Information" que nos perimte seleccionar la ubicación en coordenadas así como el tamaño de la imagen.

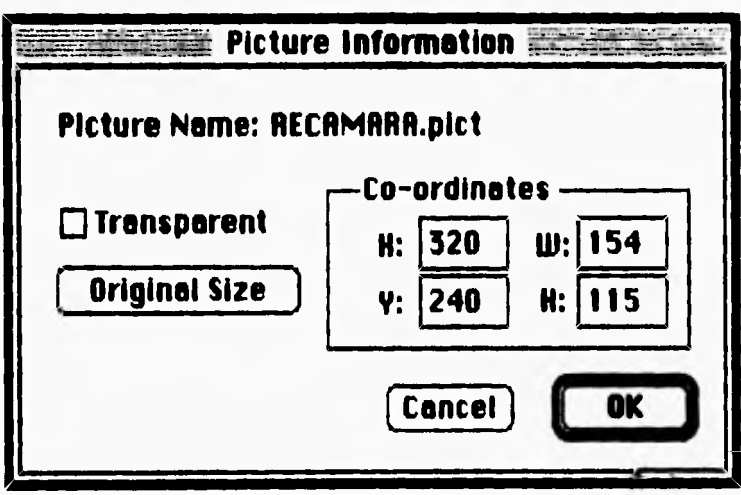

- Después se escoge la opción "Close Coloring Tools " del menú " Color " cuando se hayan terminado de importar todas las imágenes deseadas.
- Seleccionar de nuevo la opción "Background" del menú "Edit".

Todos los pasos anteriores deberán ser realizados cada vez que se desee importar una imagen.

- **Una vez integradas las imágenes fijas, se pocede a crear** y/o **editar los sonidos a utilizar en el software. El procedimiento para realizar esto es el siguiente;**
- **Seleccionamos la opción "Audio ..." del menú "Edil", para que aparezcan los controladores de la audiograbadora, tal como se muestra a continuación:**

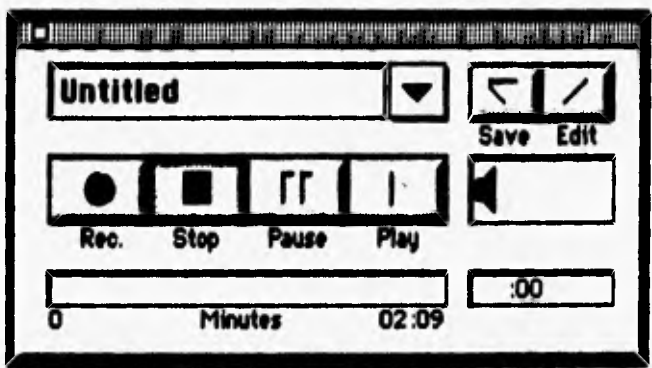

- **Como se observa tiene los controladores muy similares a los de una audiograbadora convencional (Rec., Stop, Oause,y Play). Es importante destacar que esta grabadora funciona con el micrófono conectado a la máquina.**
- **Se procede a grabar con la opción "Rec." el sonido deseado y se guardará en un archivo por medio de la opción "Save",**
- **Como nota adicional tenemos incluida la opción "Edil"** que nos permite **editar un sonido (amplificarlo, borrar parte del mismo, hacerlo grave o agudo, etc.)**
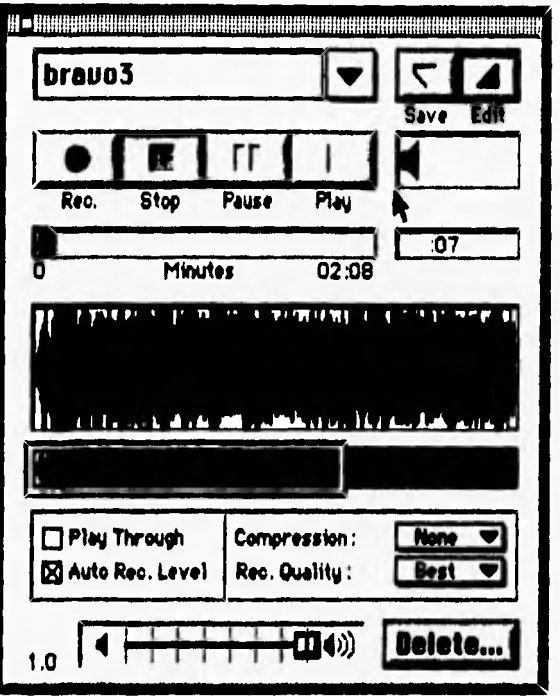

· Para cerrar la audiograbadora, únicamente se hace clic sobre el cuadrito ubicado en la esquina superior izquierda.

Una vez teniendo los archivos de sonido requeridos procedemos a crear las animaciones.

· Seleccionamos la opción "New Animation" del menú "File" y en el cuadro de diálogo que aparece pondremos el nombre que le asignaremos a la animación y daremos clic en el botón "OK".

\*Inmediatamente aparecerá el controlador de animaciones.

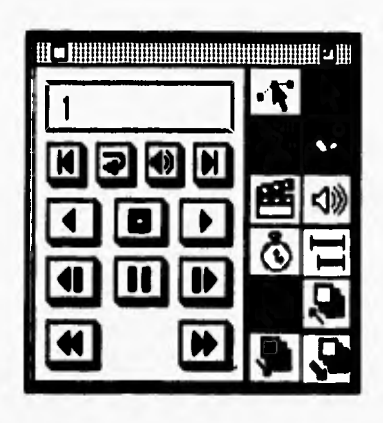

**• Se procede a colocar el primer actor dando clic en el iconó "Place Actor", apareciendo la siguiente pantalla:** 

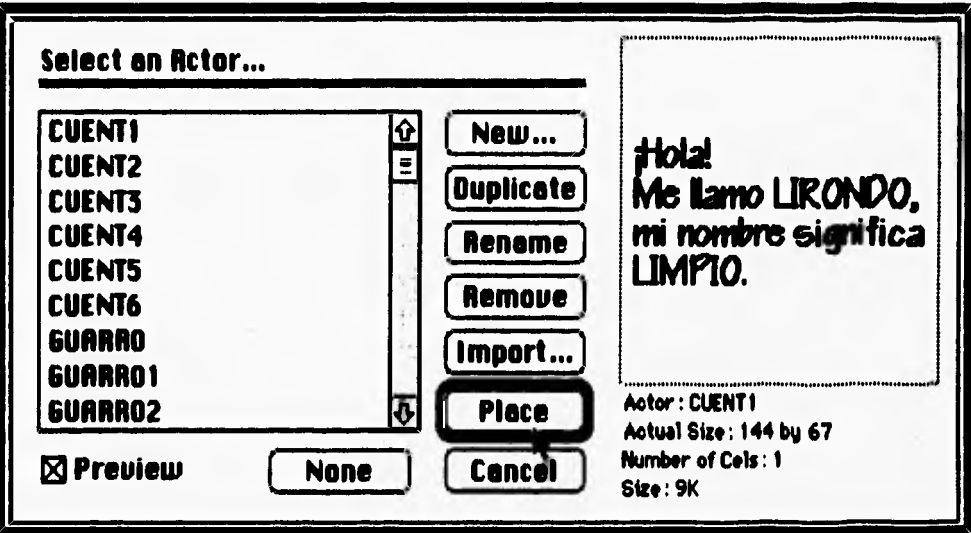

- **Una vez ubicada la primera imagen de la secuencia de animación se utilizan las**
- **" líneas de Tiempo " (TimeLines) para facilitar la creación de dicha animación.**
- **Aparecerá un cuadro similar al siguiente:**

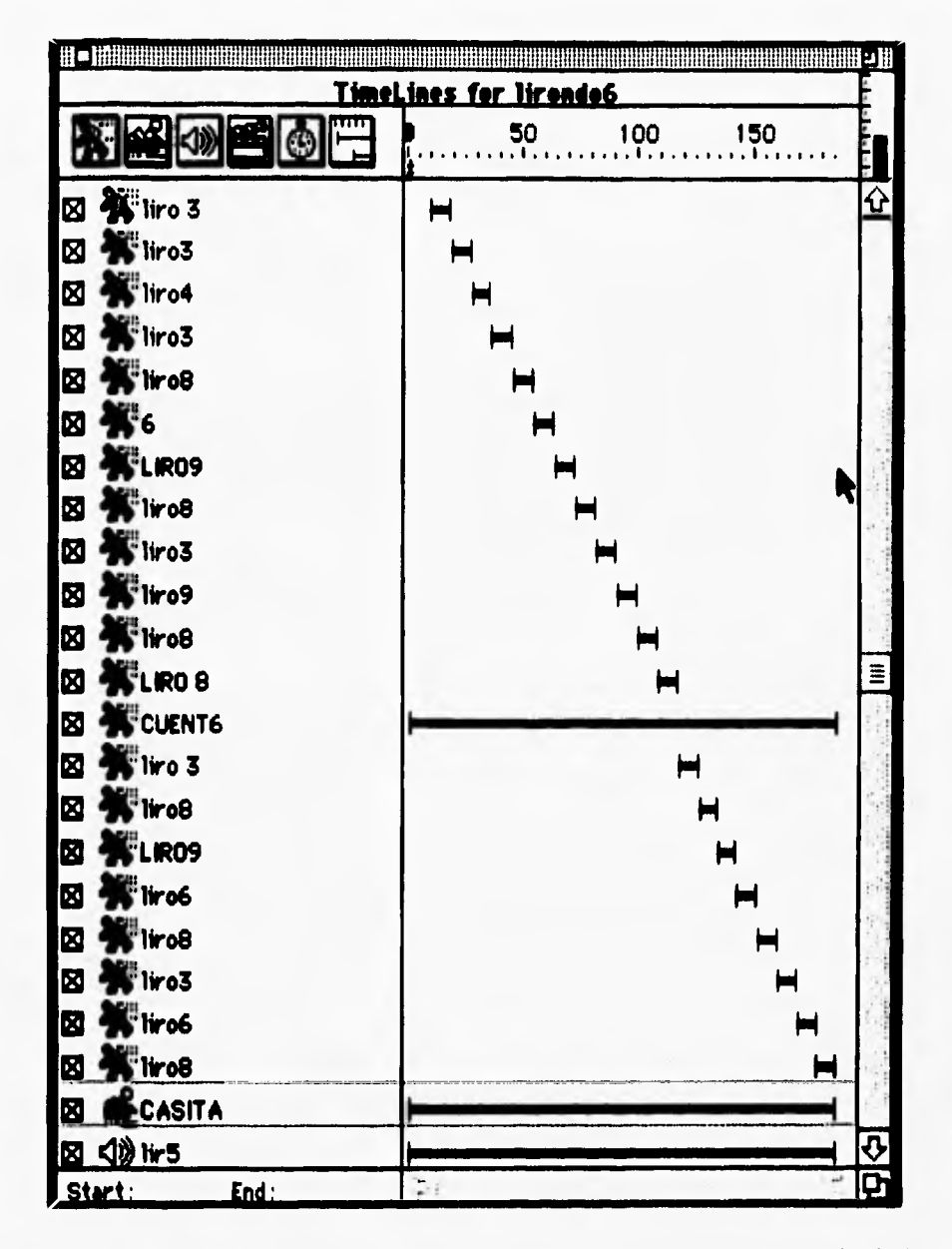

- · En la imagen anterior se muestran 21 actores los cuales se fueron colocando de la misma manera que el primer actor.
- · En la parte inferior notamos que hay dos elementos adicionales a los actores, el primero es un "Prop" y se refiere a la animación de fondo utilizada en la animación. Esta imagen podrá ser integrada haciendo clic sobre el respectivo icono del controlador de animación, la cual podrá ser importada de manera similar que el actor.

· El segundo elemento disponible es el sonido que se integró del mismo modo que el actor y el "Prop".

- Del lado derecho del "TimeLines" se observan un conjunto de lineas horizontales que representan el tiempo en el que aparecerán los diferentes elementos que integran la animación.
- Para guardar y cerrar la animación se selecciona la opción "Cose Animation" del menú "File". El producto final **requiere de diversos módulos de programación para el control de todos**

**los elementos ya mencionados.** 

**Decimos módulos porque cada objeto (tarjeta, botón, etc.) requiere de un conjunto de instrucciones que son independientes de otros objetos.** 

**Los guiones de algunos módulos que consideramos pertiente adicionar en este trabajo se muestran con une breve explicación al** inicio **de cada código en el anexo A de este documento.** 

## **CONCLUSIONES**

A través del desarrollo de este proyecto pudimos obtener enseñanzas benéficas y logramos experiencias que queremos compartir con el lector,

Como primer punto pudimos notar que antes de diseñar un software educativo **es conveniente analizar los que se encuentran en el mercado ya que de esta forma se pueden obtener nuevas ideas u optimizar otras, sin dejar por supuesto, que nuestro software sea una copia de uno ya existente.** 

**Por otro lado notamos también que fue de** primordial importancia **el observar la reacción de los niños frente a la computadora; y nos sorprendió ver que fue creciendo el interés al encontrarse frente a juegos y simulaciones que iban presentándoles retos en grado de dificultad progresiva.** 

**Como segundo punto pudimos comprobar que para poder realizar un paquete educativo es necesario contar con la integración de un grupo interdisciplinario, compuesto por diseñadores** <sup>1</sup> **gráficos, expertos en computación y licenciados en pedagogía. La combinación de estas diversas ramas de conocimiento facilitará el desarrollo de una manera más completa.** 

**Desafortunadamente el proyecto no quedó terminado ya que no pudimos contar a plenitud con el equipo de computo necesario. Sin embargo, los módulos desarrollados de este proyecto fueron mostrados a profesores tanto de la Escuela Normal de Maestros como la Escuela Nacional Superior de México** cuya opinión fue satisfactoria. Fue tan bueno el resultado que diversos profesores de la Escuela Nacional Superior de México, basados en nuestra propuesta, **están ahora desarrollando sus propios proyectos de software educativo.** 

**En otro orden de ideas, también consideramos muy importante mencionar que para** obtener buenos resultados en el uso de un software educativo es conveniente contar con el **apoyo de dos tipos de manuales: El primero de ellos contendría situaciones didácticas que permitieran al maestro aprovechar al 100% el paquete educativo.** 

104

El segundo contendría ejercicios que cubrieran los objetivos planteados de cada actividad didáctica del manual del maestro.

**Debido a que el software educativo es solamente un apoyo didáctico para el maestro, consideramos que es primordial concientizarlos de llevar a cabo una capacitación personal en el campo computacional, de esta forma pueden sacar provecho y por ende también los alumnos de la tecnología e incrementar su desarrollo individual así como promover un mejor nivel educativo en el país.** 

100万万元

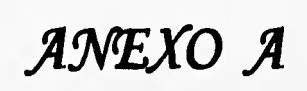

**Los guiones que se presentan a continuación son algunos que escogimos para agregarlos en el presente trabajo. Sin embargo, también proponemos otros módulos que no se pudieron incluir en el proyecto:** 

El guión correspondiente a la "escoba" es el que se muestra a continuación:

**On MouseUp Global A Put 1 into A Lock Screen DoMenu Next DoMenu Next Unlock Screen End MouseUp** 

El siguiente guión muestra las líneas de programación de una de las manchas:

**On MouseUp Global A Put 1 into B IF A=B THEN Lock screen Choose select tool Drag from 480, 121 to 552, 168 Domenu clear picture Go to card id 7212 Choose select tool Drag from 480, 121 to 552, 168 Domenu clear picture Choose browse tool Visual effect zoom open very alow**  Go to card id 5149 of stack "Animación de la escoba1"

Unlock screen with zomm open very slow

AMLoad "Animación de la escoba1"

Put the result into de Animation

**AMPIay Animation** 

**AMRelease Animation** 

**Go to card id 7212 of stack "Recamara"** 

# **ELSE**

Play "Liro error"

#### **END IF**

**End MouseUp** 

**El siguiente guión se utiliza para regresar a la carta original después de haber** 

#### **borrado un objeto:**

#### **On MouseUp**

**Lock Screen Go to card id 7212 DoMenu Next DoMenu Delete Card Go to card id 6502 of stack "Recibidor" Ulock Screen End MouseUp** 

**Las siguientes lineas de programación forman el guión propuesto para el "trapeador"** 

# On MouseUp Global A Put 2 into A Lock Screen DoMenu Next DoMenu Next Unlock Screen End MouseUp

**El siguiente guión muestra las lineas de programación de una de las manchas de agua (guión propuesto):** 

On MouseUp Global A Put 2 into **B IF A=B THEN**  Lock screen Choose select tool **Drag** from 350, 75 to 390, 118 Domenu clear picture Go to card id 7212 Choose select tool Drag from 350, 75 to 390, 118 Do menu clear picture Choose browse tool Visual effect zoom opon very slow Go to card id 7422 of stack "Animación del trapeador Unlock screen with zomm open very slow

AMLoad "trapeador"

Put the result into de Animation

**AMPIay Animation** 

**AMRelease Animation** 

**Go to card id 7212 of stack 'Recamara"** 

#### **ELSE**

**Play 'tiro error'** 

**END IF** 

**End MouseUp** 

# **El siguiente guión es el que corresponde al "trapo" (guión propuesto):**

**On MouseUp** 

**Global A Put 3 into A** 

**Lock Screen** 

**DoMenu Next** 

**DoMenu Next** 

**Unlock Screen** 

**End MouseUp** 

**El siguiente guión muestra las lineas de programación de una de las manchas que puede ser limpiada por el trapo (guión propuesto):** 

**On MouseUp Global A Put 3 into IF A=B THEN Lock ecreen Choose select tool Drag from 210, 112 to 250, 145 Domenu clear picture Go to card id 7212 Choose select tool Drag from 210, 112 to 250, 145 Do menu clear picture Choose browse tool Visual effect zoom open very slow Go to card id 7422 of stack "Animación del trapo"**  Unlock screen with zomm open very slow **AMLoad "trapo" Put the resuit into de Animation AMPIay Animation AMRelease Animation Go to card id 7212 of stack "Recamare" ELSE**  Play "Liro error" **END IF End MouseUp** 

**Las lineas siguientes son las que corresponden a las "manitas" (guión propuesto):** 

**On MouseUp** 

**Global A Put 4 into A Lock Screen DoMenu Next DoMenu Next Unlock Screen** 

**End MouseUp** 

**El siguiente guión muestra las lineas de programación de un objeto desordenado (guión propuesto) :** 

**On MouseUp Global A Put 3 into B IF A=B THEN Lock screen Choose select tool Drag from 210, 112 to 250, 145 Domenu clear picture Go to card id 7212 Choose select tool Drag from 210, 112 to 250, 145 Do menu clear picture Choose browse tool Visual effect zoom open very slow**  Go to card id 7422 of stack "Animación manos" **Unlock screen with zomm open very slow AMLoad °trapo"** 

Put the result into de Animation AMPlay Animation AMRelease Animation Go to card id 7212 of stack "Recamara" **ELSE** 

Play "Liro error"

**END IF** 

**End MouseUp** 

**A continuación se presenta el guión de la pila que contiene la narración del cuento:** 

On openCard Send ColorMe to this card **Pass opencard End openCard** 

On closeCard **Lock acreen pass closecard End openCard** 

**On ColorMe AddColor colorCard, bamDoorOpen, 60** 

**End ColorMe** 

**On openStack** 

**AddColor** install

**pass openStack**  í.

**On openStack** 

On Clase Stcak AddColor remove Pass CloseStack End CloseStack

**La manera de cómo se activa una animación mediante un botón, se presenta a continuación:** 

## **On recibidor**

**AmLoad "recibidor" Put the result into animation AMPIay Animation AMRelease Animation End recibidor** 

#### **El guión correspondiente al botón INICIO de la pila de presentación es el siguiente:**

#### **On MouseUp**

**Play Inicio** 

**Go to card id 3832** 

**Go to card id 4091** 

**Go to card id 5144** 

**Go to next card** 

**Go to next card** 

**Go to next card** 

**Go to next card** 

#### **End MouseUp**

114

**El siguiente guión corresponde al botón "Timbre":** 

**On MouseUp** 

**Play "timbre"**  Play "clack de puesrta" **Lock Screen Go to next card AMLoad"recibidor" put the result into Animation AMRelease Animation End MouseUp** 

**Las lineas de programación para uno de los botones "Continuar" de la pila Cuento son las siguientes:** 

**On MouseUp Look Screen Go to next card AMLoad "Lirondo" Put the result into Animation AMPIay Animation Unlock Screen End MouseUp** 

**El guión correspondiente a la primer animación de Lirondo es el que sigue:** 

#### **On MouseUp**

**Look Screen Go to next card AMLoad "Lirondo" Put the result into Animation AMPIay Animation** 

**Unlock Screen** 

**End MouseUp** 

**Uno de los aspectos importantes del juego es el tiempo, el cual está definido por el siguiente guión que se encuentra escrito en la pila (parte del guión es propuesto):** 

#### **On Idle**

**Global T1, T2, JABON Put ticks() into T1 IF (T1-T2) DIV 60) > 60 THEN Play 'Alto amiguito" Look Screen AMLoad "Lirondo alto" Put the result into Animation AMPley Animation Unlock Screen** 

#### **ELSE**

**Put ((T1-T2) DIV 60) into card field °TIEMPO" IF JABON = O THEN Play "Aplausos" Look Screen AMLoad "Aplausos" Put the result into Animation** 

**AMPlay Animation** 

**Unlock Screen** 

END IF

End Idle

House Street

 $k$ ĸ

T

# **FUENTES DE INFORMACIÓN**

BORK, Alfred **El ordenador en la enseñanza,** 

Gustavo Gili. México. 1986.

BRIGGS, Leslie S. **Un procedimiento para la elección de medios didácticos.**  Guadalupe. México-Buenos Aires. 1984.

**BROWN,** James W. **Instrucción Audiovisual, Tecnologia, medios y métodos.**  Trillas. México. 1977.

CURSO **La microcomputadora como apoyo didáctico en el aula.**  Proyecto COEEBA-S.E.P. ILCE, 1990.

ECHEVERRÍA, Blanca E. y otros. **Psicología Evolutiva,**  B.E.N.M. México. 1989.

> **Enciclopedia Técnica de la educación.**  Tomo V. Santillana. México. 1985,

GALVIS, Panqueva Alvaro. **Boletín de informática educativa.** 

Vol. 1 No.2. Bogotá-Colombia. 1988.

**Memorias del XI Simposio "La computación en la educación infantil y juvenil"**  Querétaro-México. 1993.

PIAGET, Jean **Psicología y Pedagogía.**  Colección "Los grandes pensadores". No. 14. Serpa. España. 1983.

PIAGET, Jean **Seis estudios de psicología.**  Seix Barral. Barcelona-Caracas-México. 1985.

118

# Educación básica primaria. México. 1993. REVISTA **Micro-Aula.**  No. 16. México, Sept-Oct, 1992. REVISTA **Tecnologia y comunicación educativas.**  No. 3. México. Mayo.Julio, 1986. SALES, Elia **Rosa. Enseñanza-Aprendizaje con computadoras a nivel primaria y Logo como apoyo didáctico en el aula.**  Tesis. UIA. México. 1993. SANCHEZ, Rubén. **Introducción a la computación.** Editado por ICM. México. 1992. SOMECE **Acta constitutiva de la Sociedad de Cómputo Educativo.**  México. 1986. **NIELSEN, Jakob Hypertext & Hypermedla**  Academic Press, Inc., EEUU, 1990. **BALDERAS, I.F, Panorama de algunos aspectos de los multimedlos GOMEZ,J.L, interactivos y su aplicación al desarrollo de materiales MURRAY-LASSO,** M.A y **interactivos. PÉREZ,J.F DÉRIBÉRÉ,** Maurice **El color.**  México. 1967.

i.

119

**Plan y programa de estudio.**